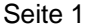

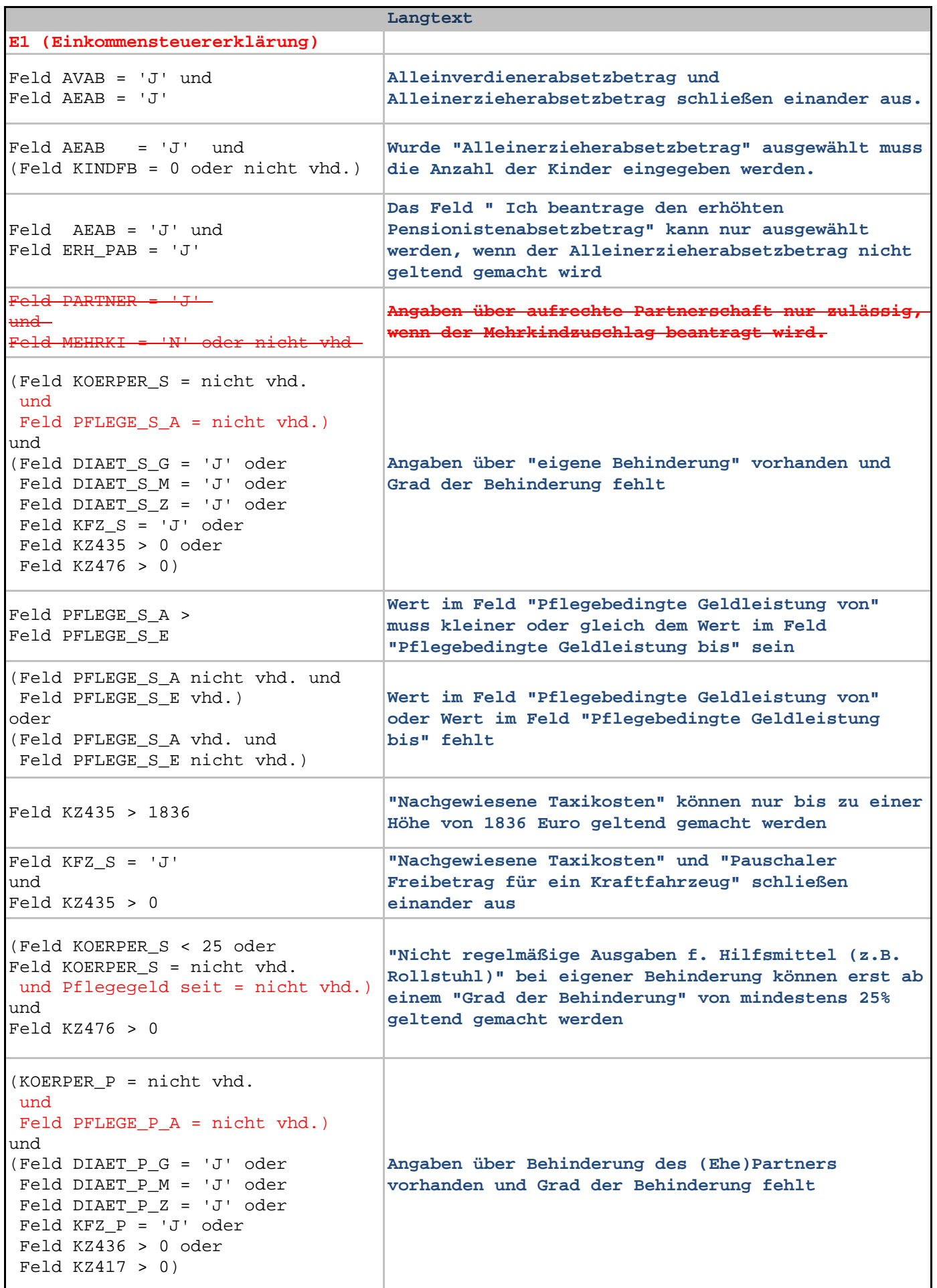

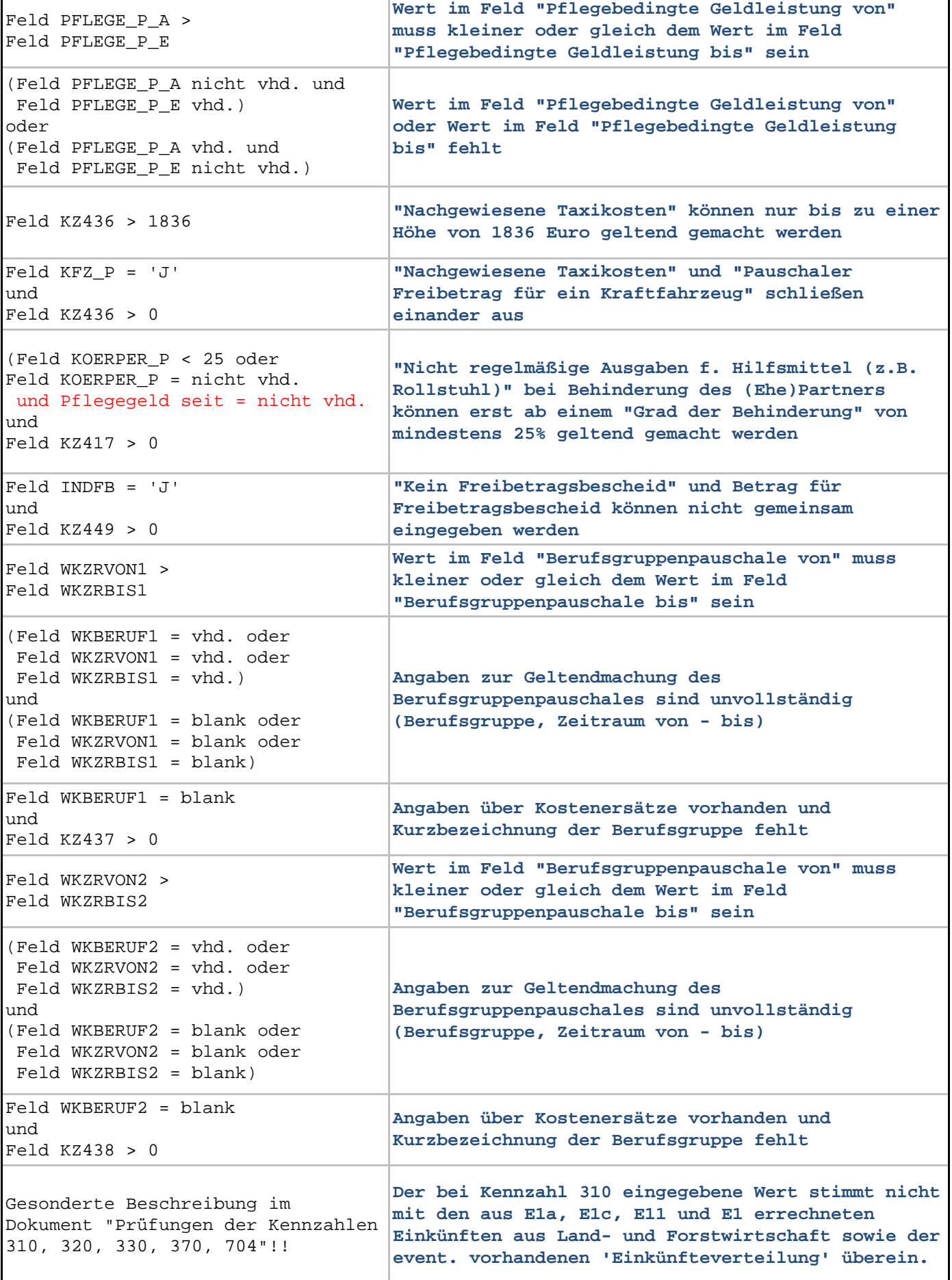

Τ

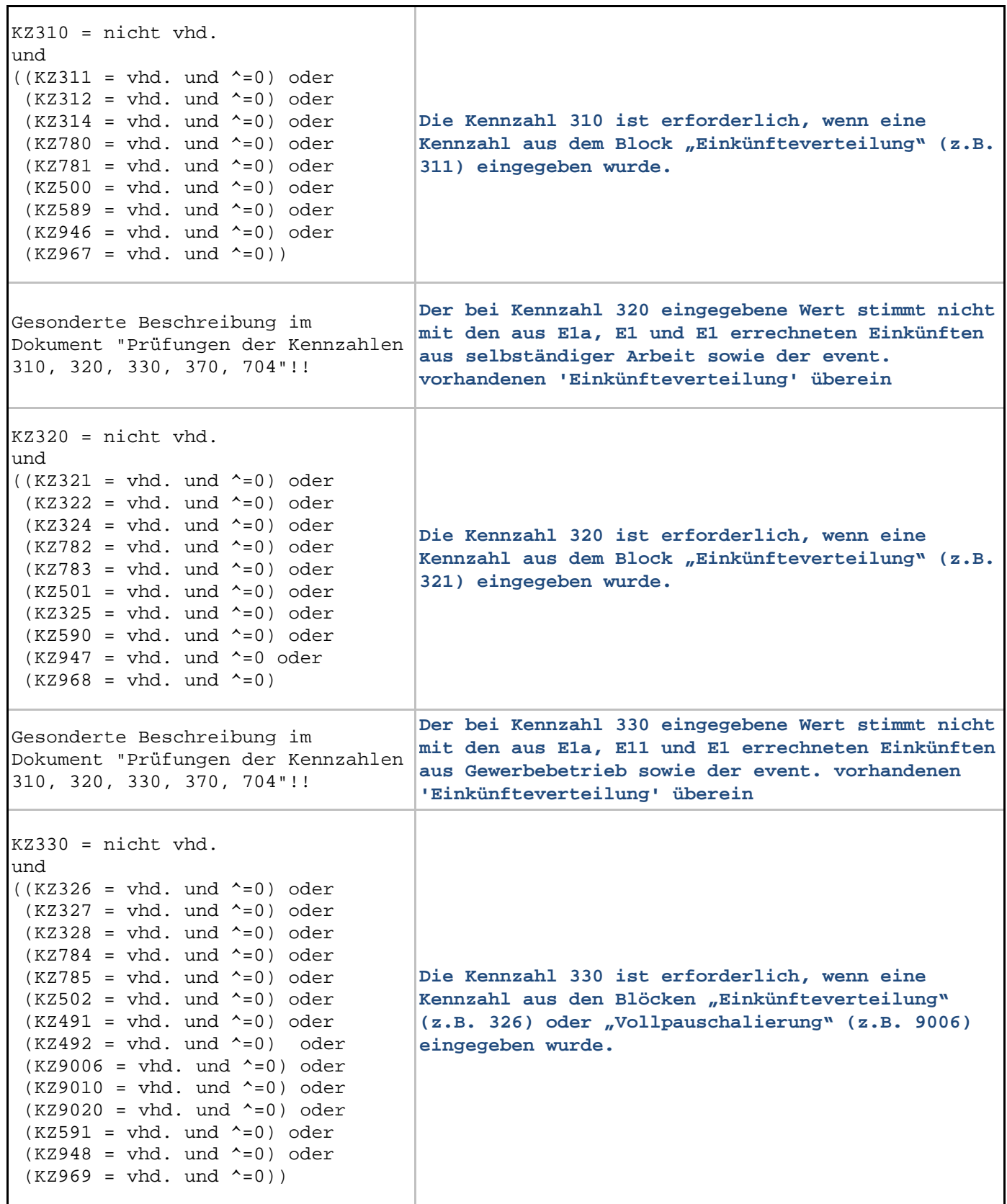

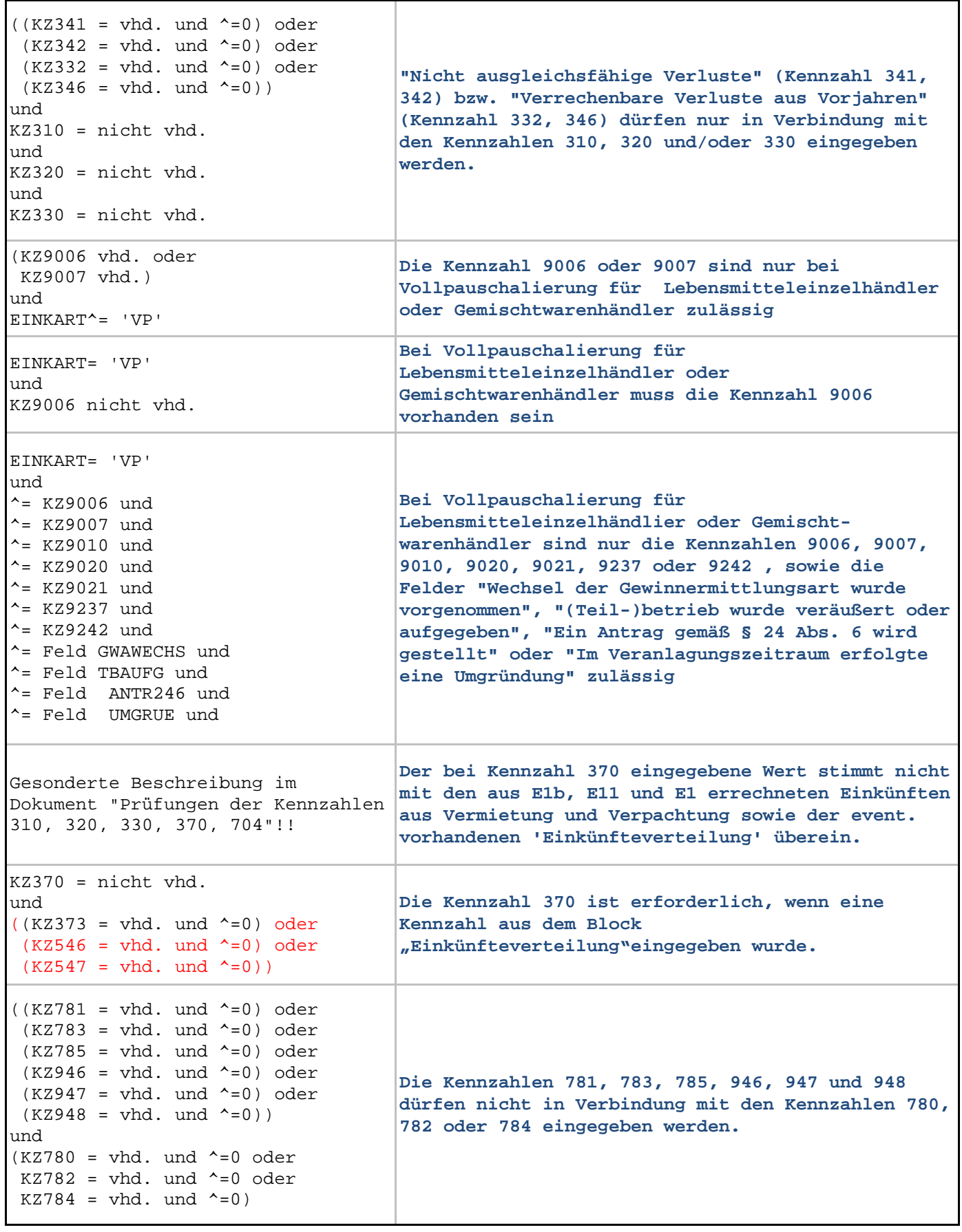

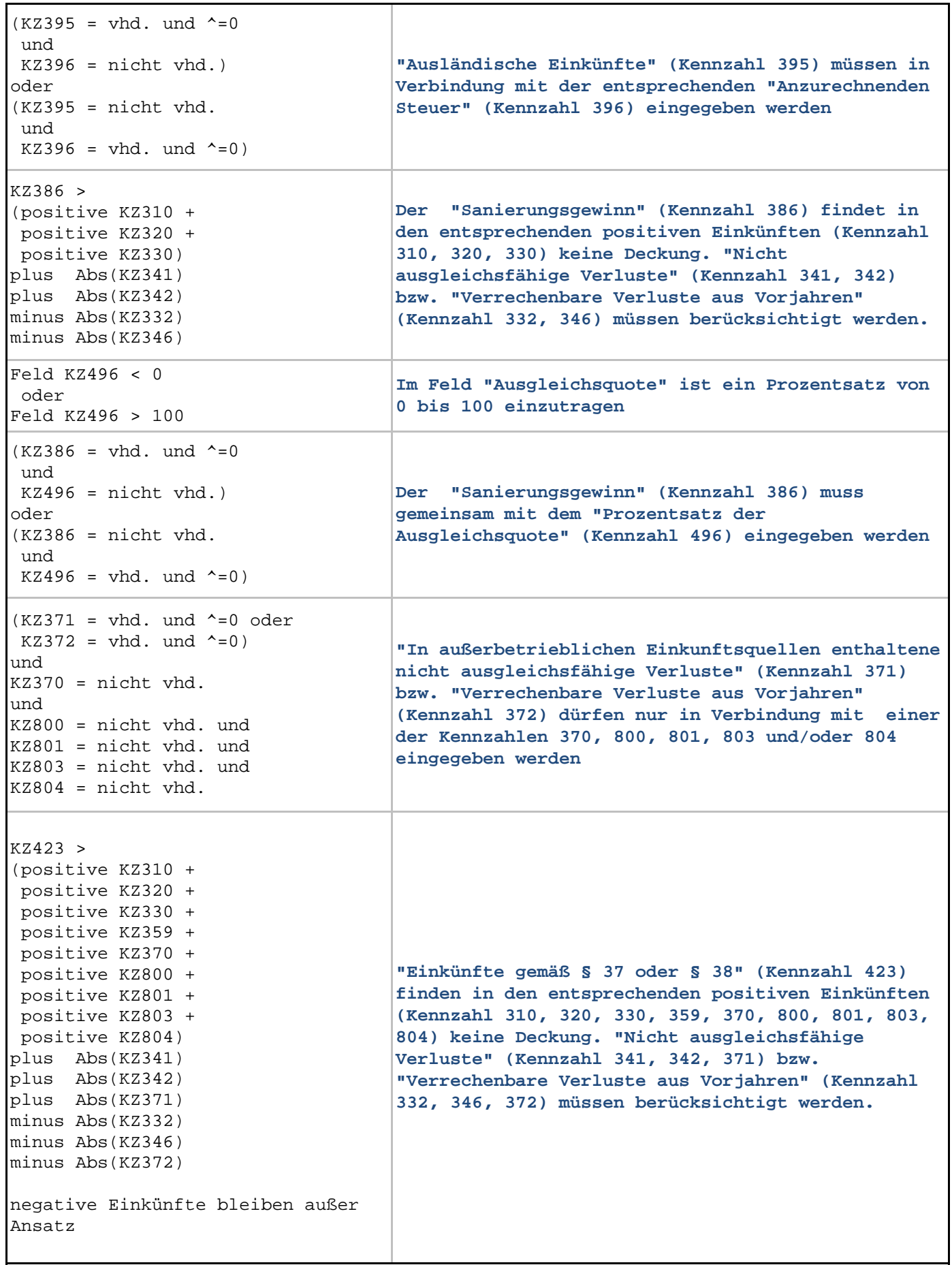

 $\mathbf{r}$ 

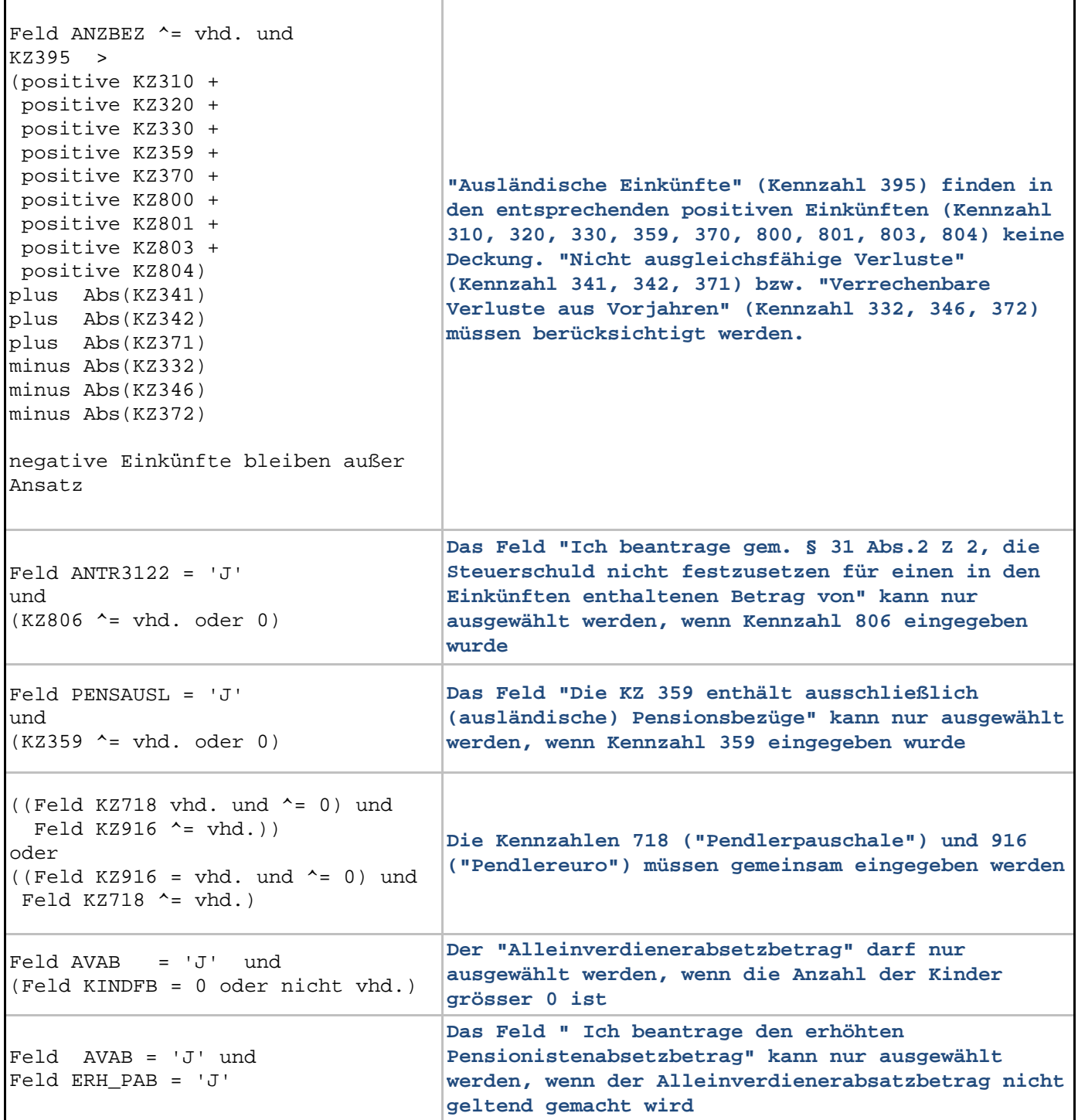

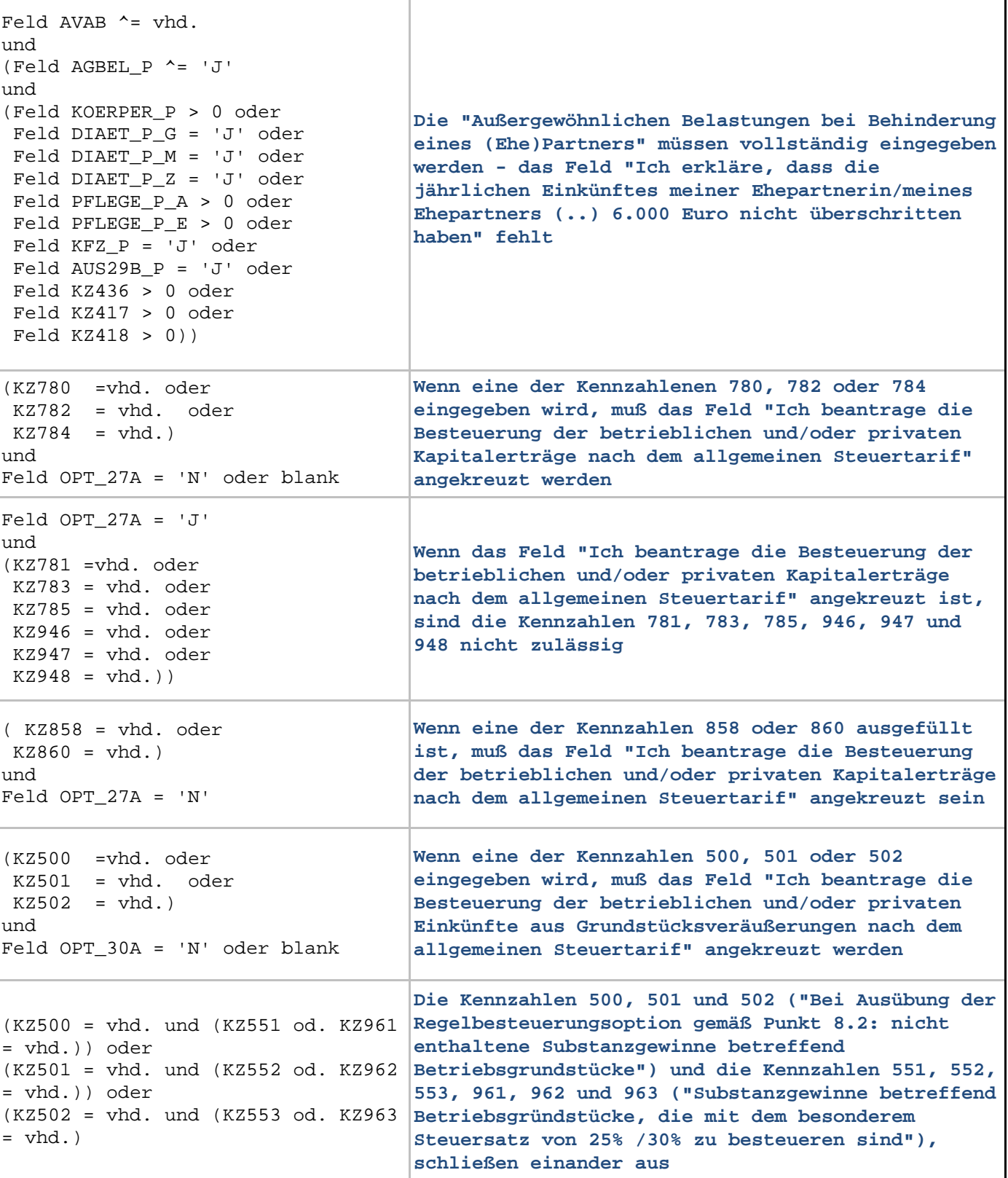

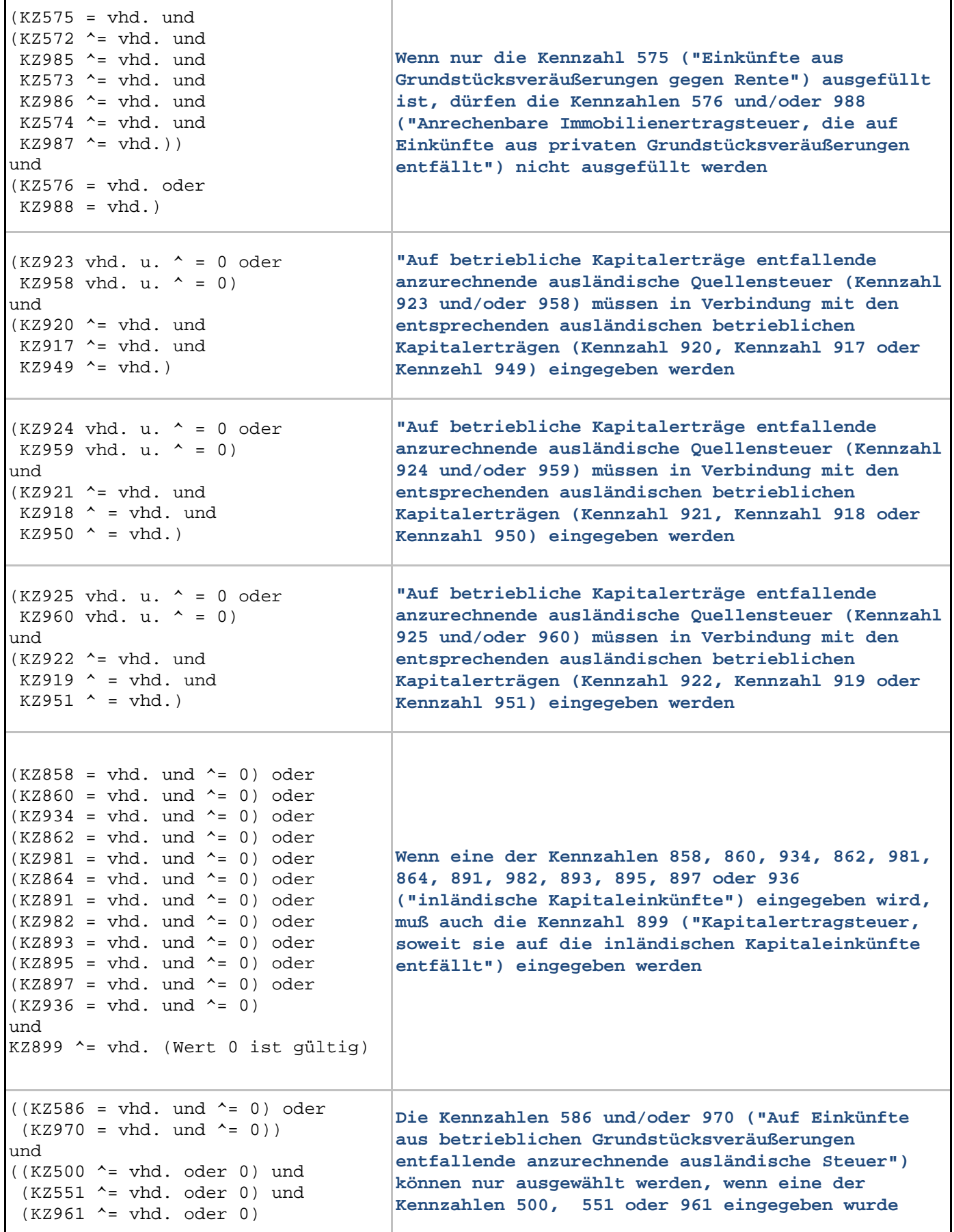

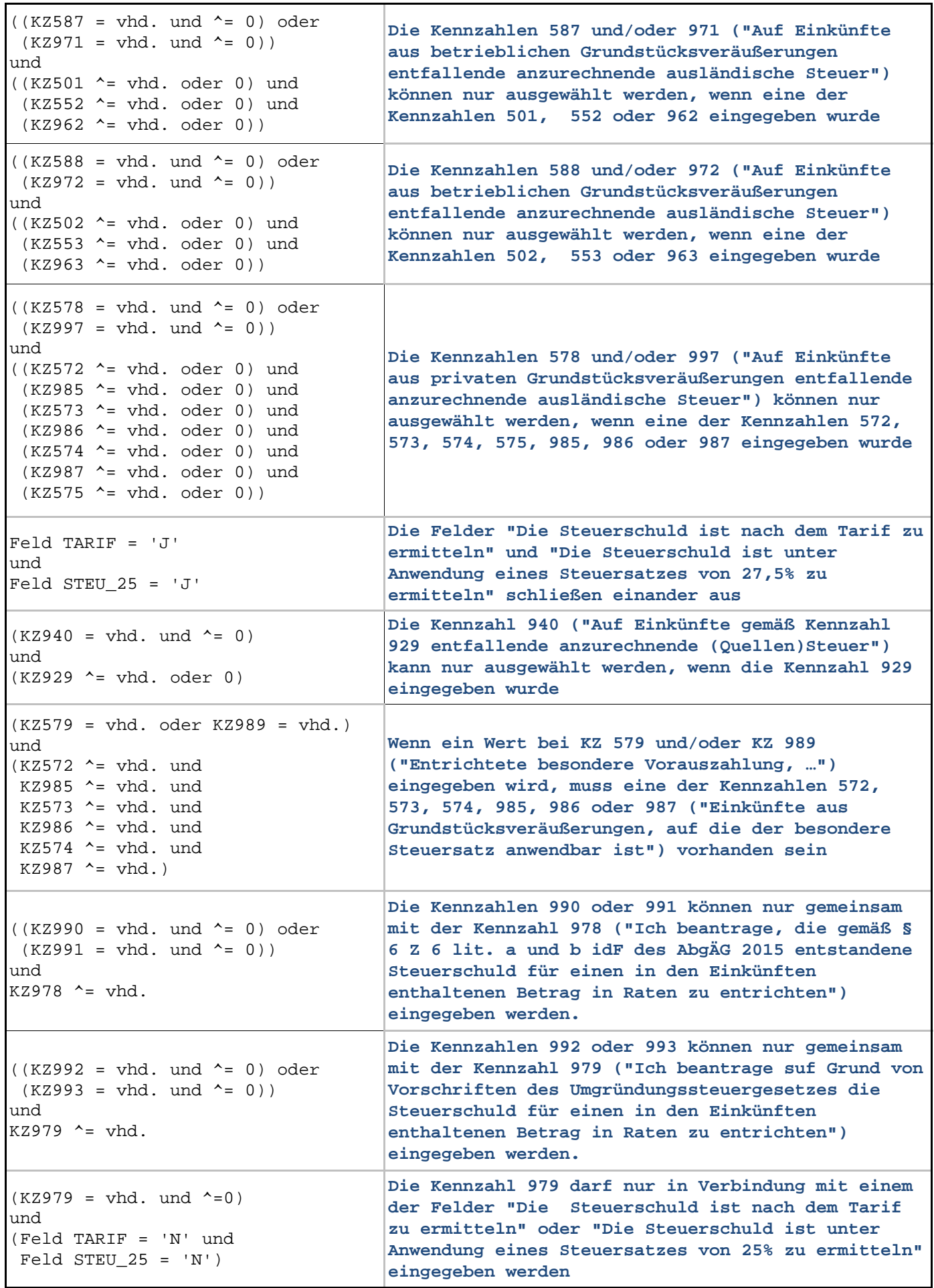

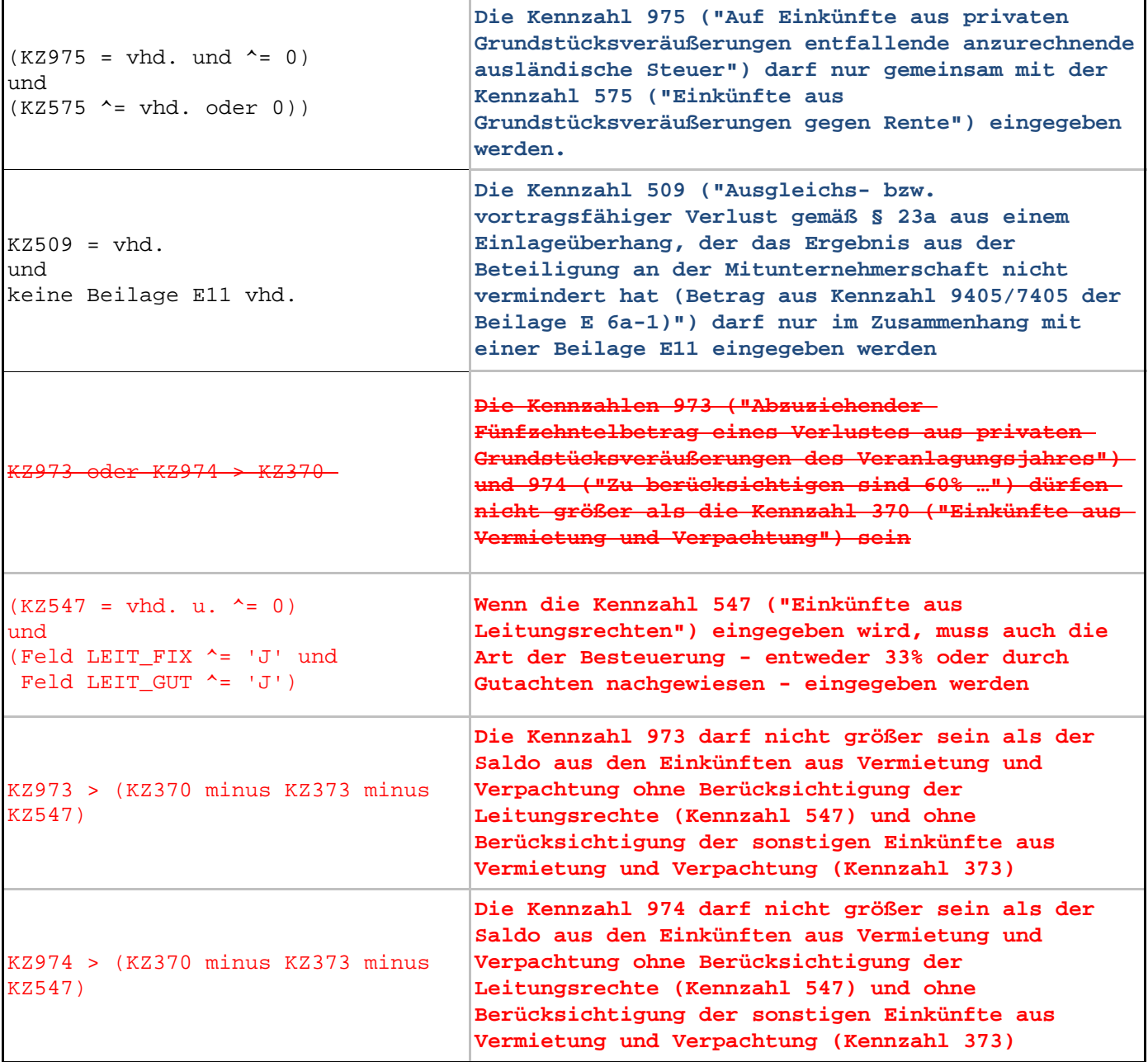

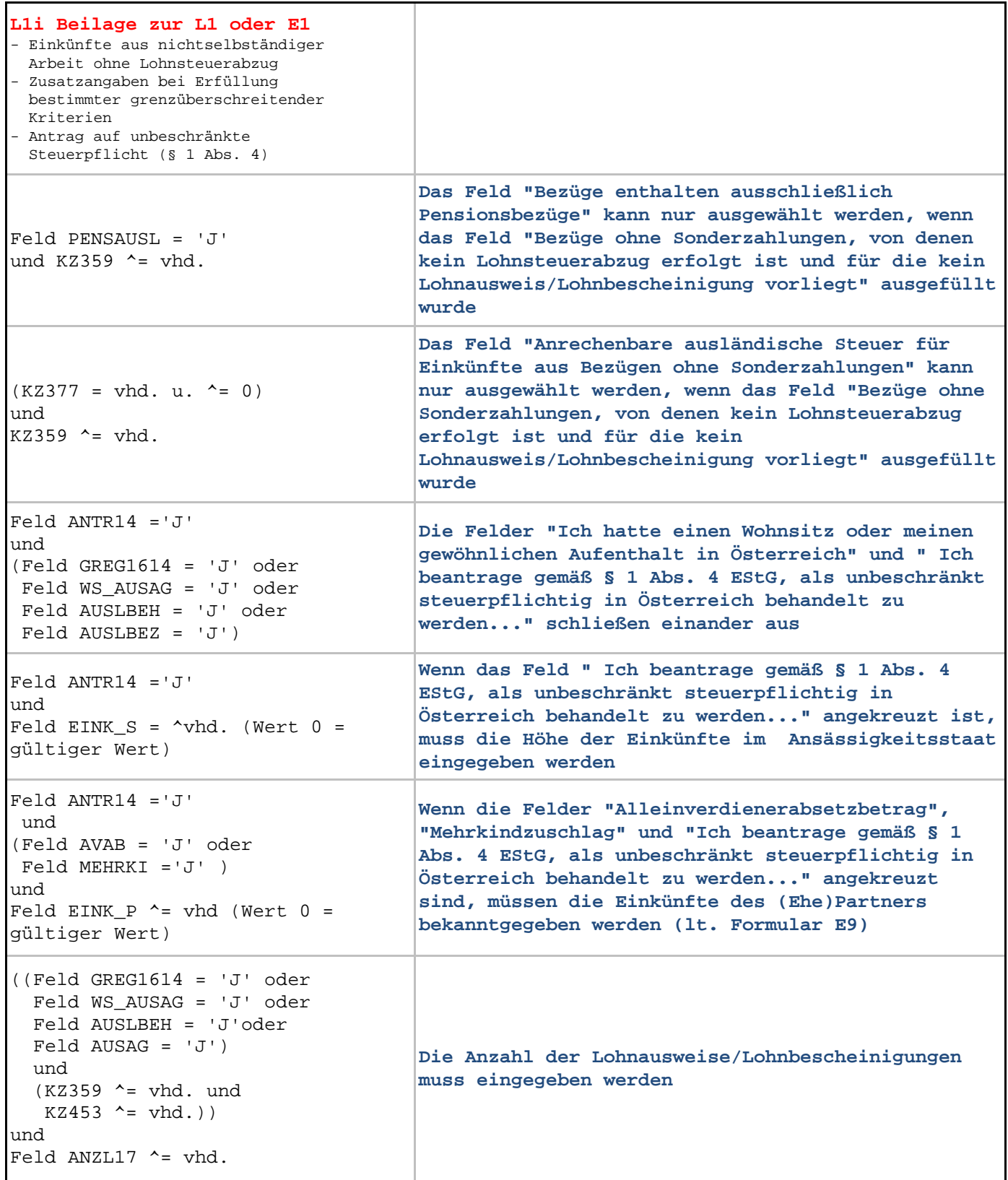

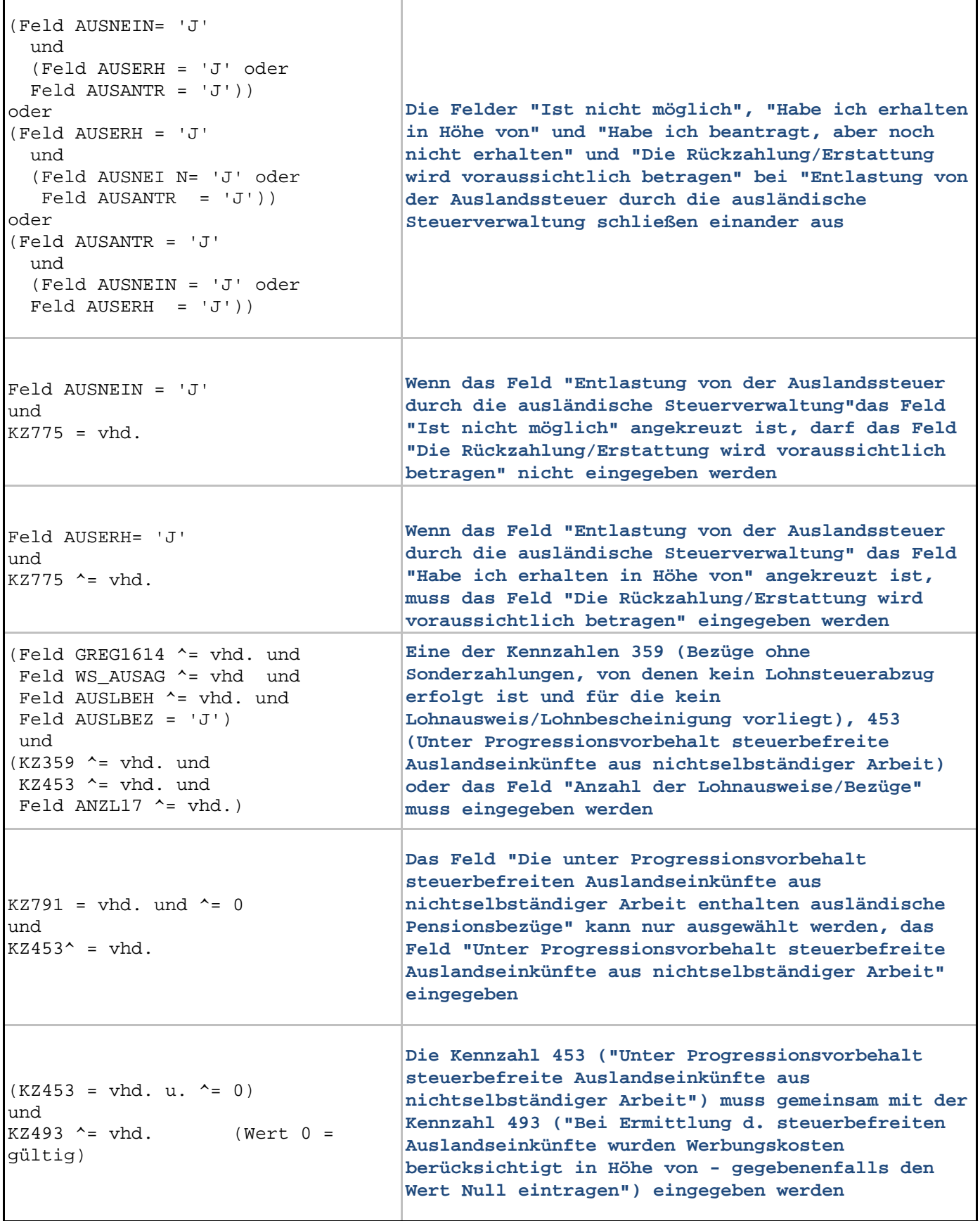

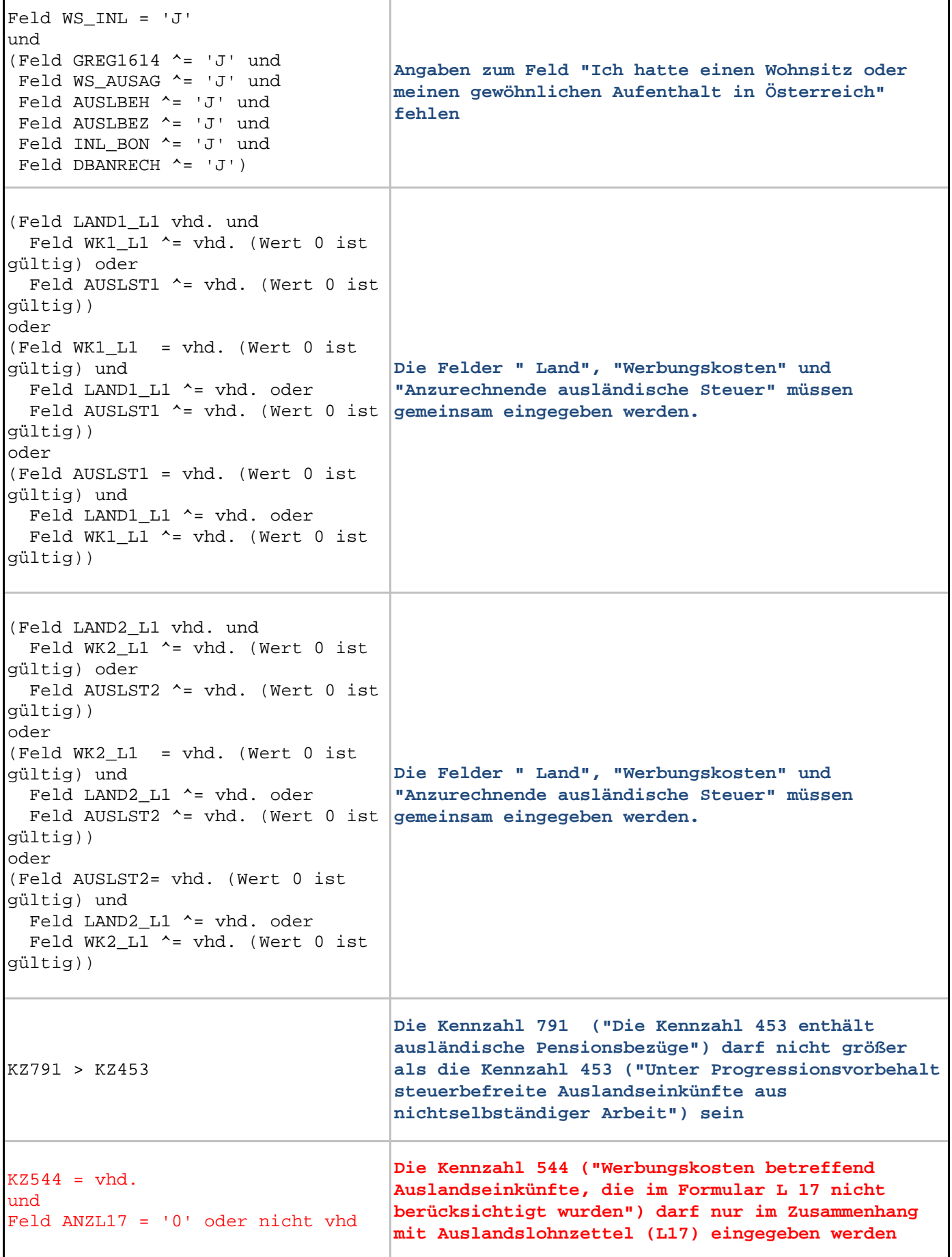

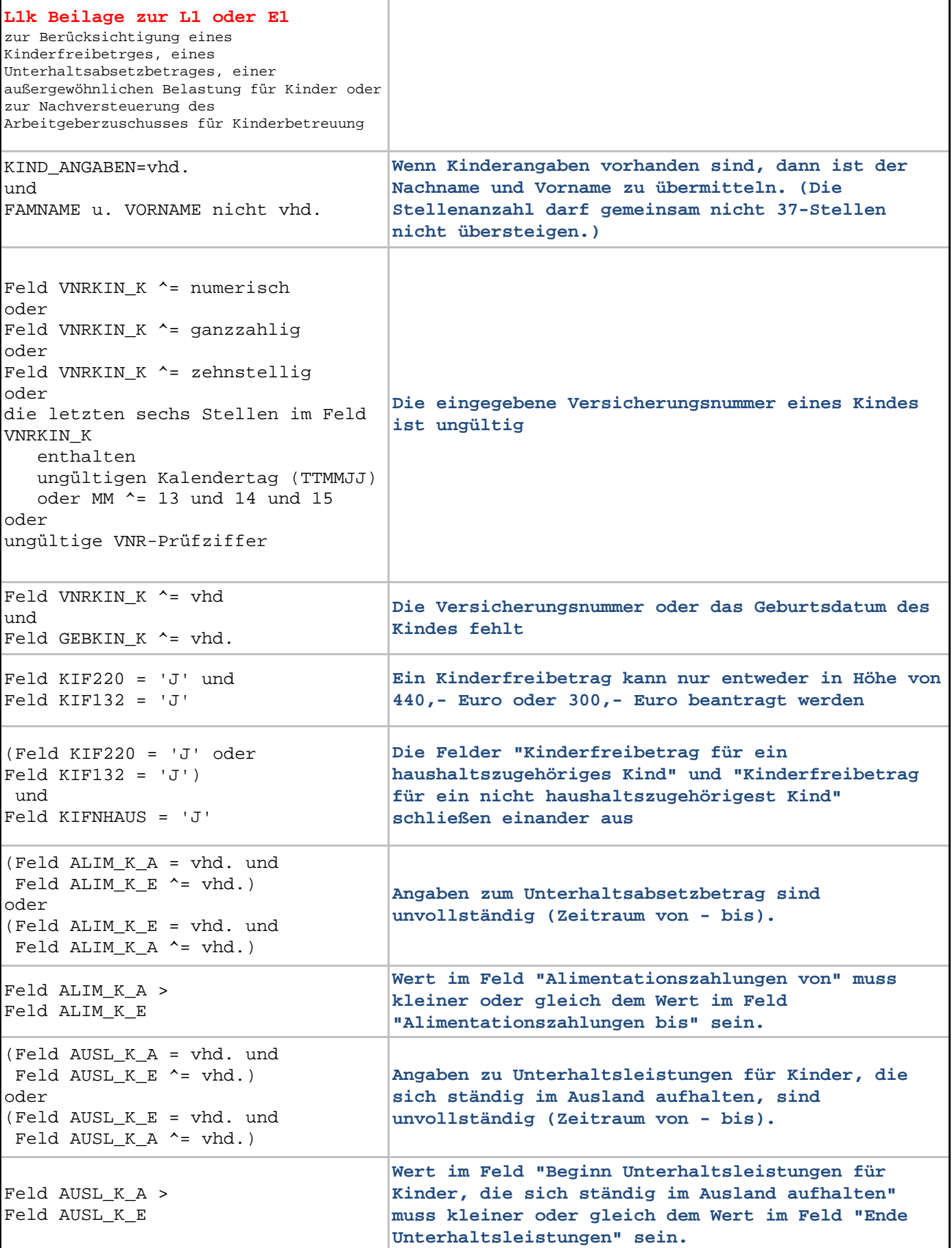

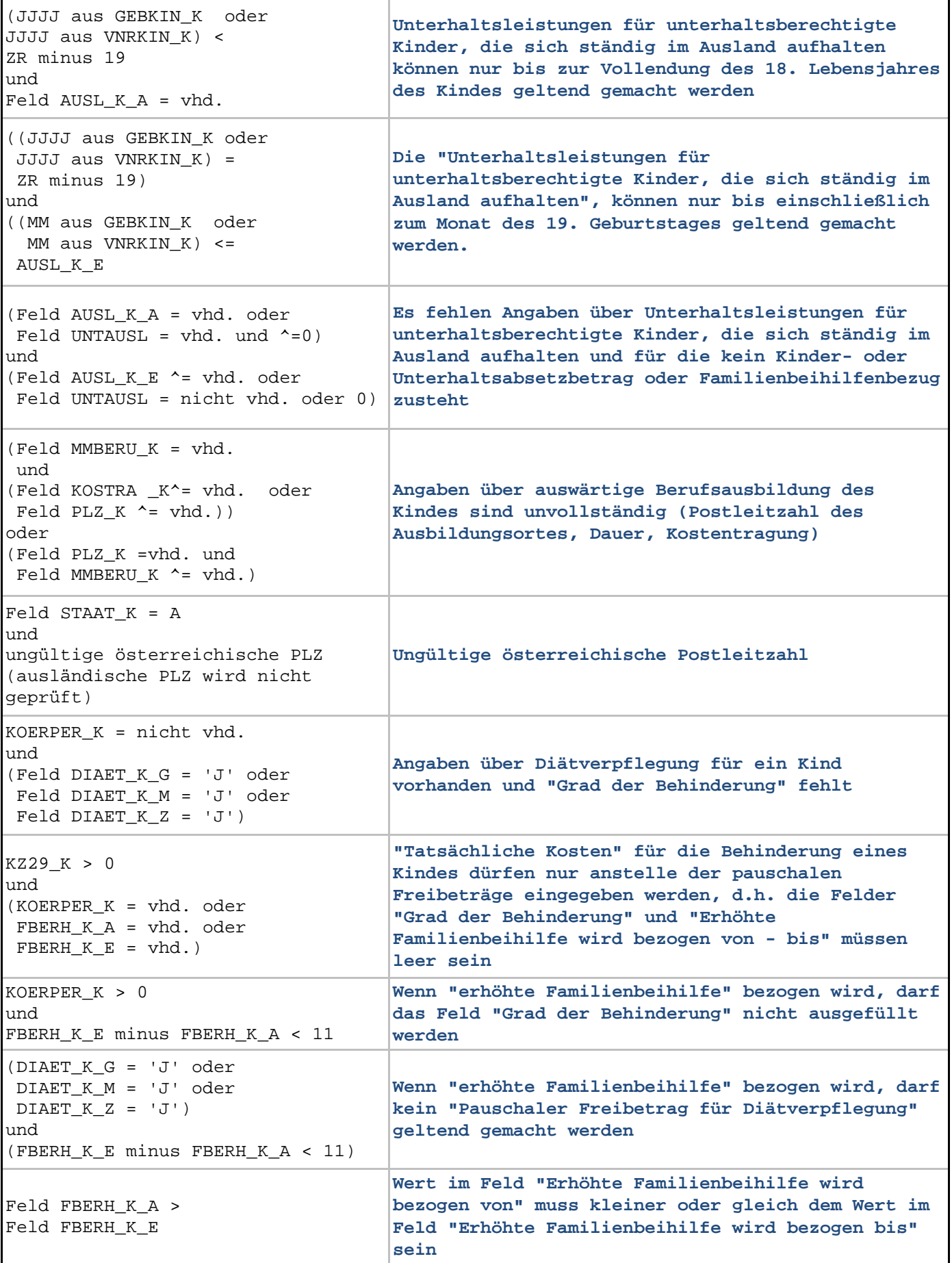

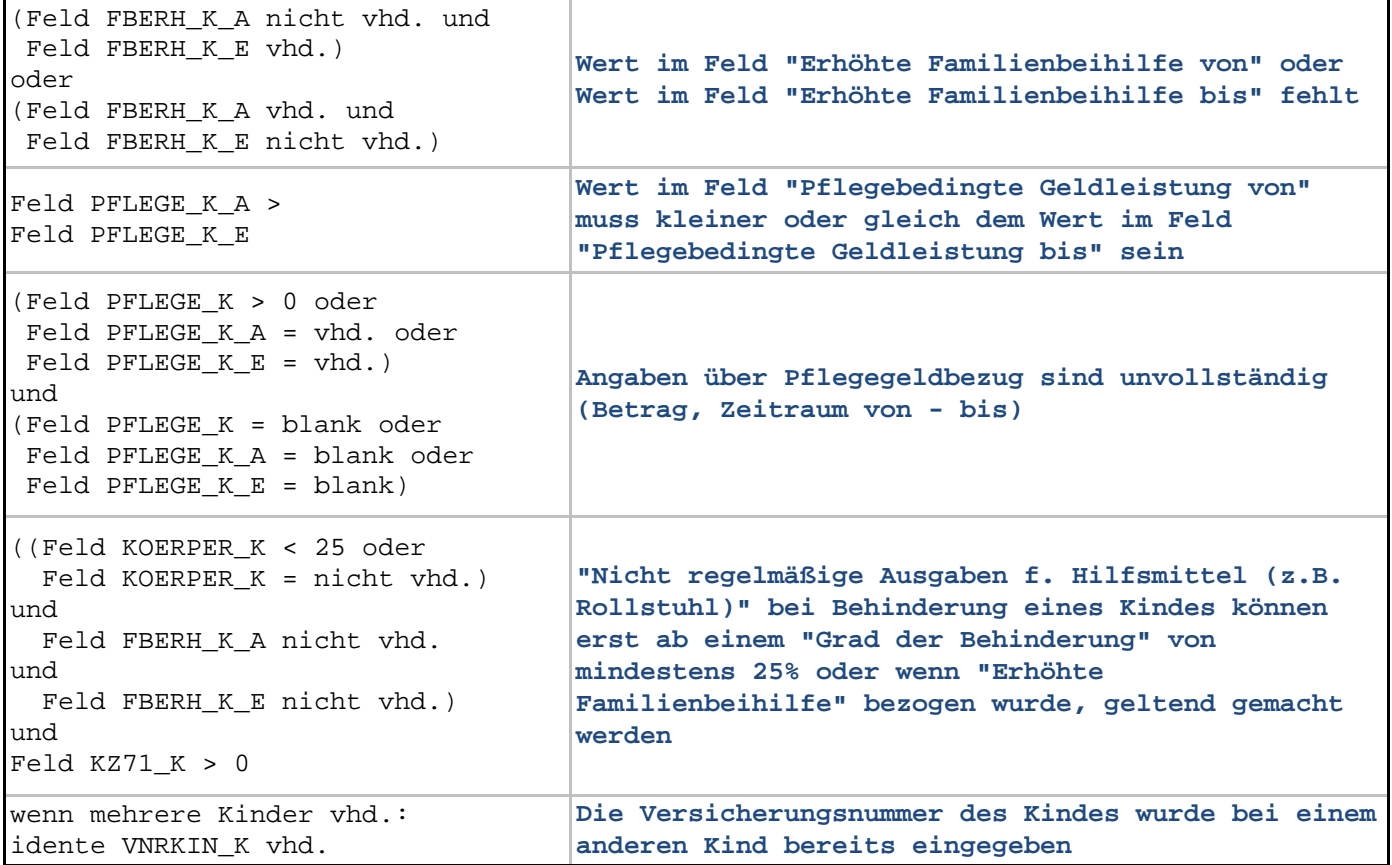

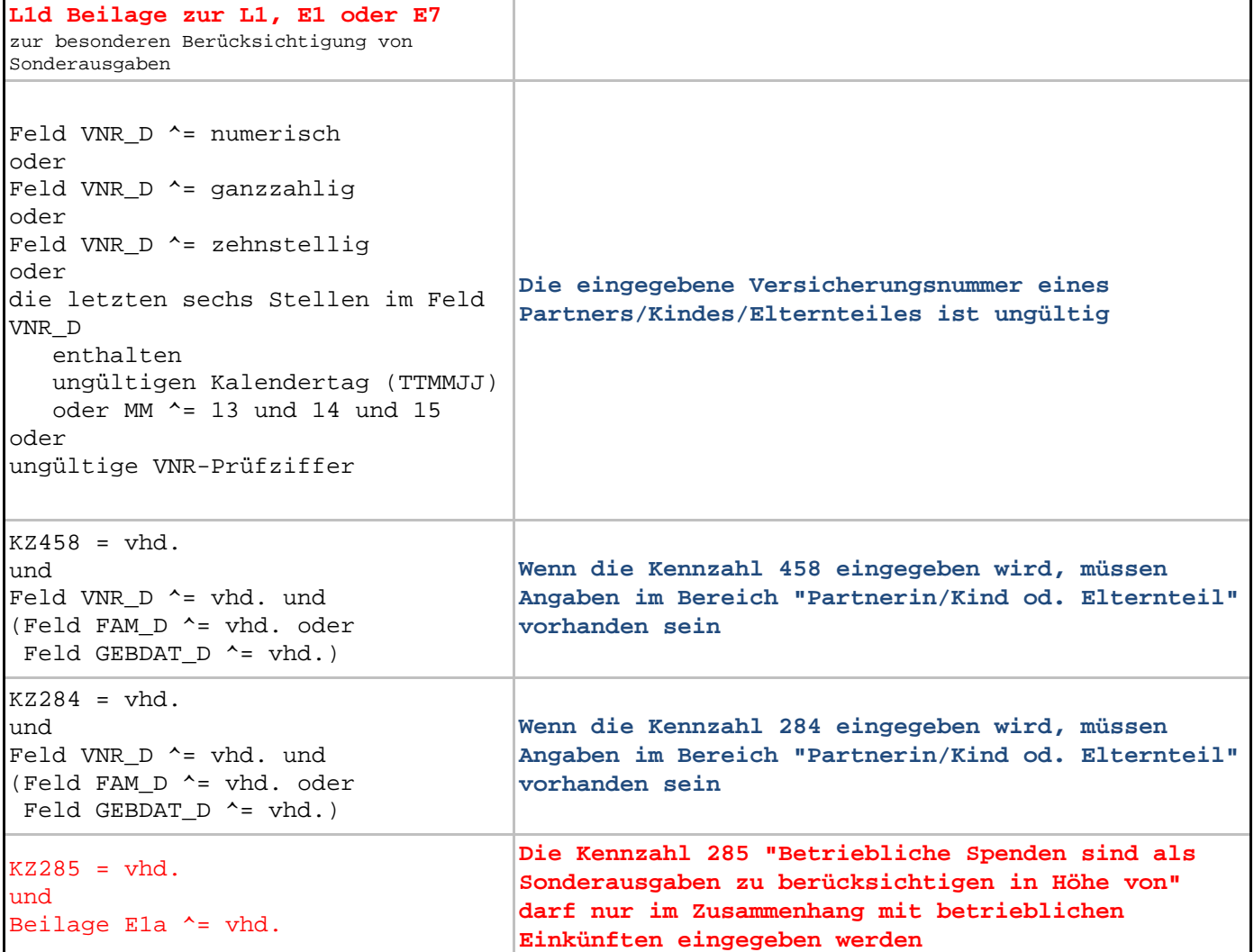

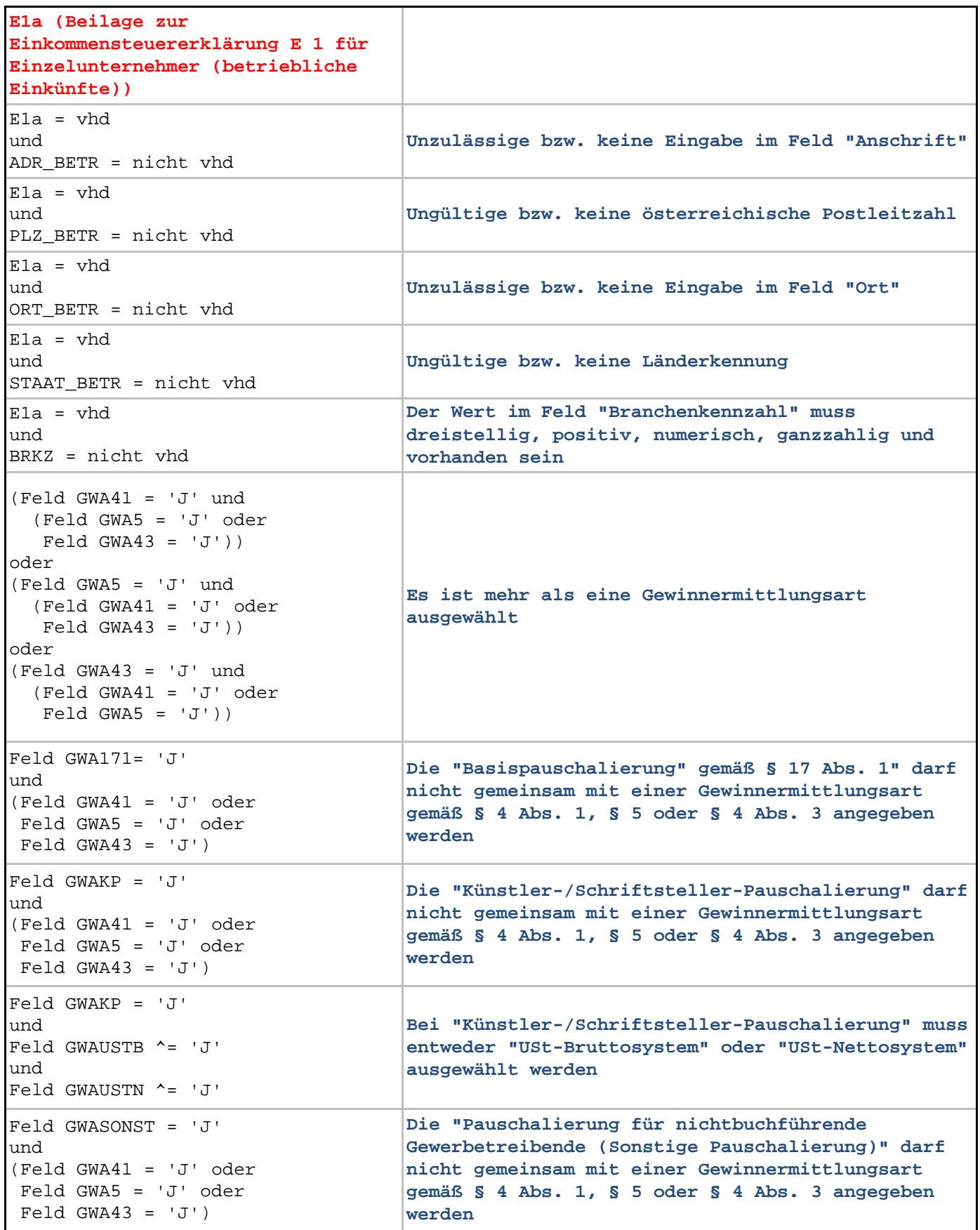

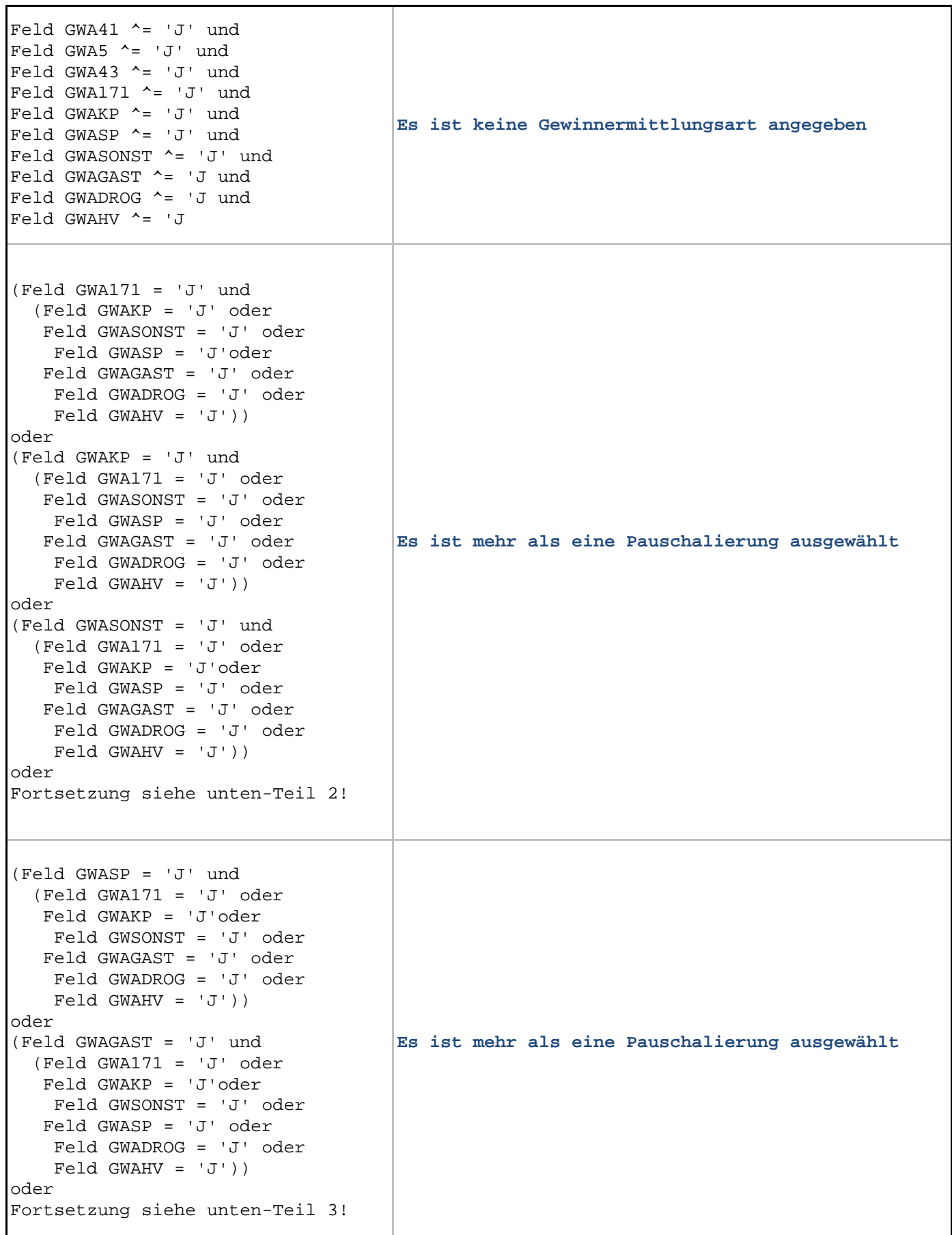

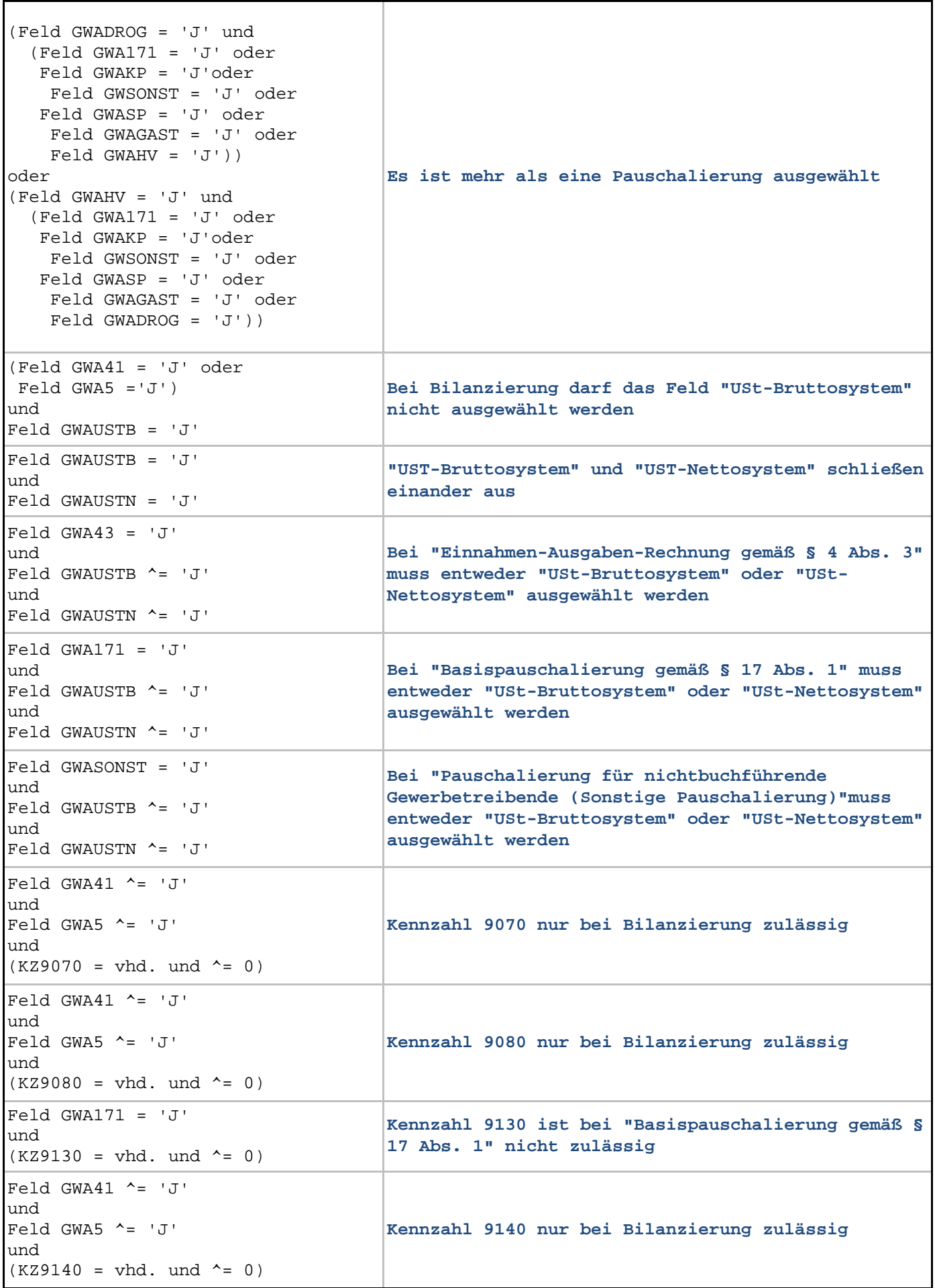

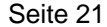

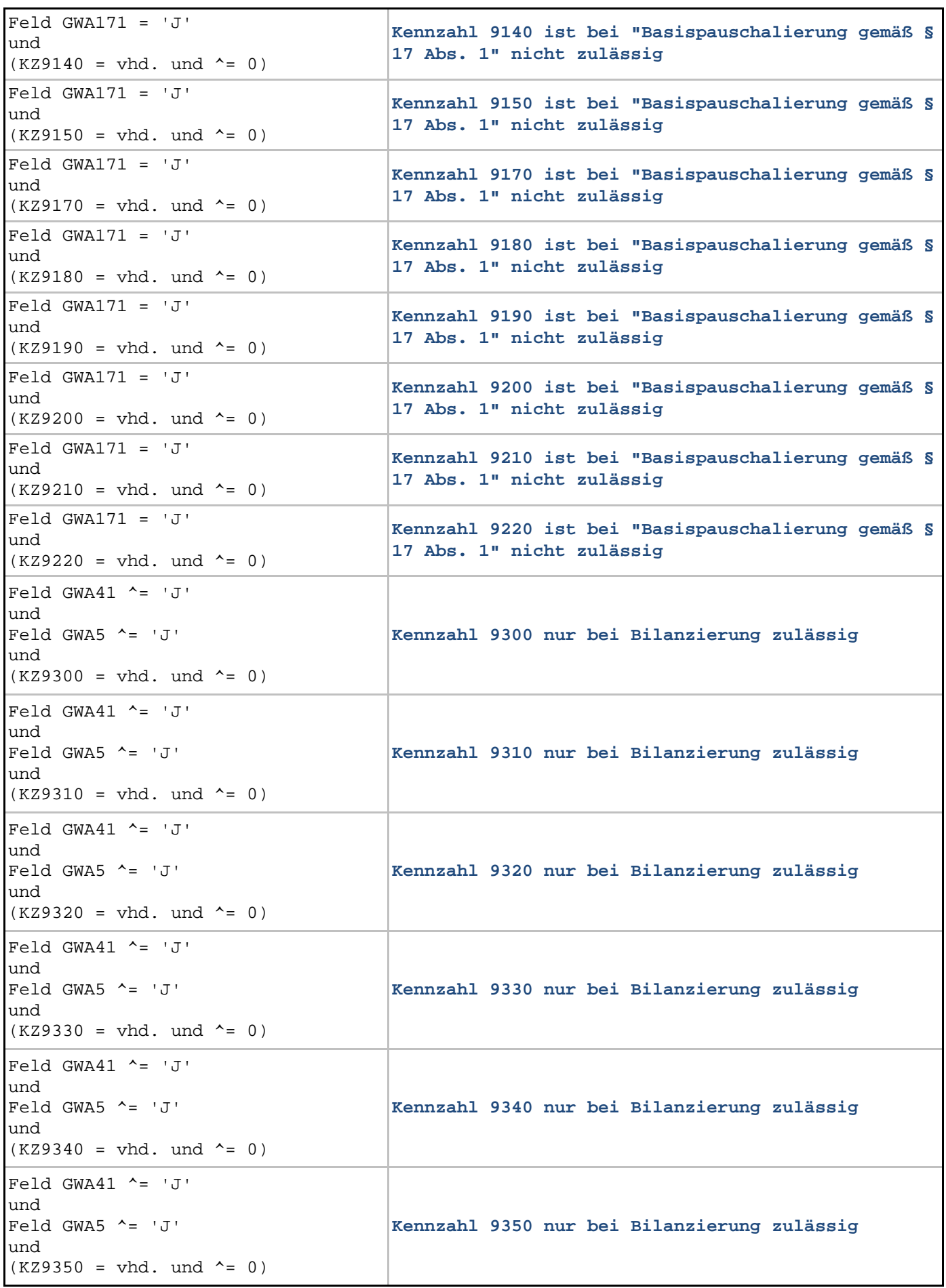

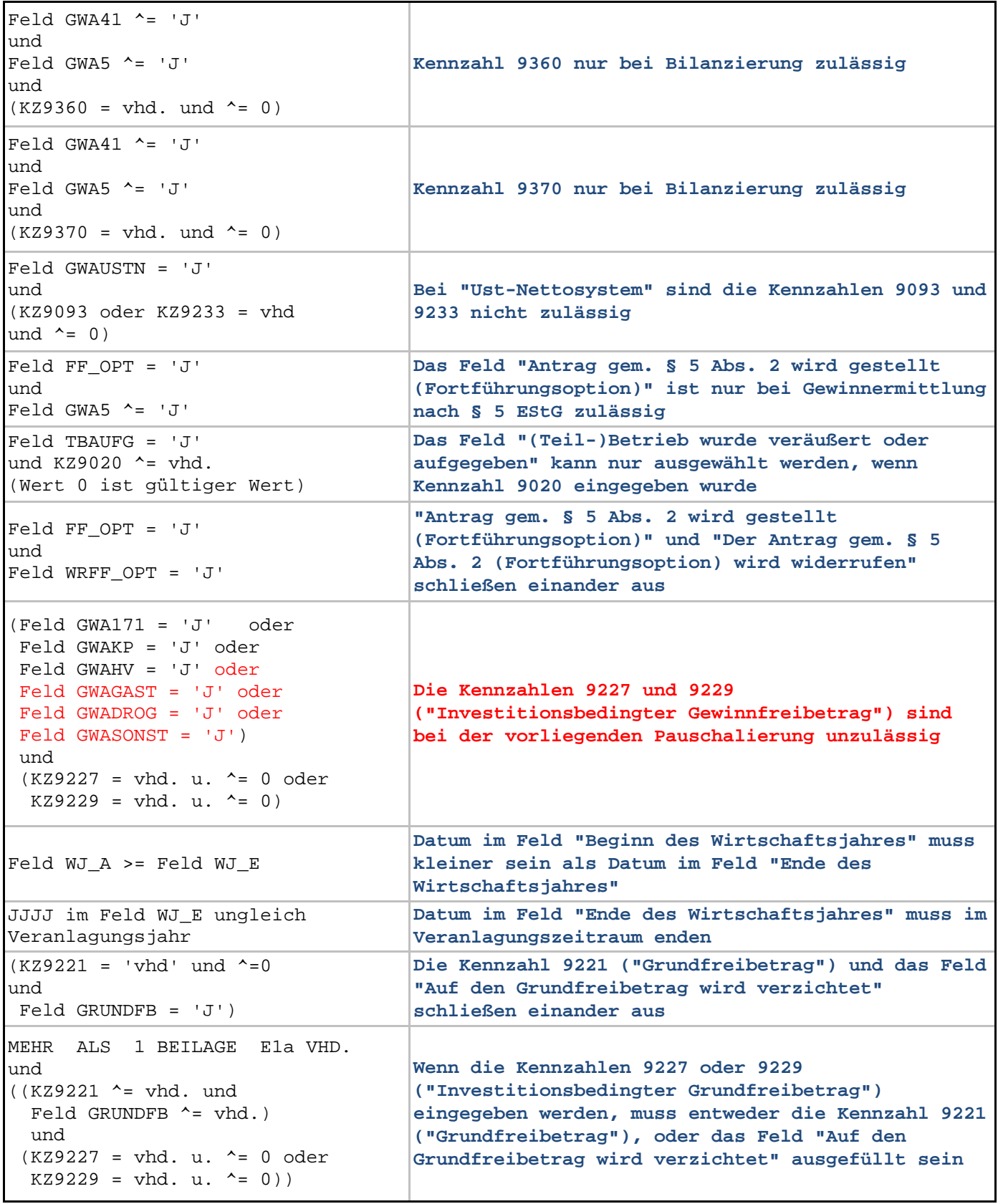

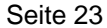

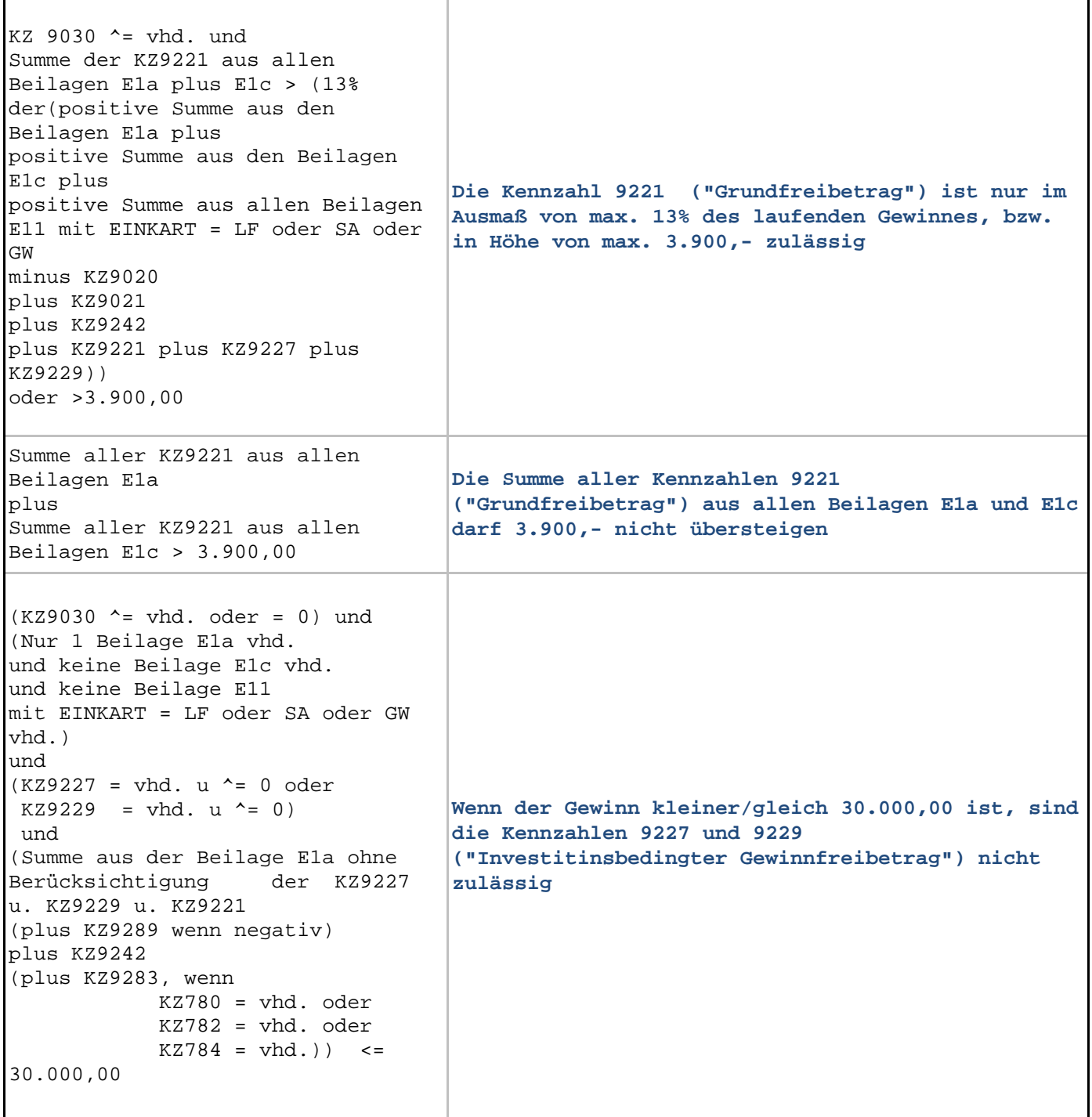

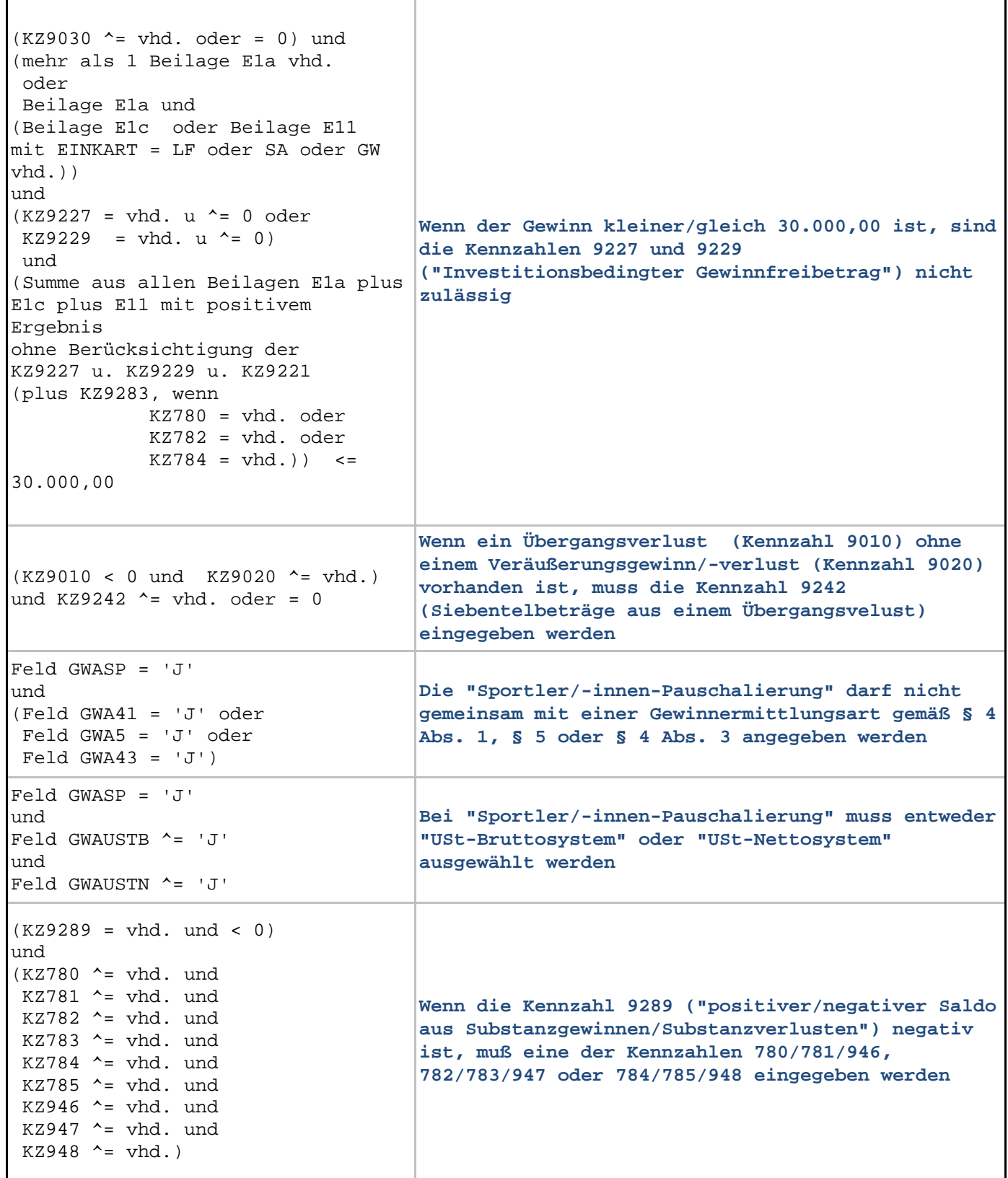

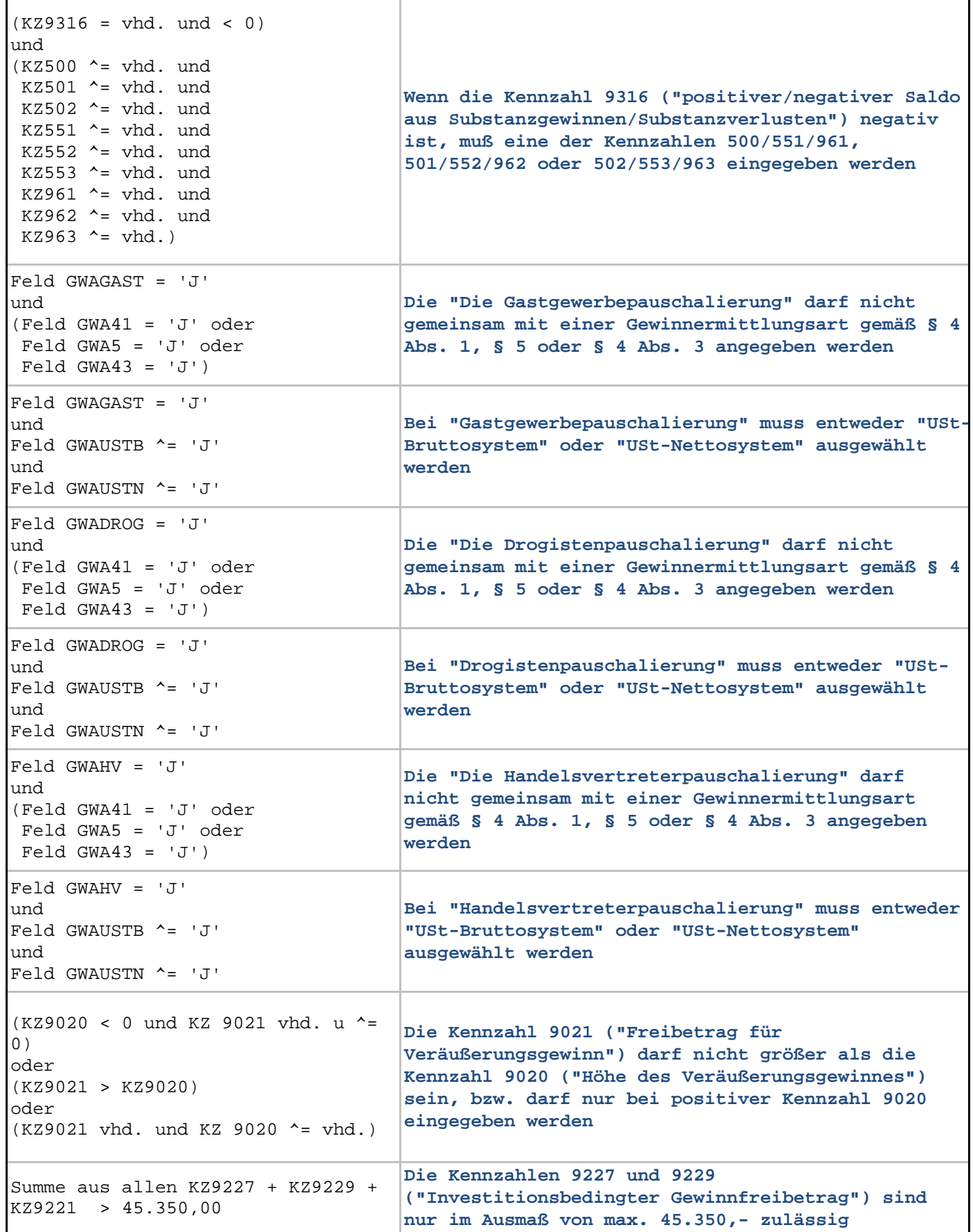

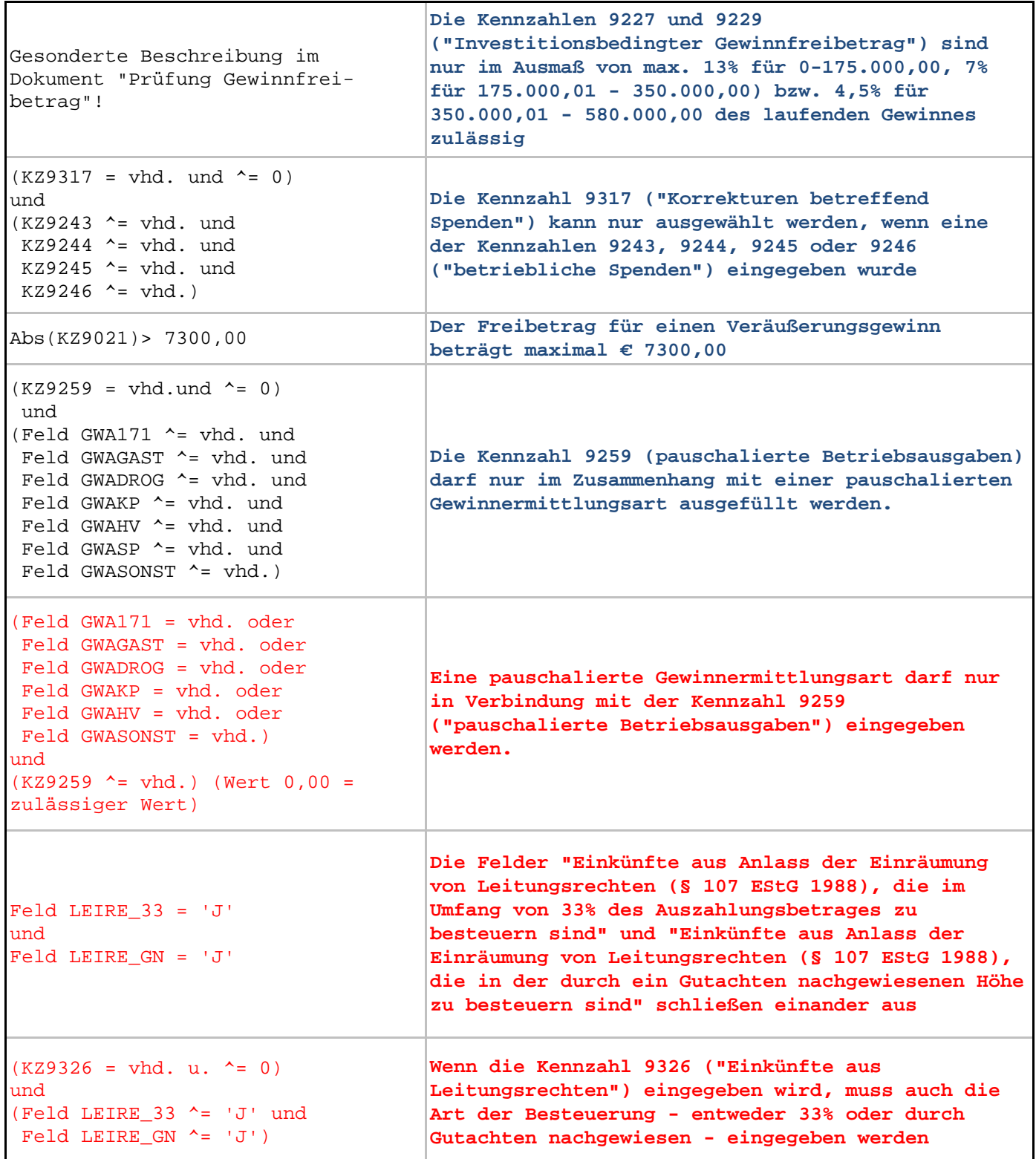

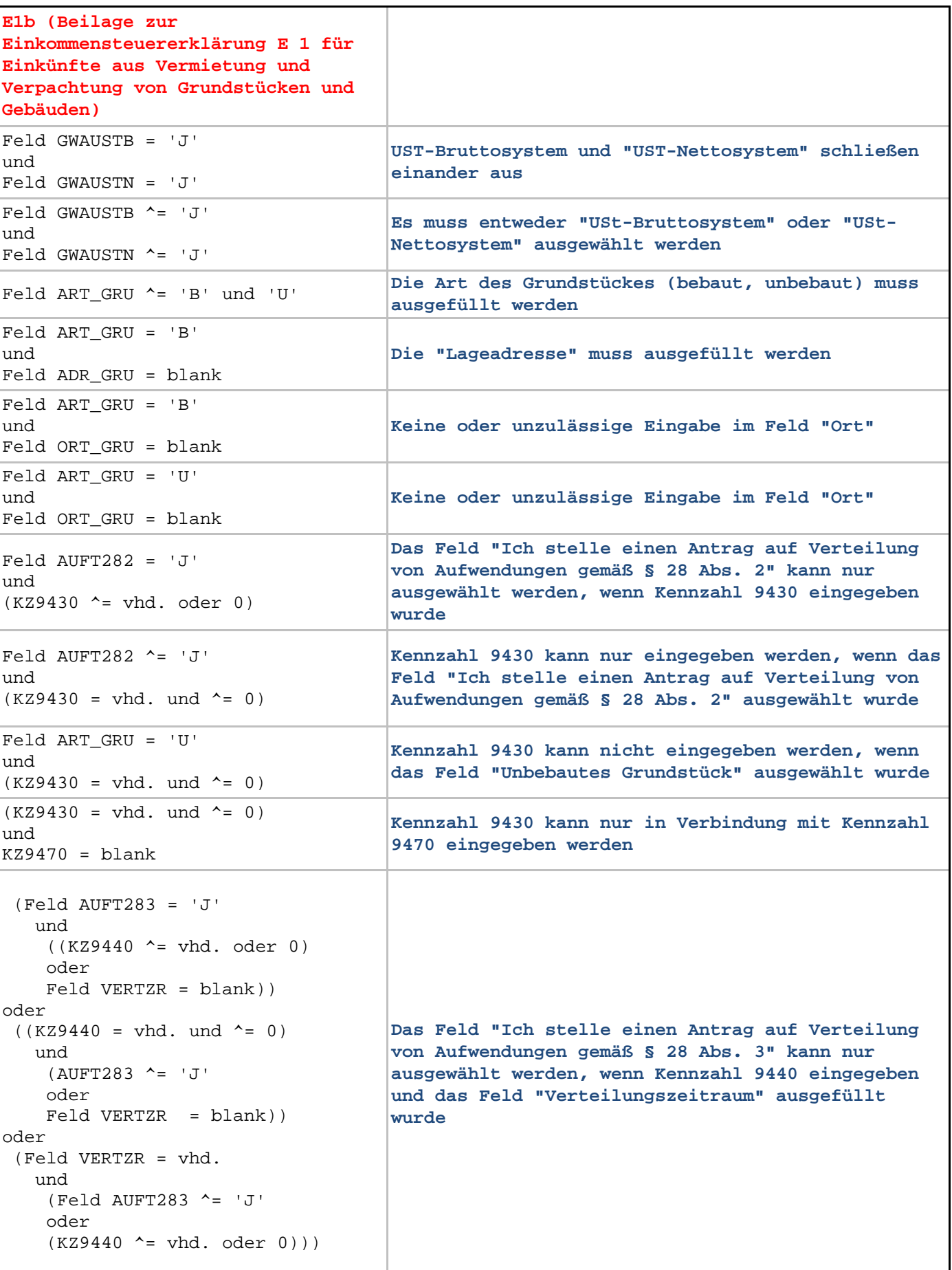

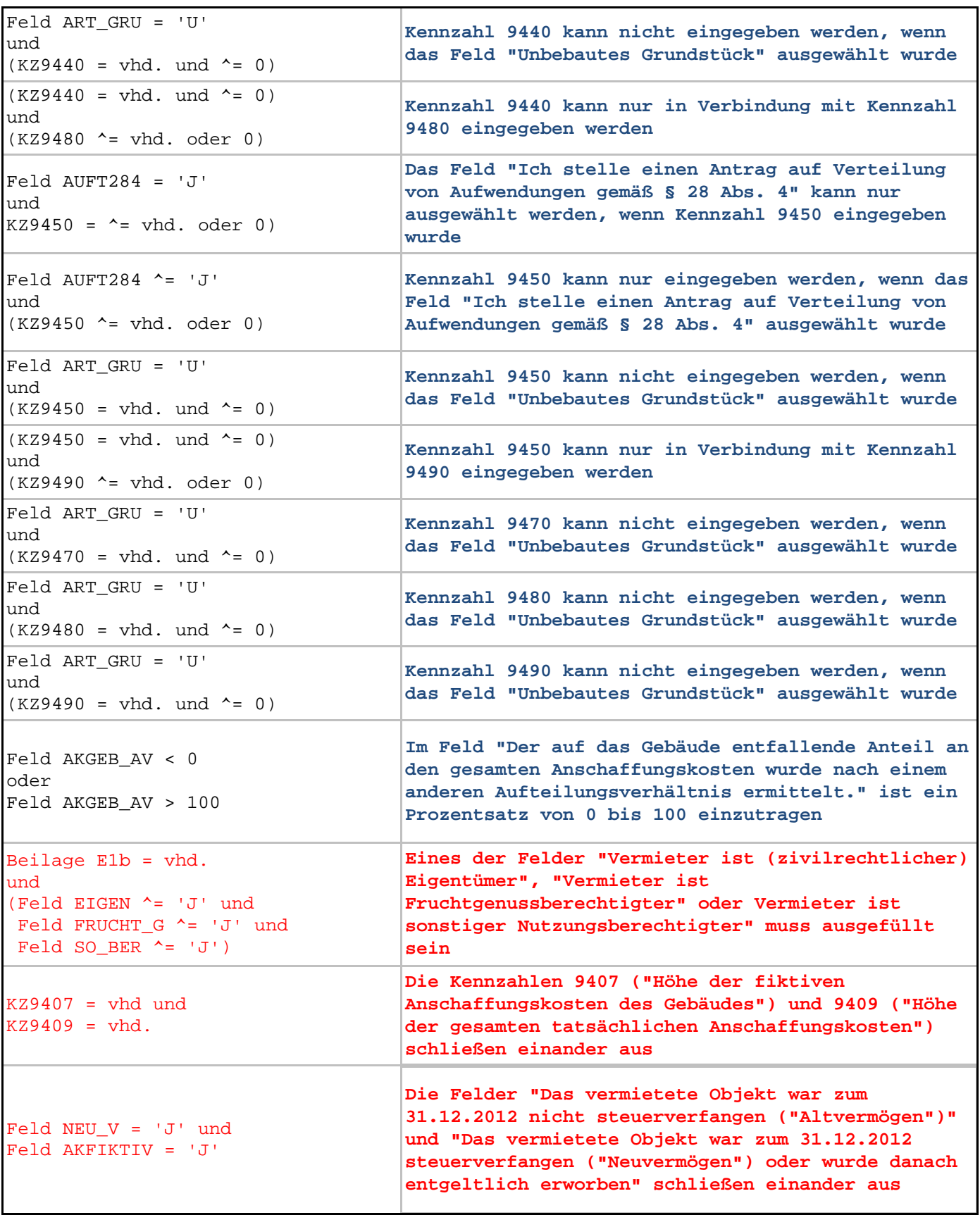

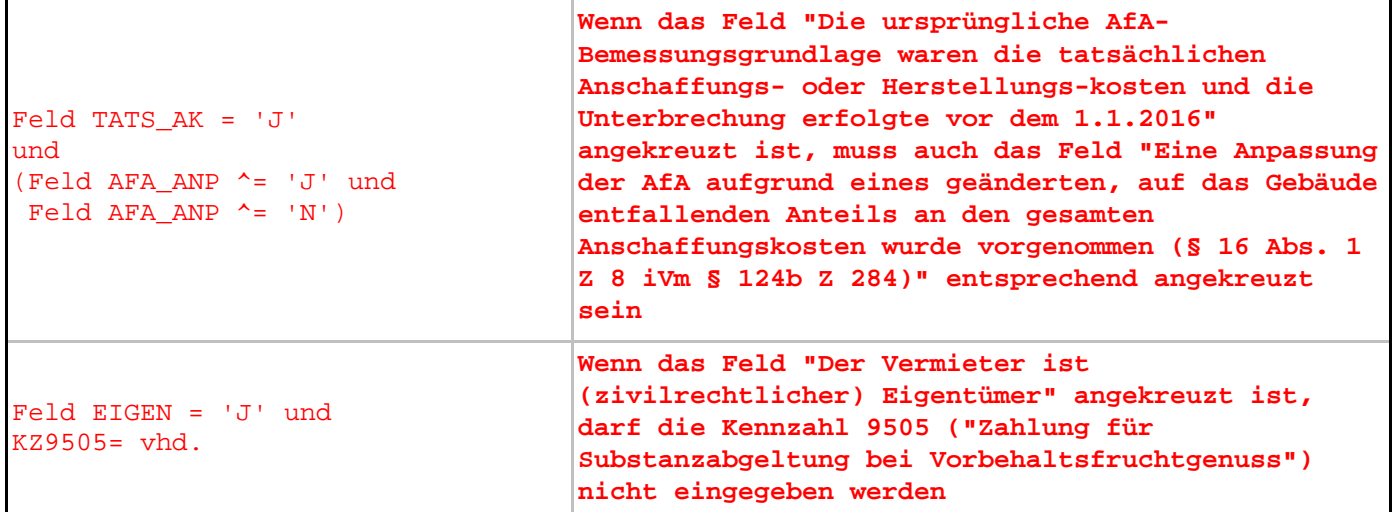

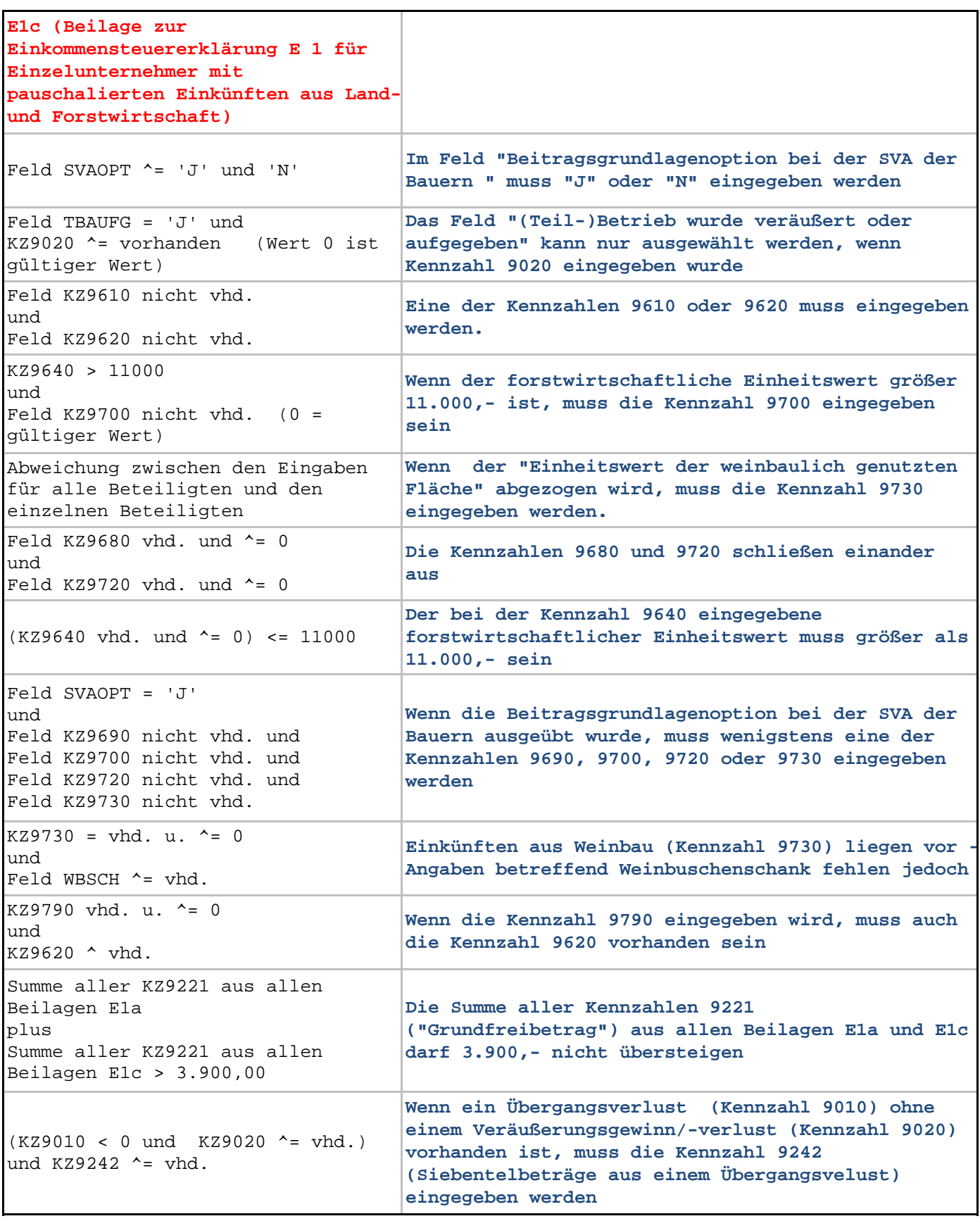

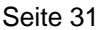

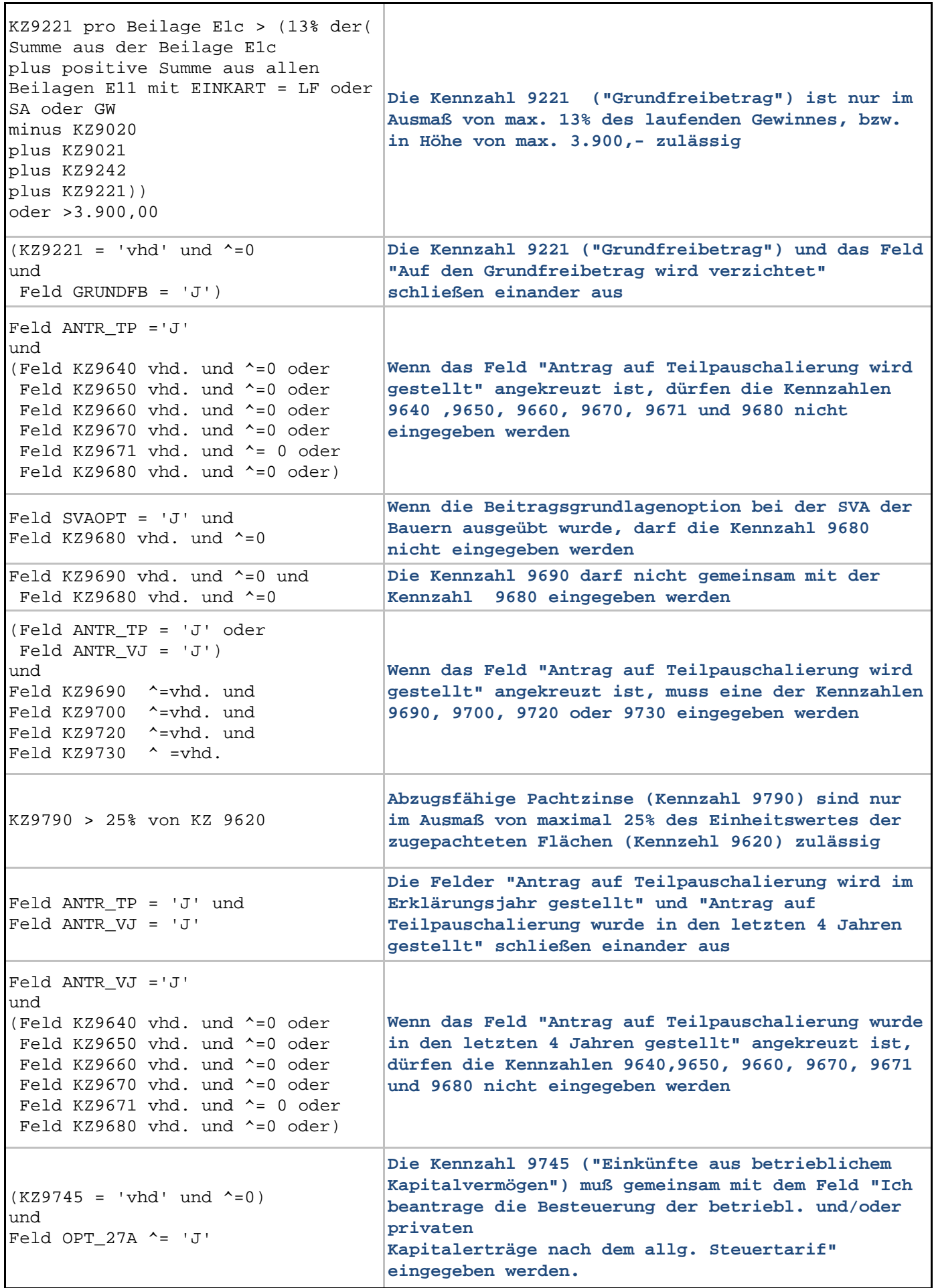

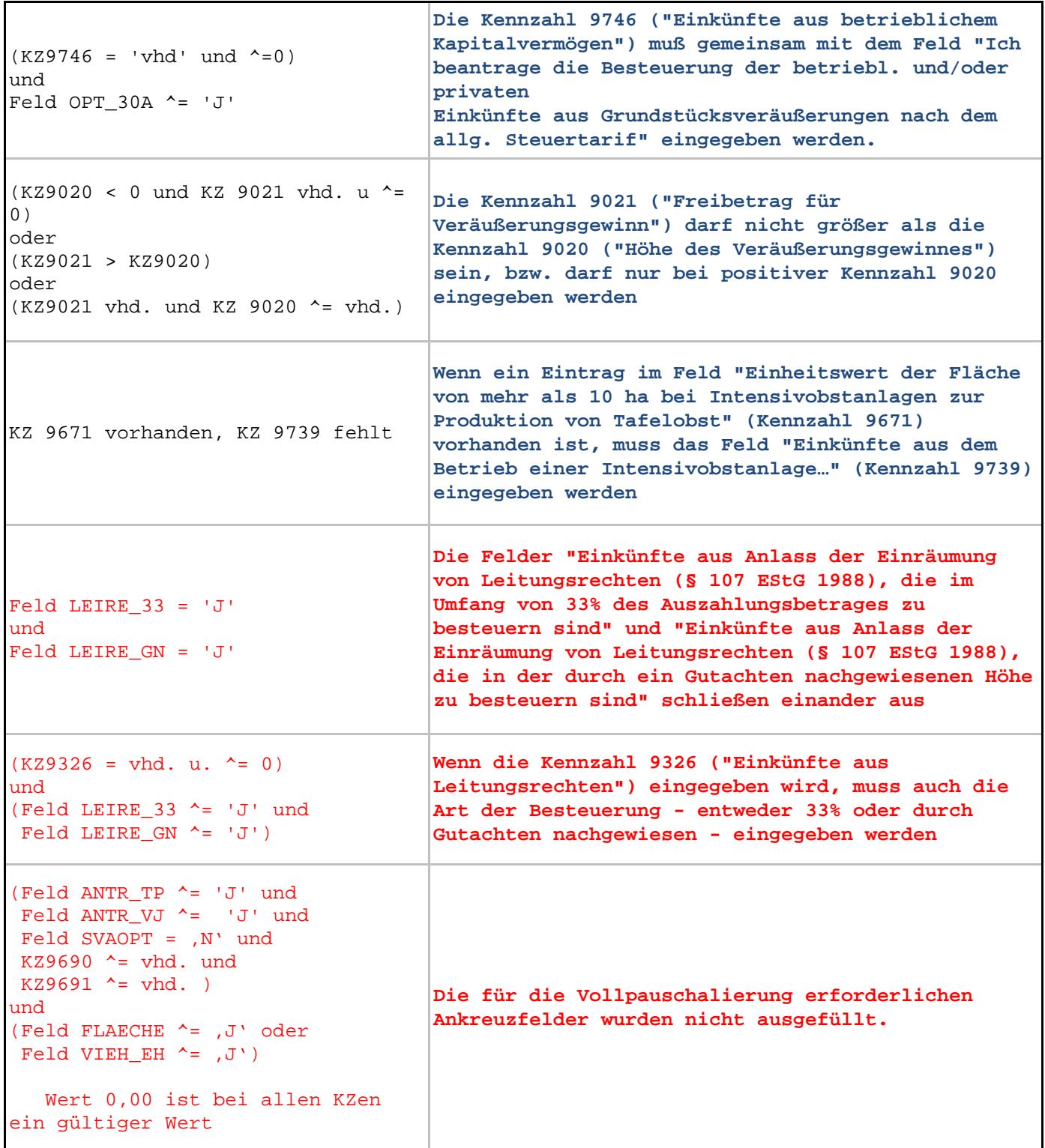

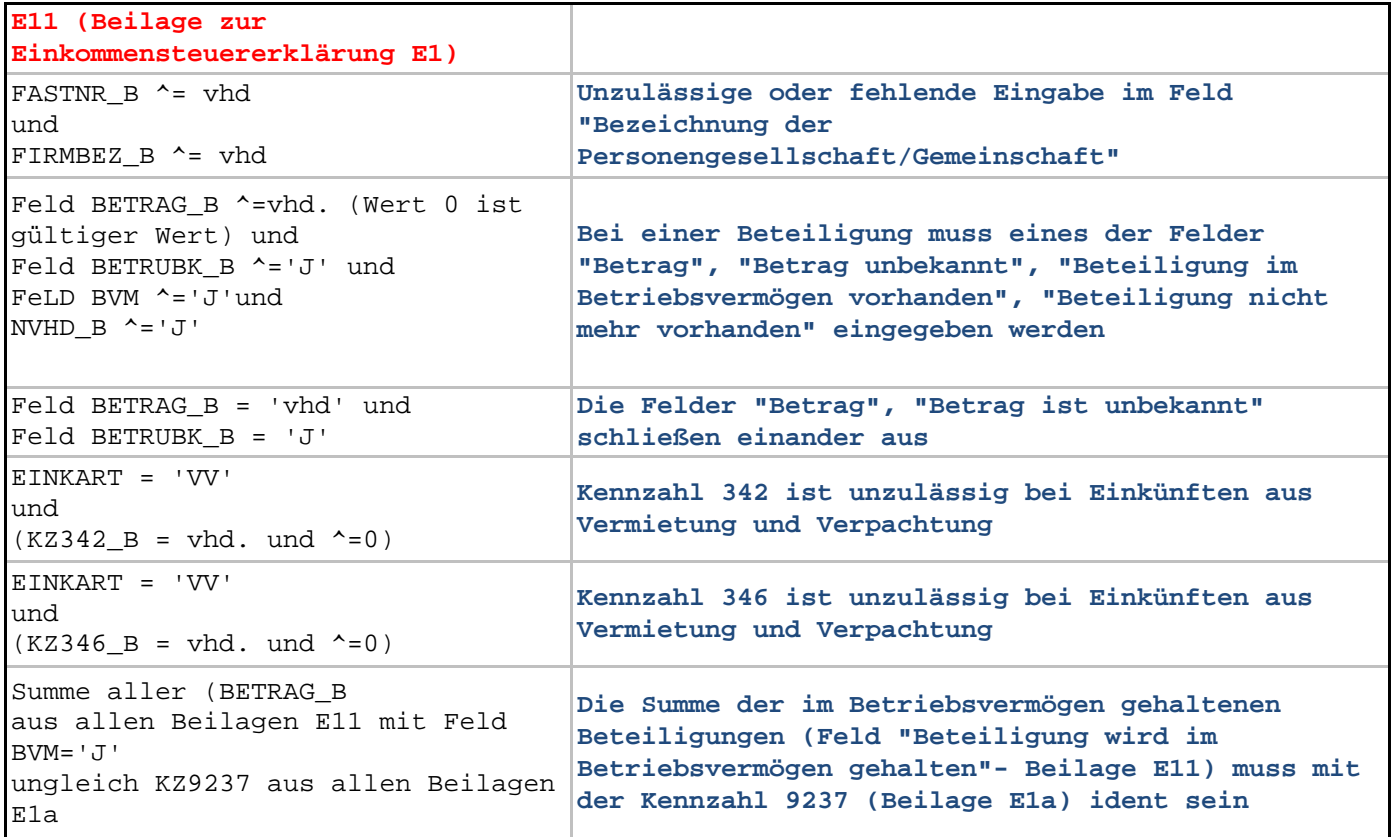

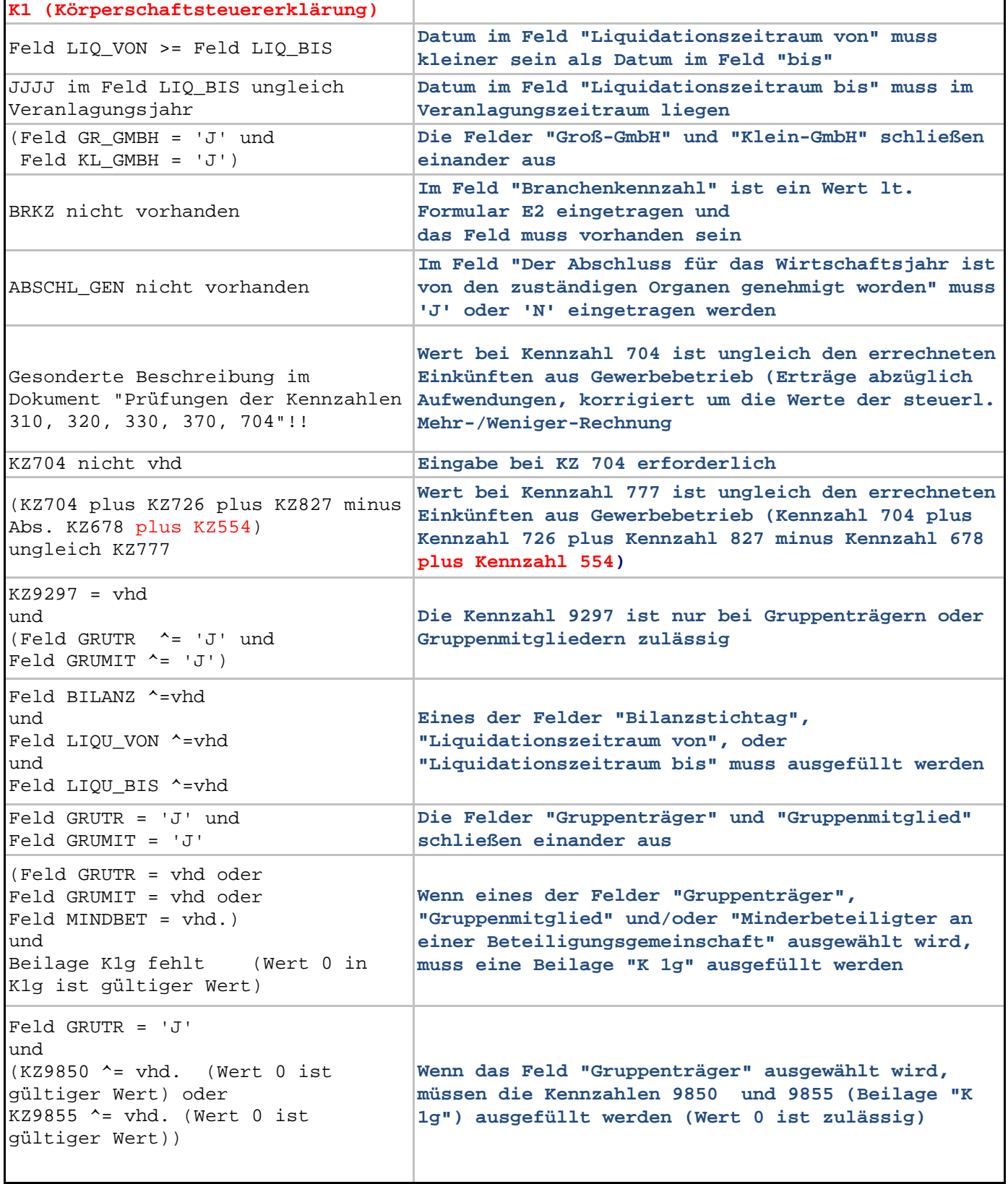

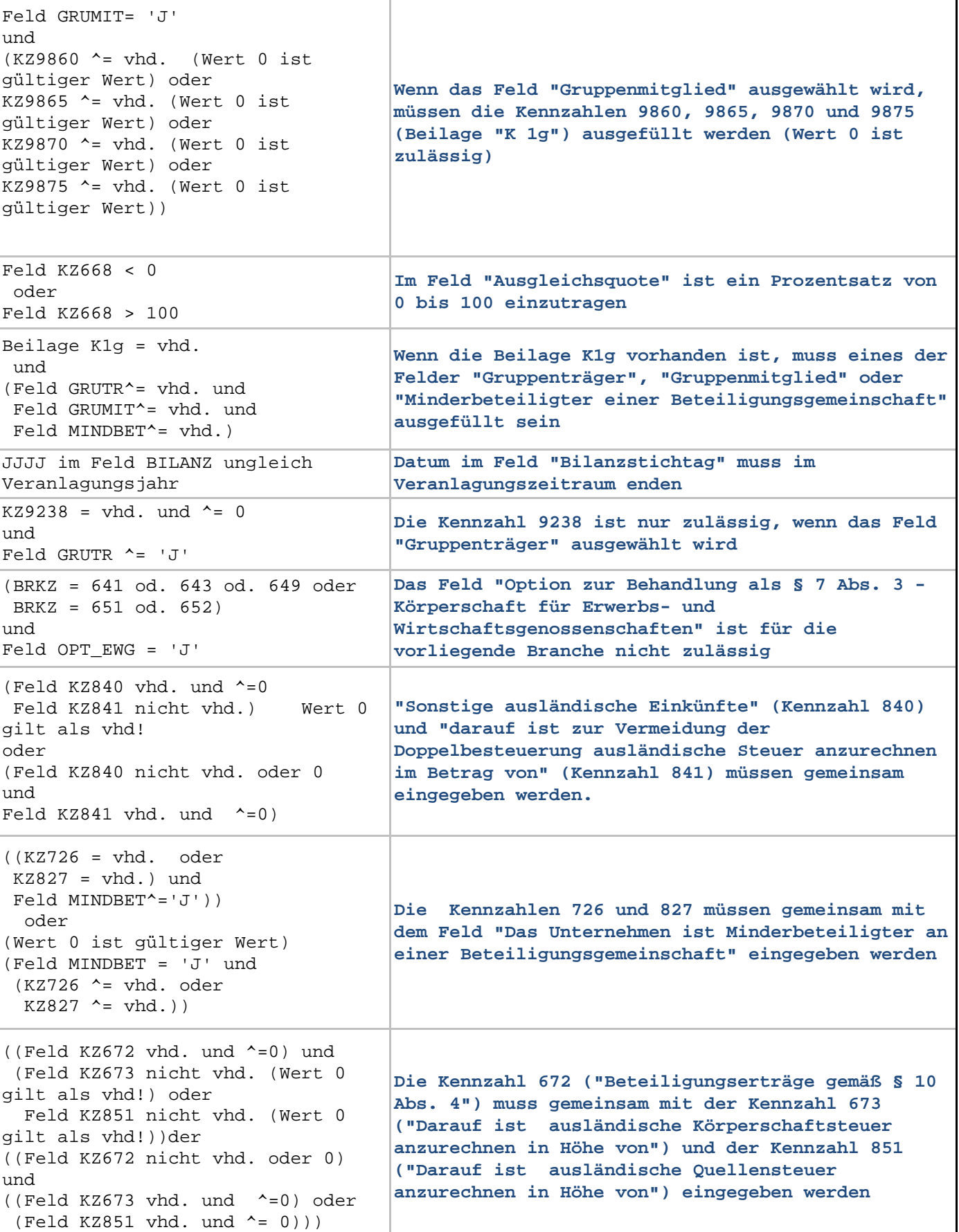

Bundesministerium für Finanzen Prüfungen Jahreserklärung 2018 Seite 36

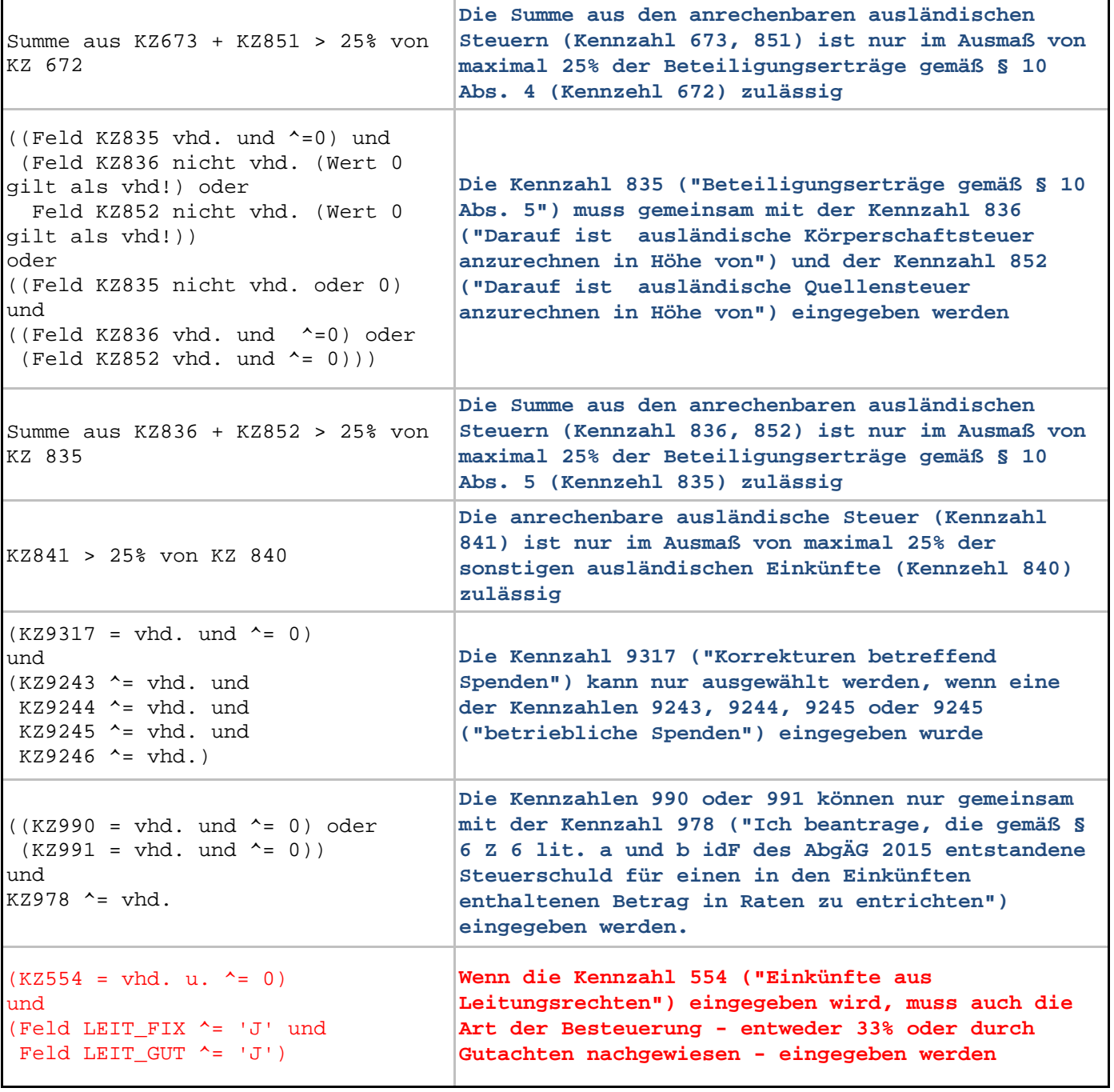
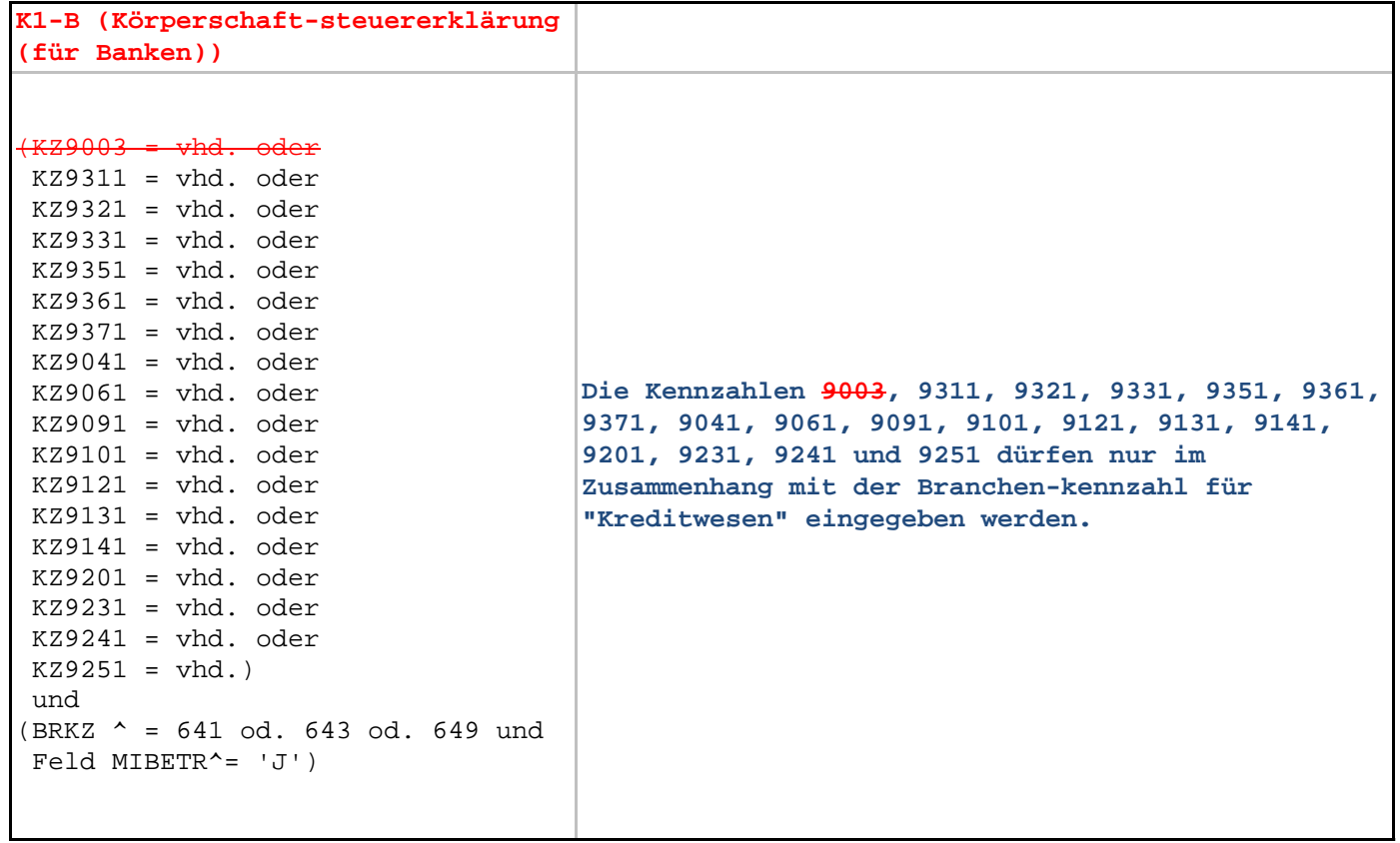

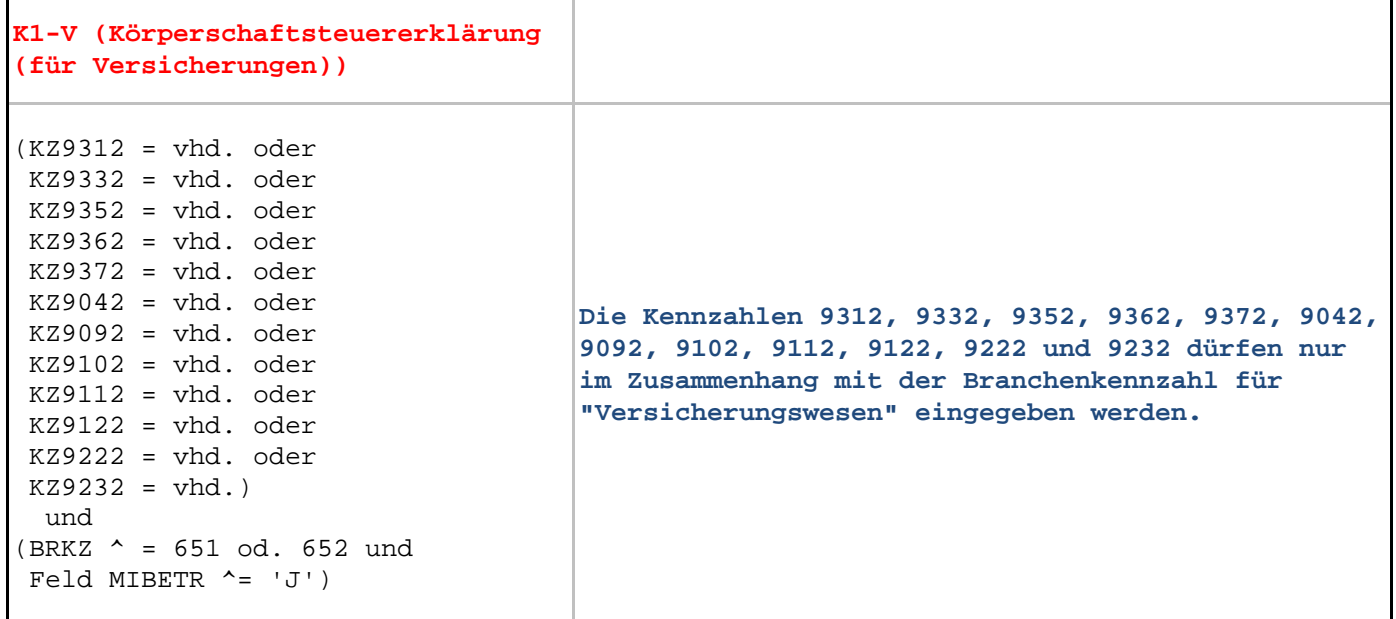

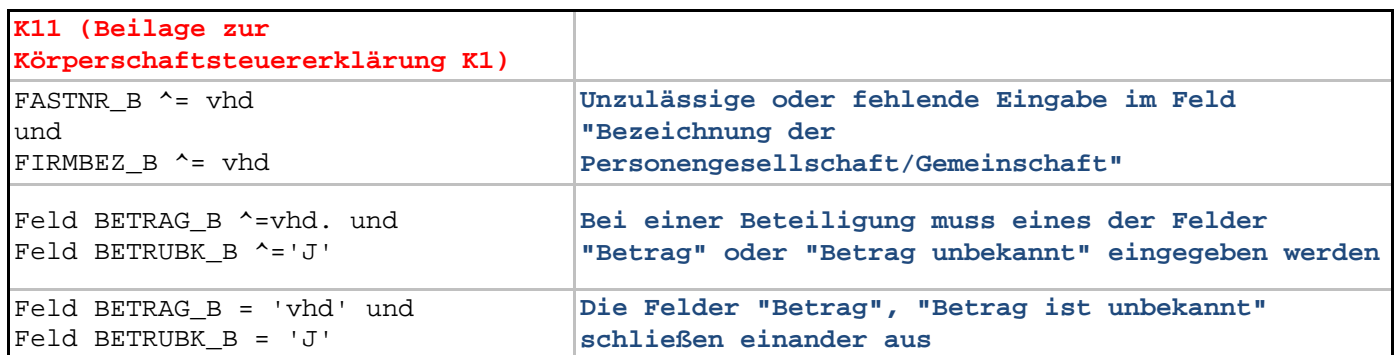

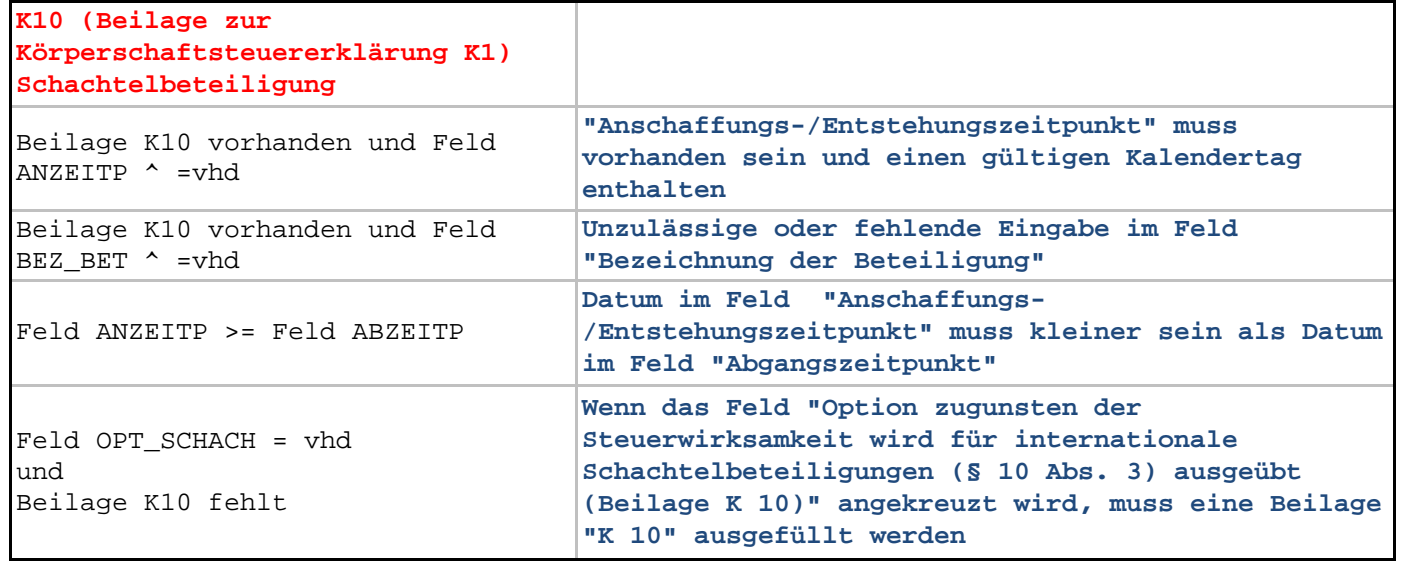

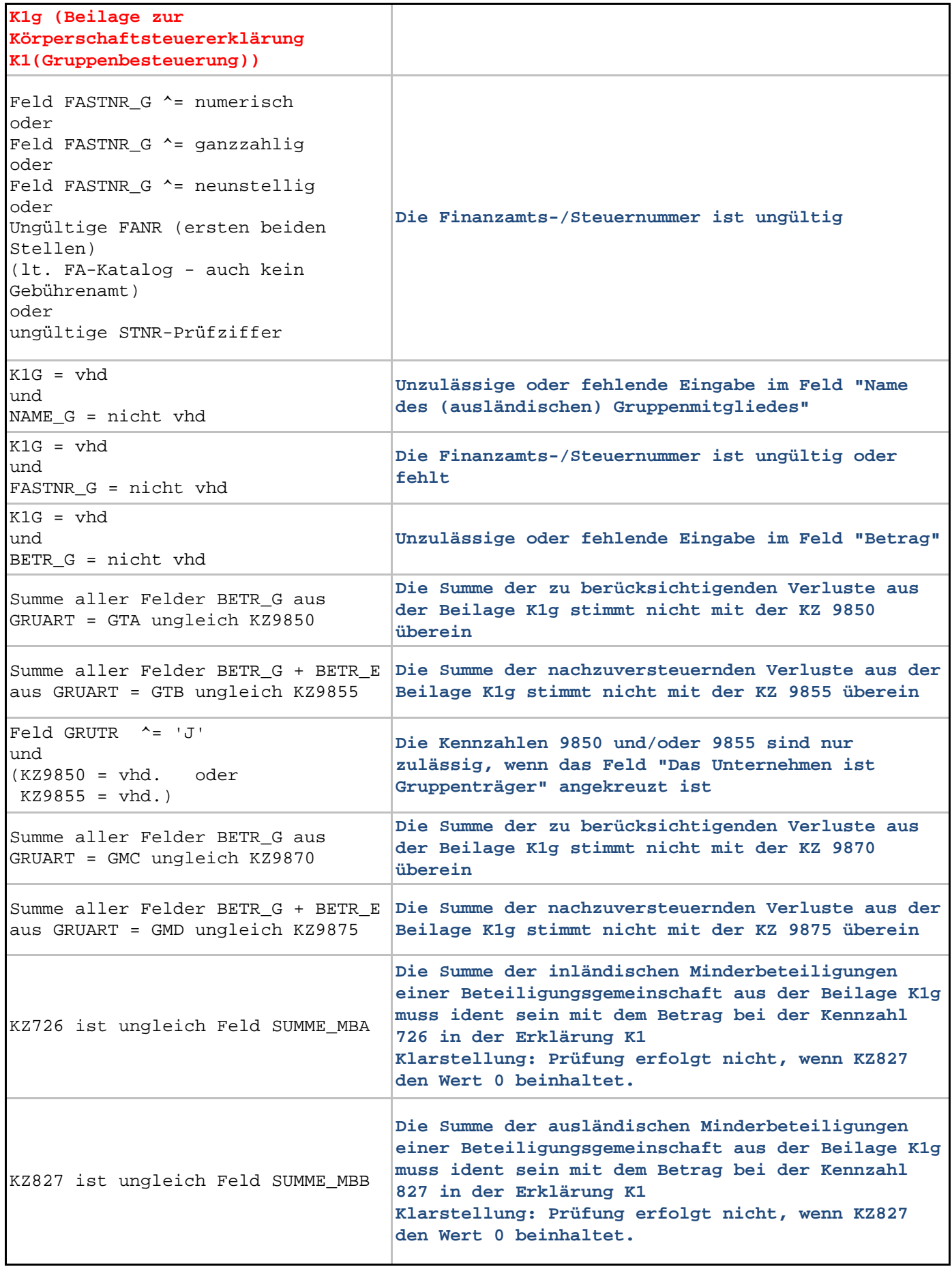

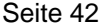

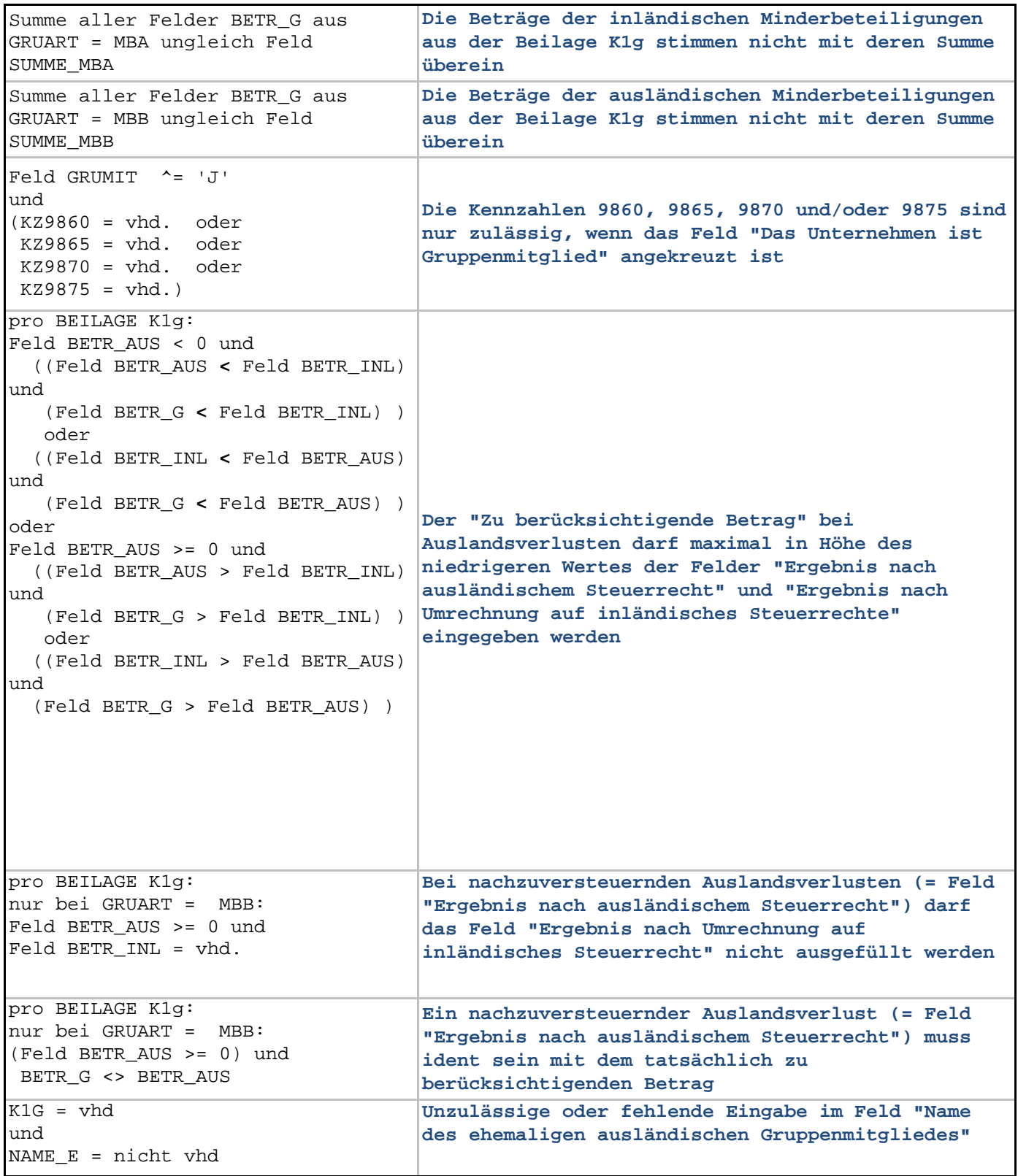

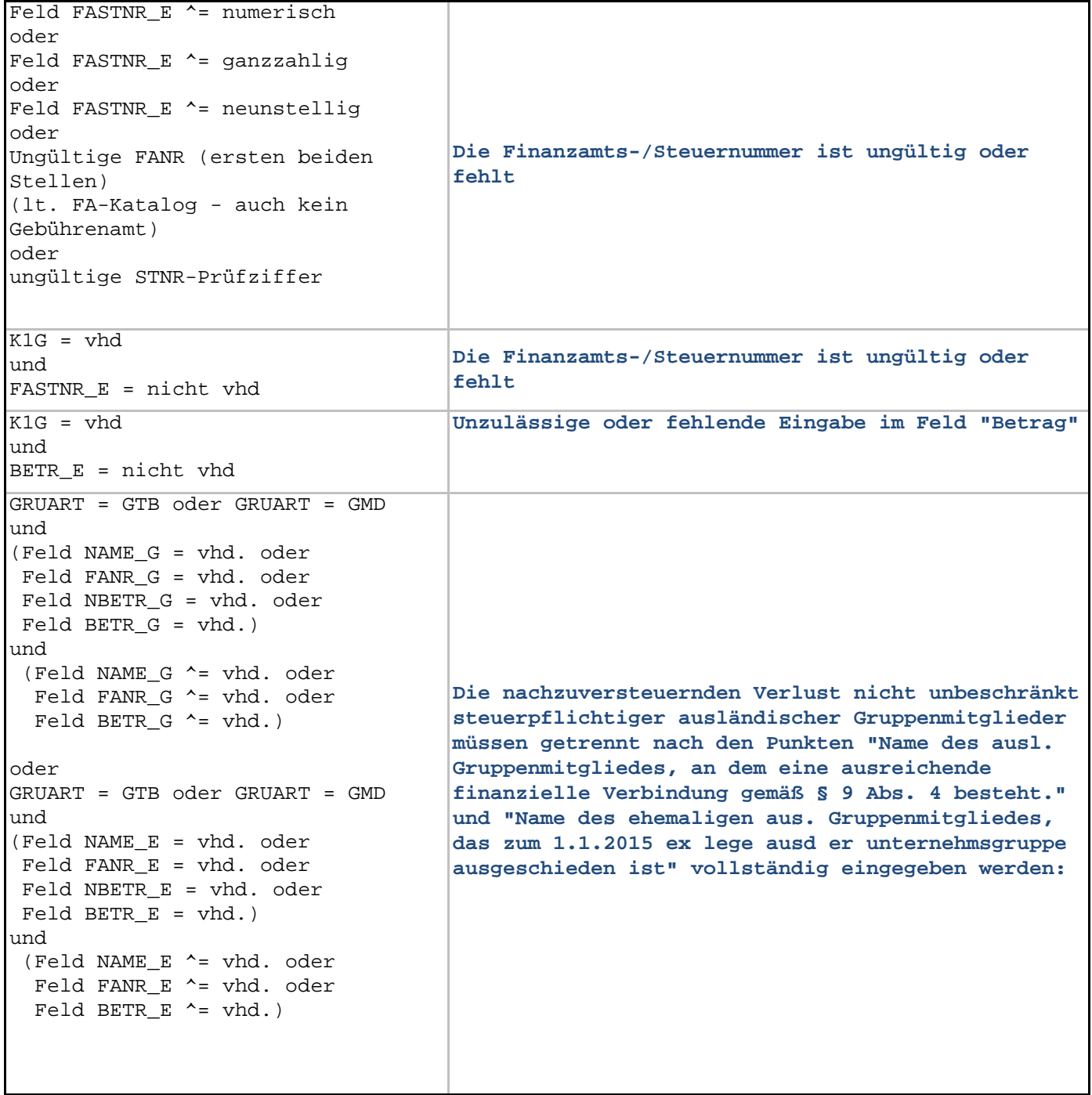

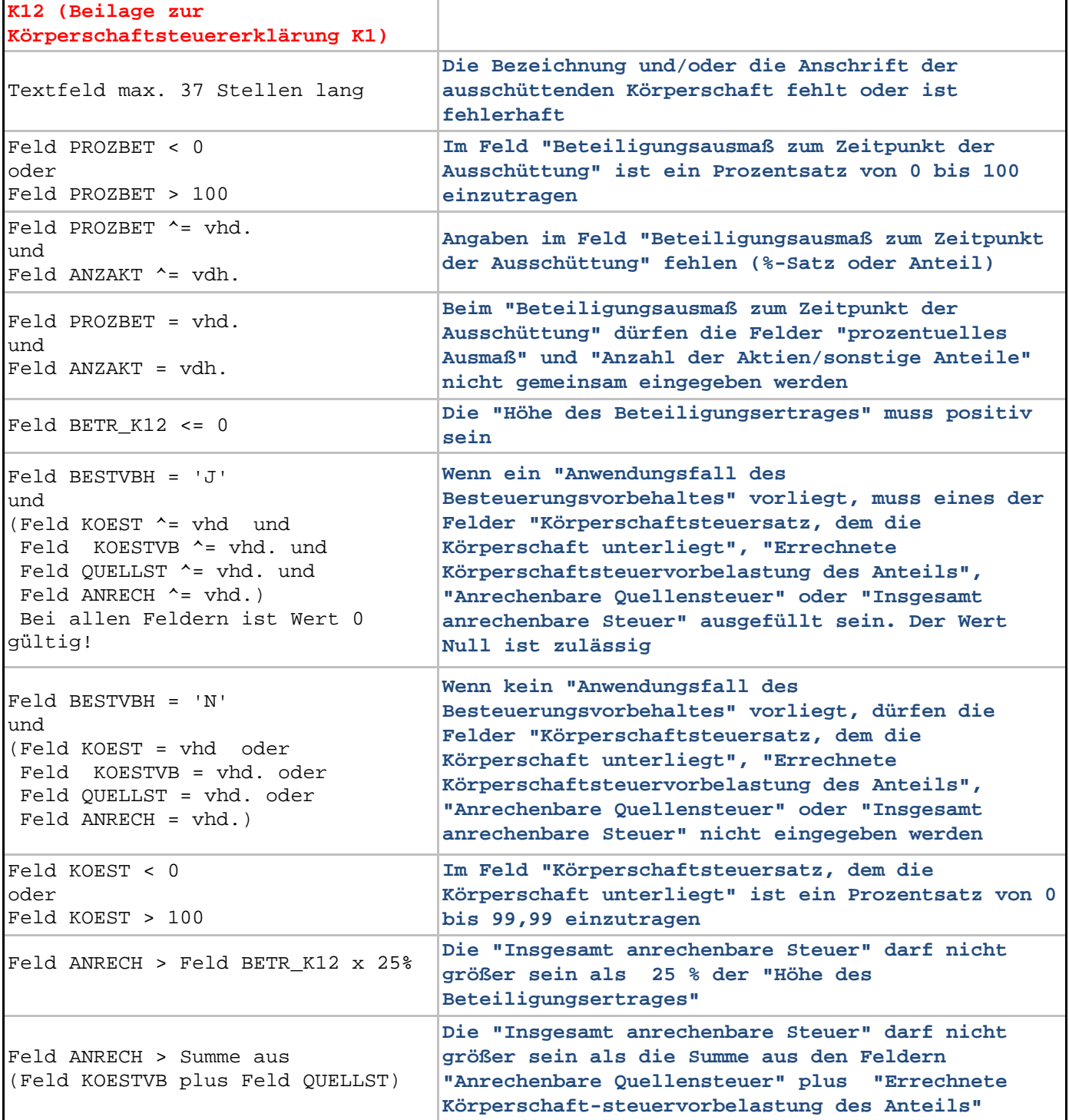

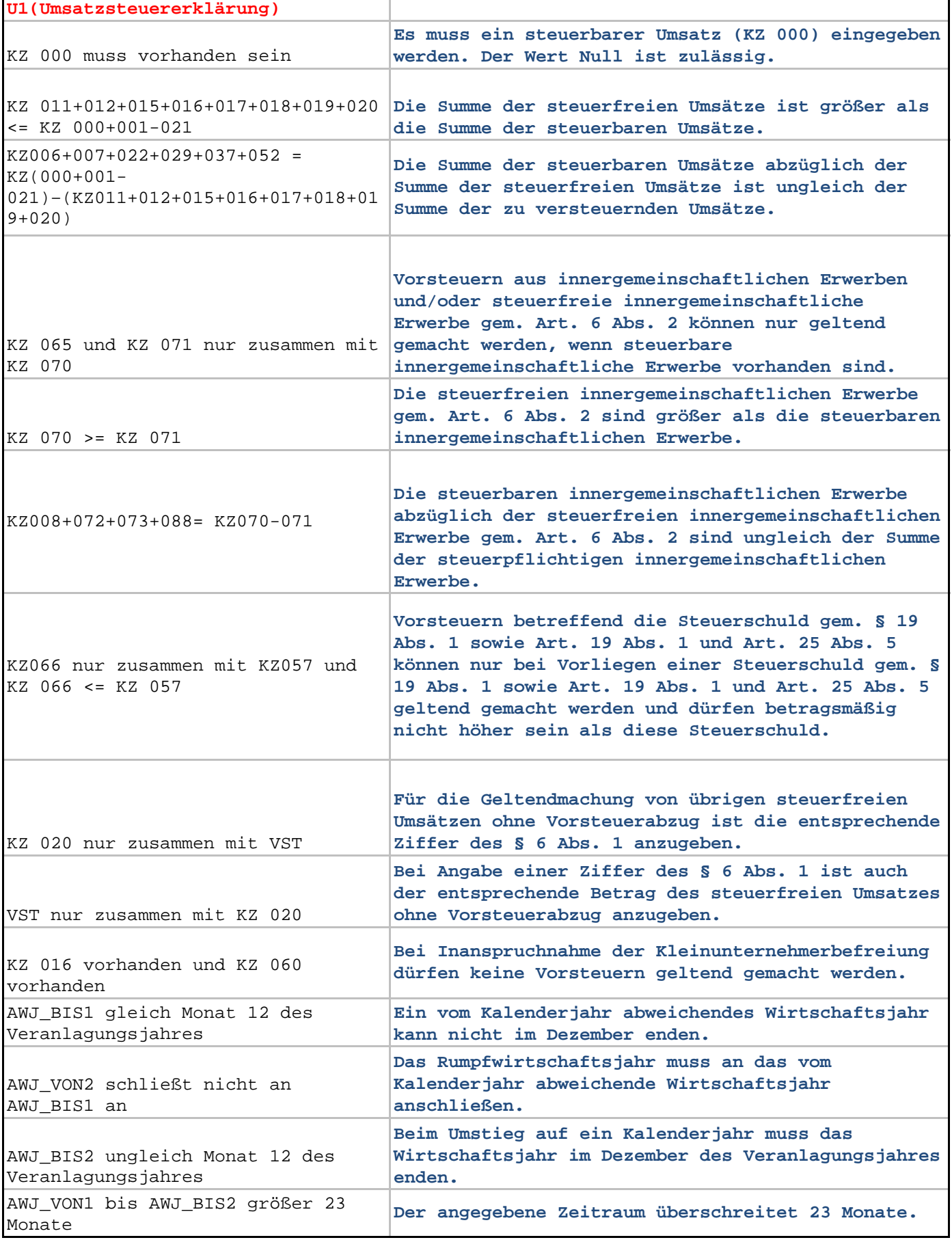

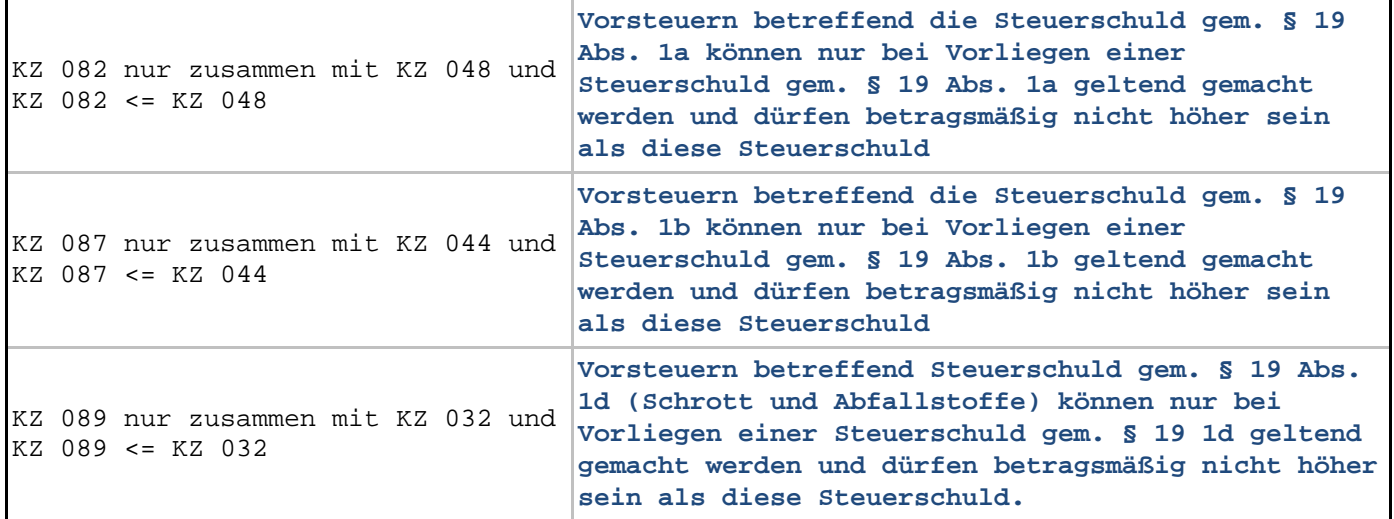

 $\mathbf{r}$ 

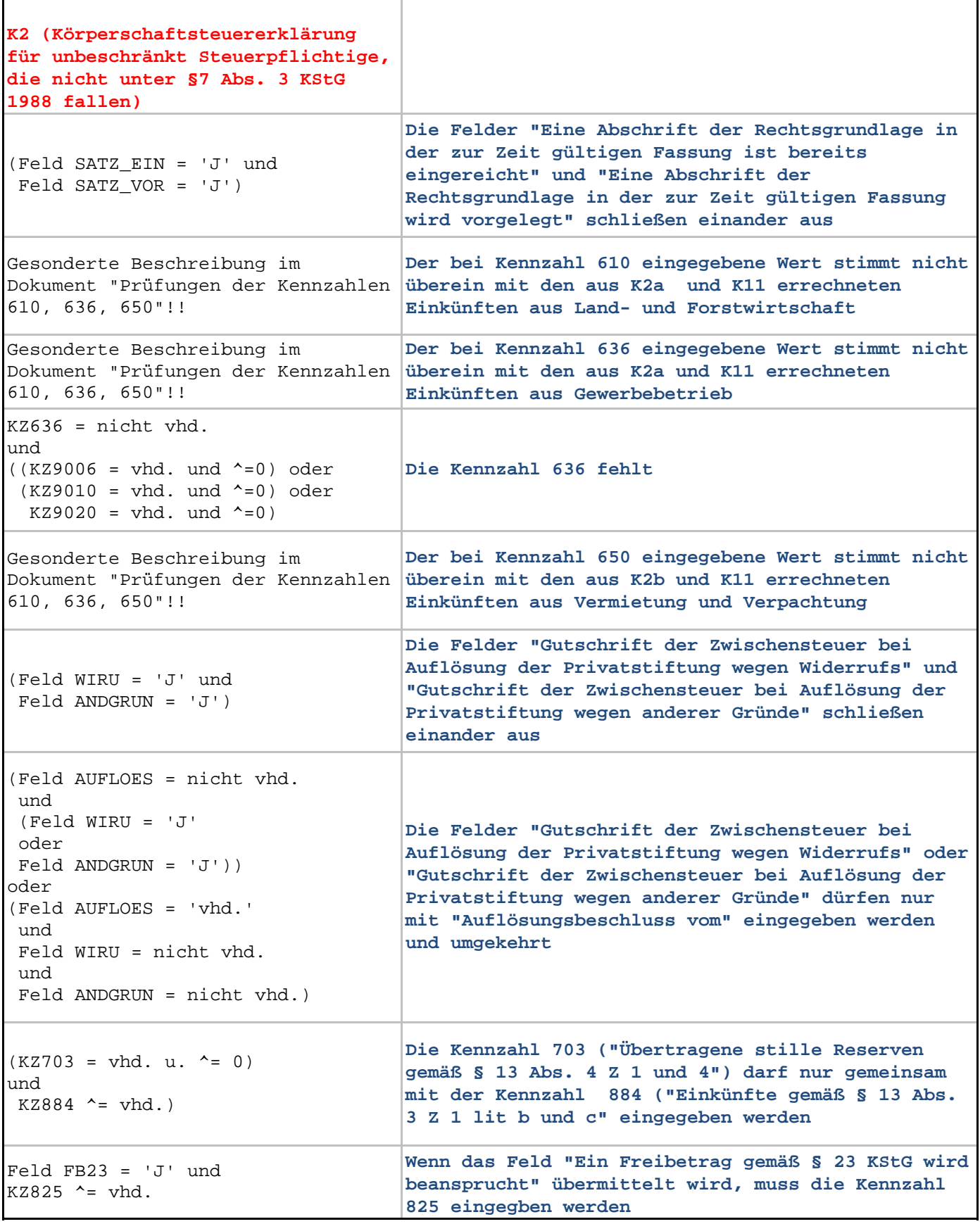

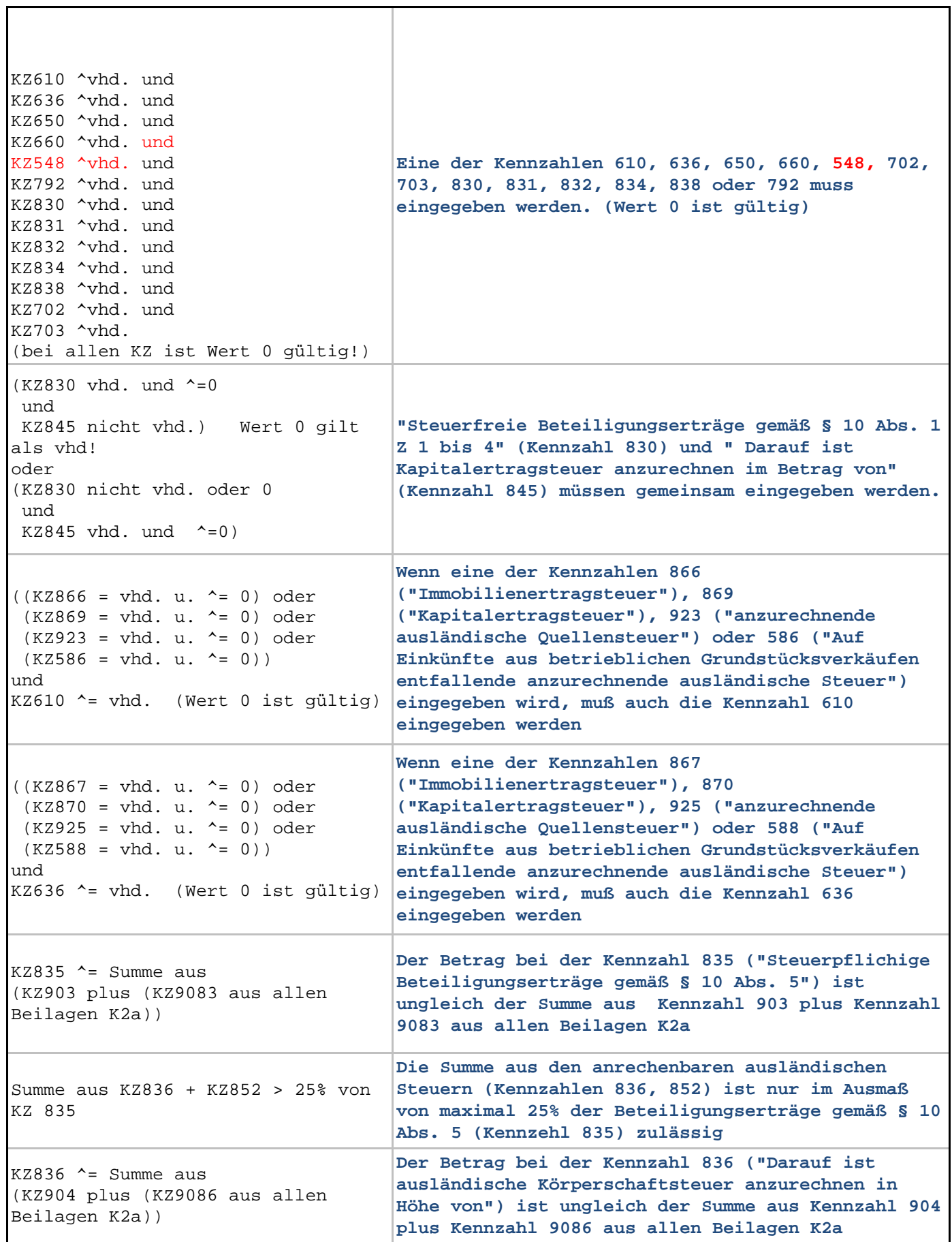

 $\blacksquare$ 

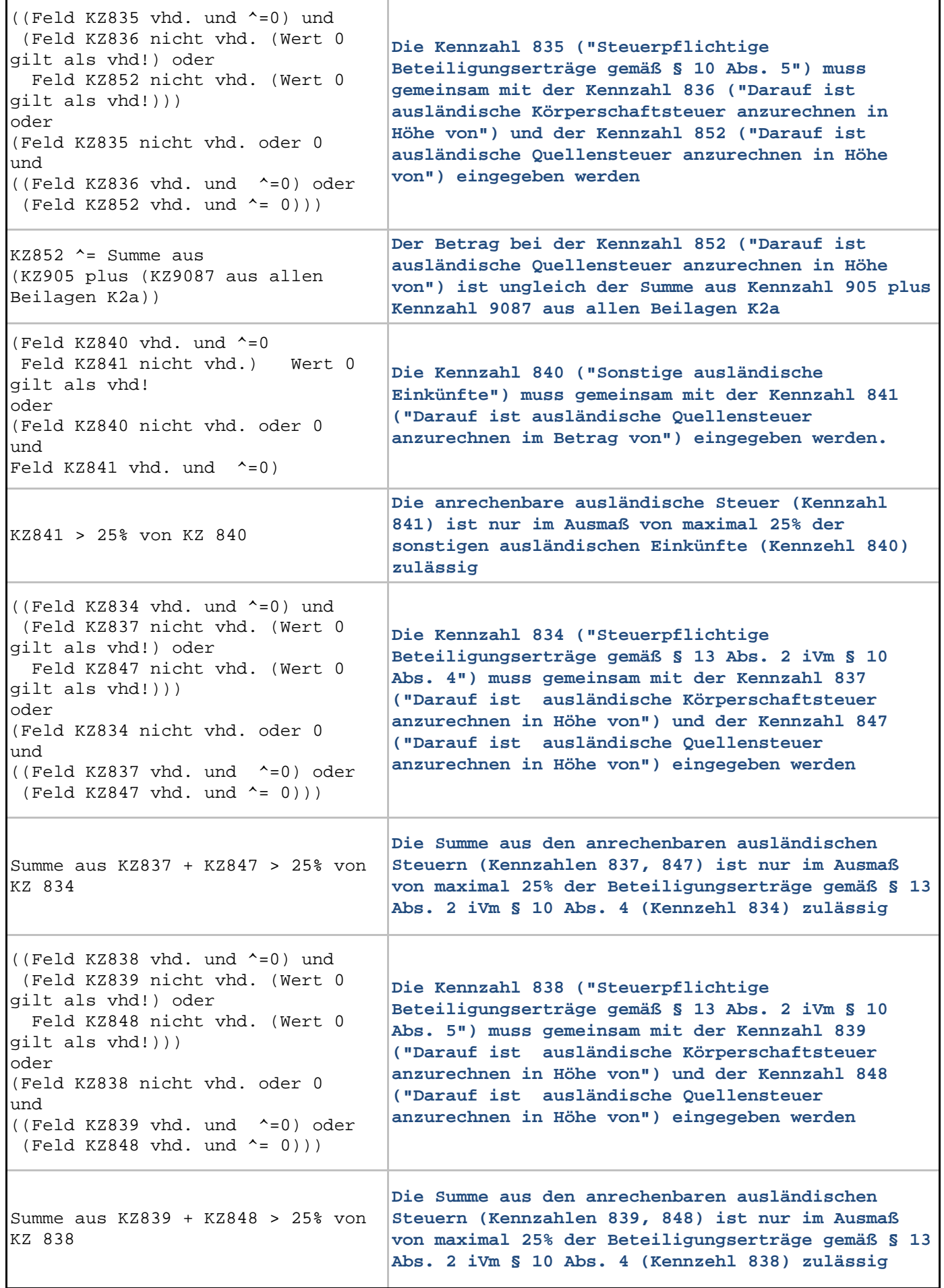

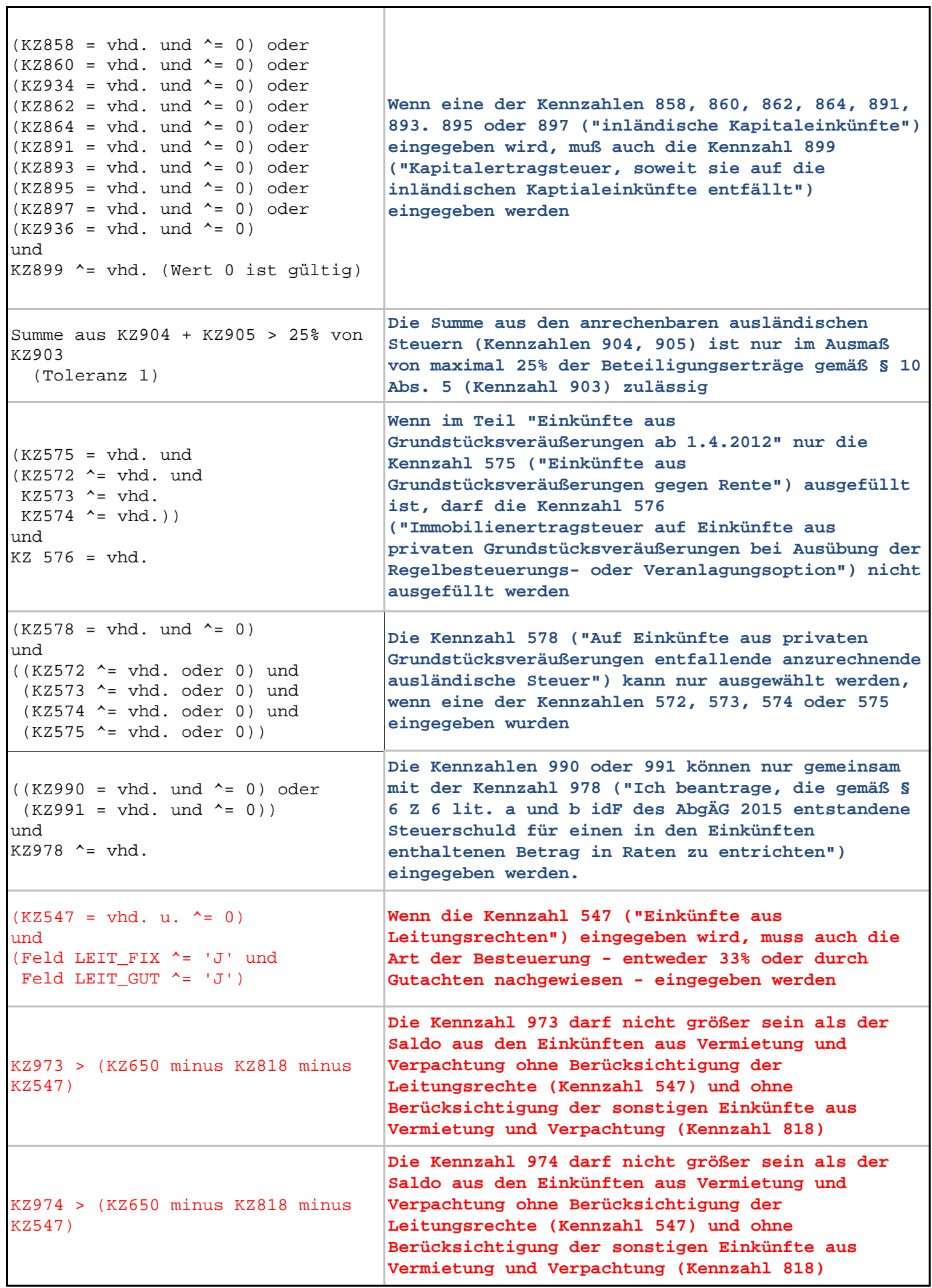

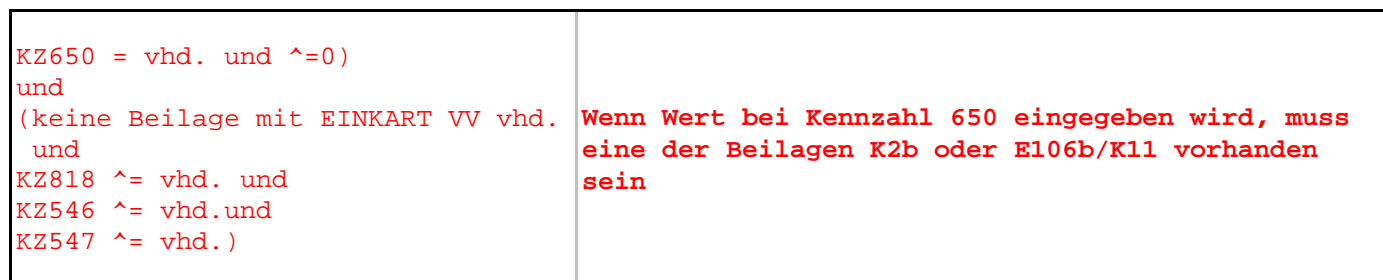

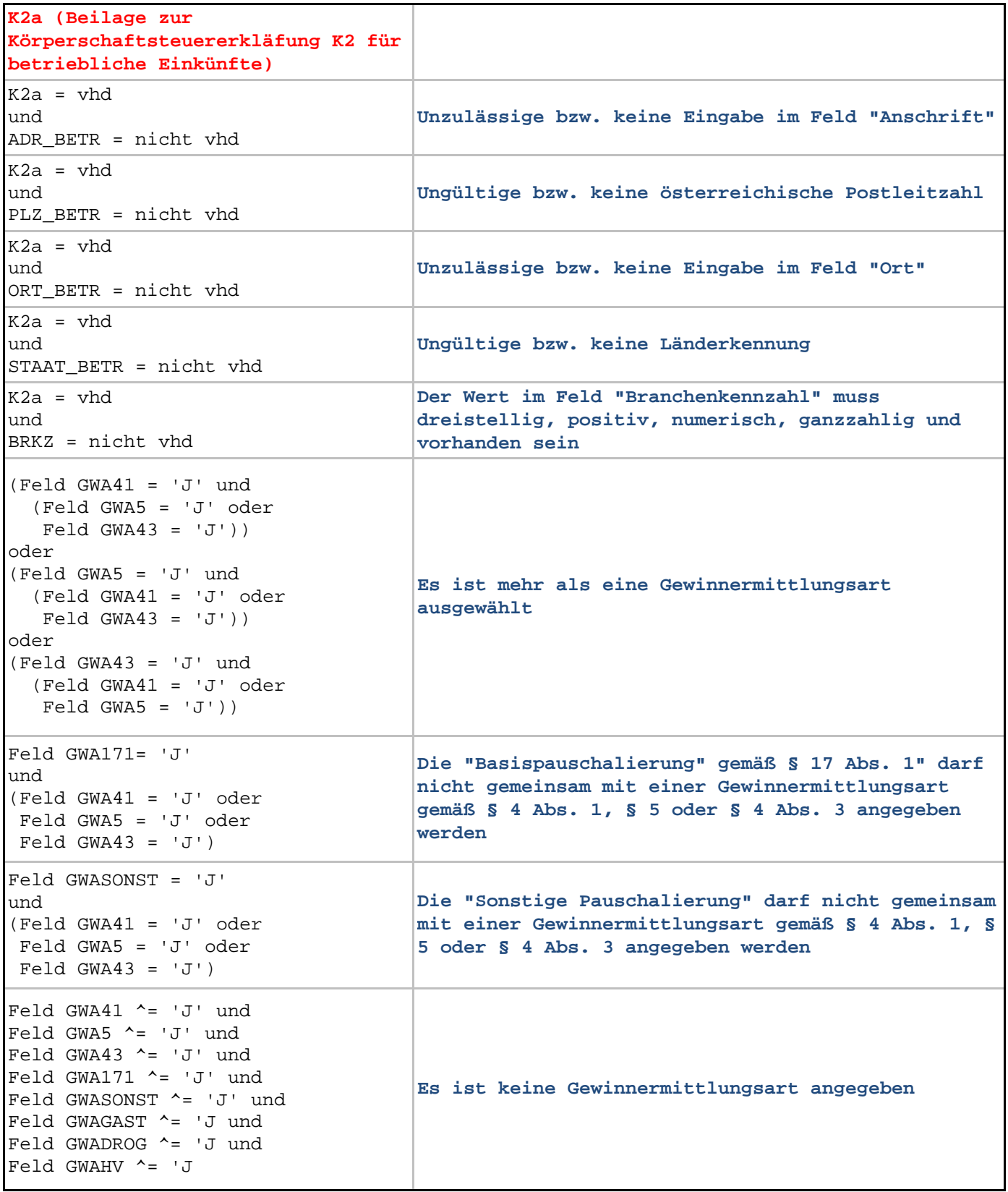

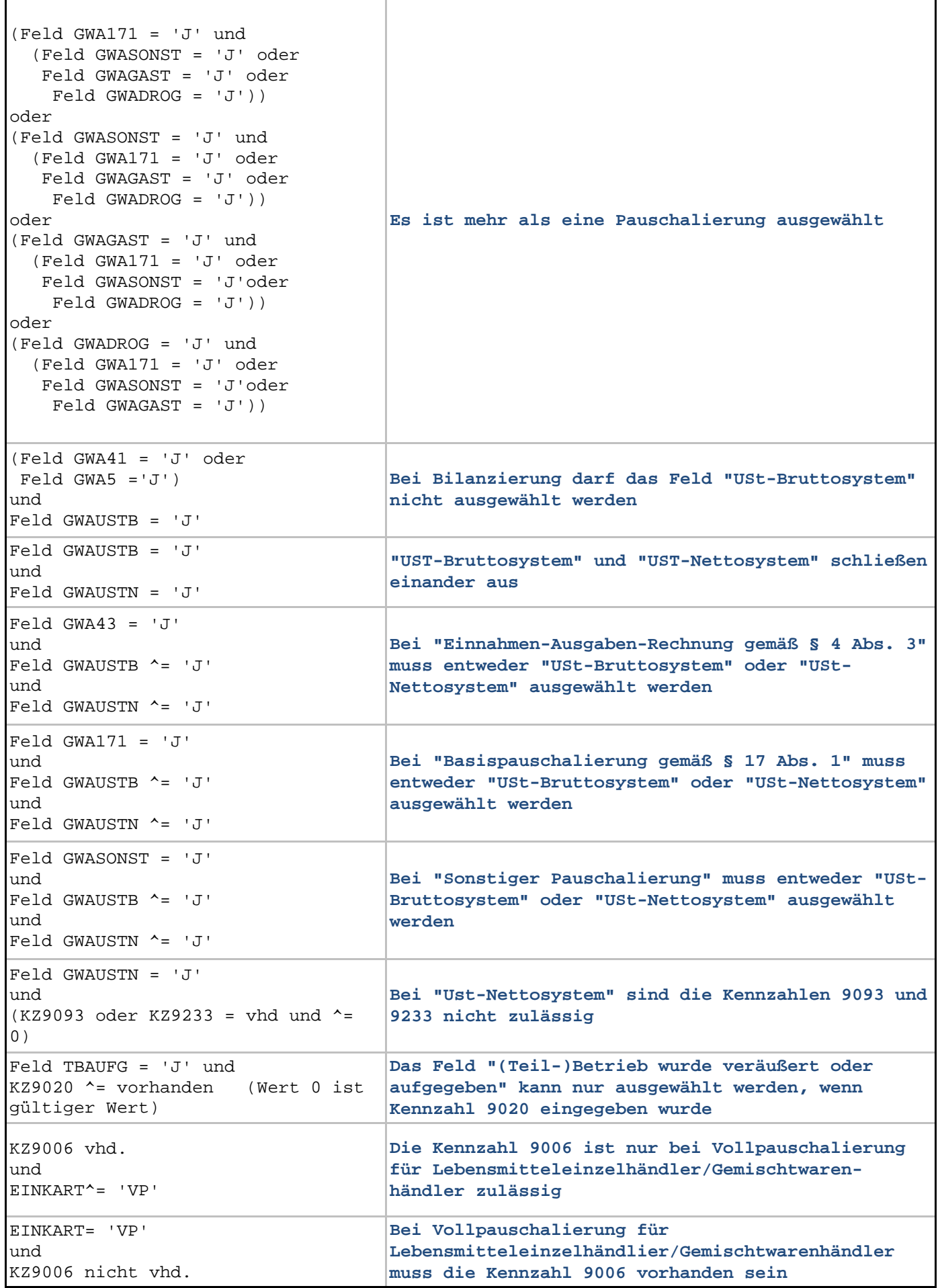

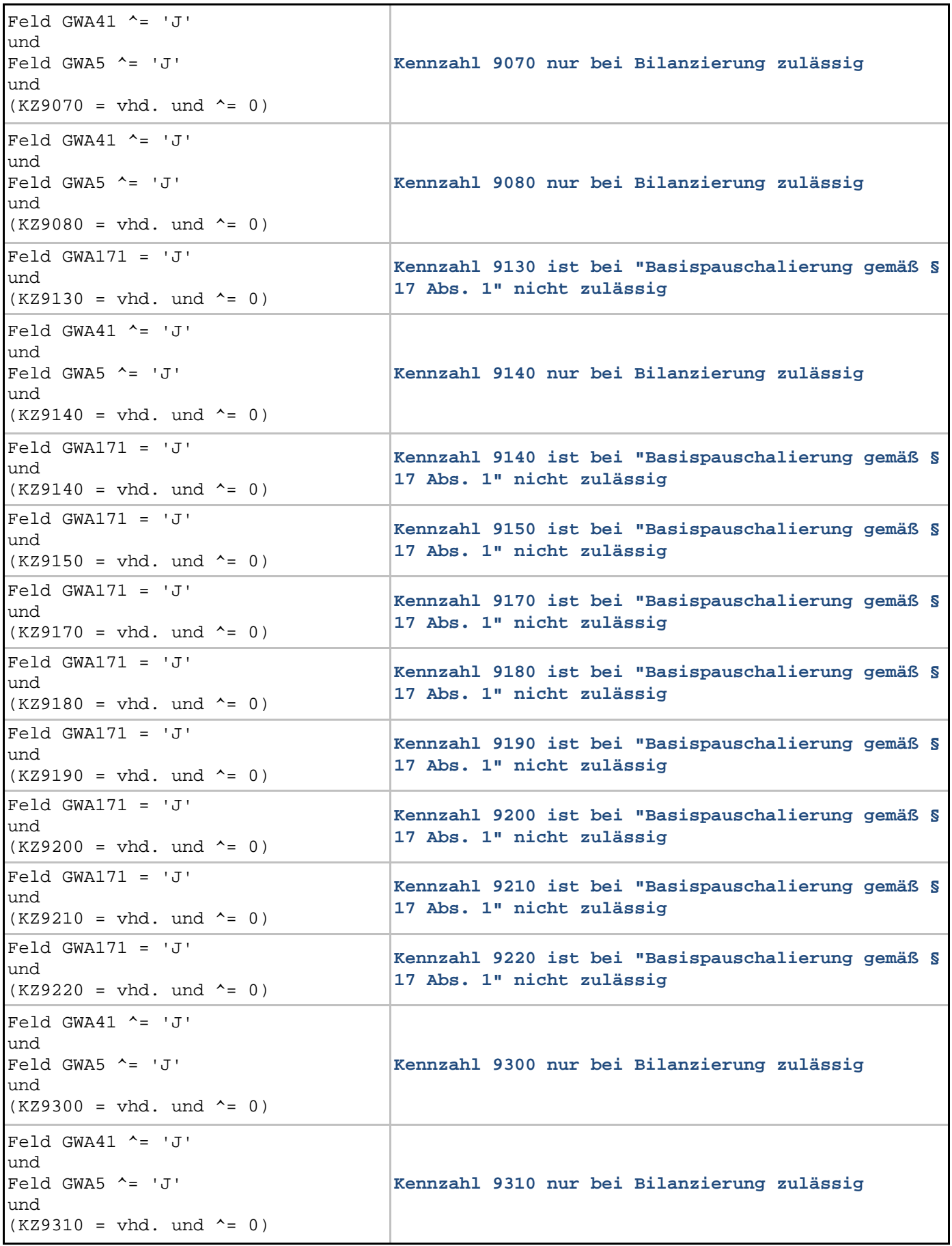

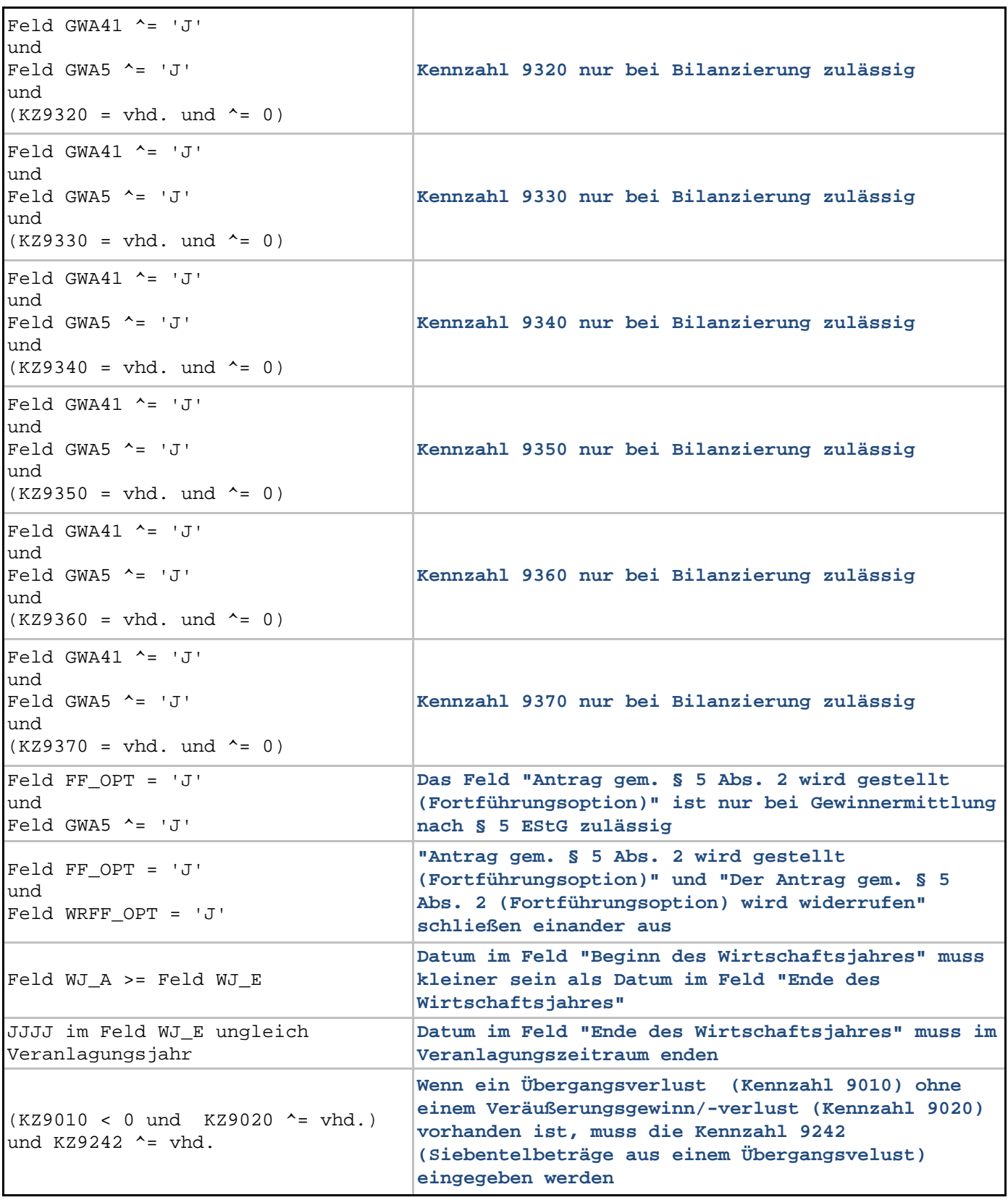

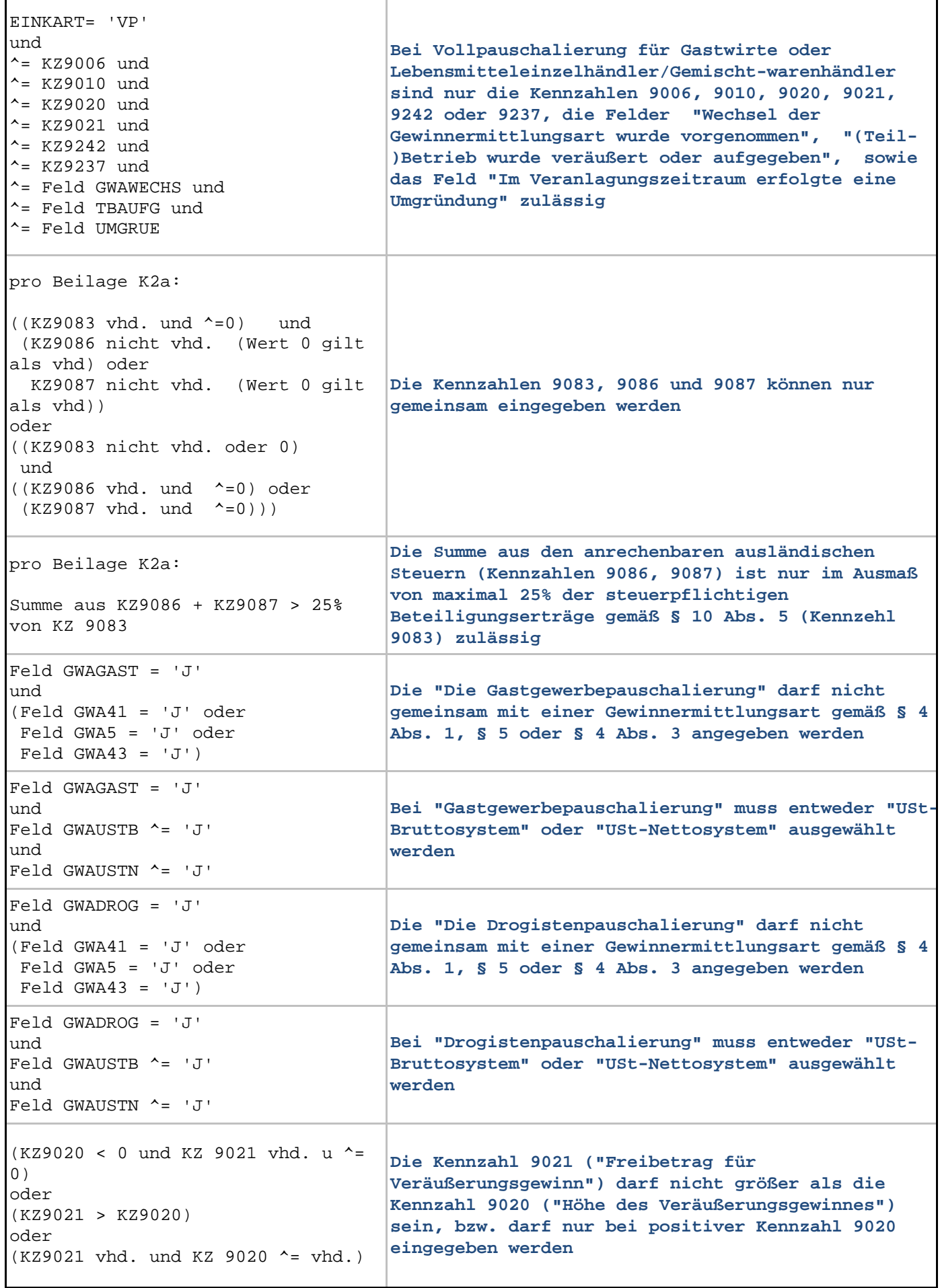

 $\mathbf{r}$ 

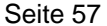

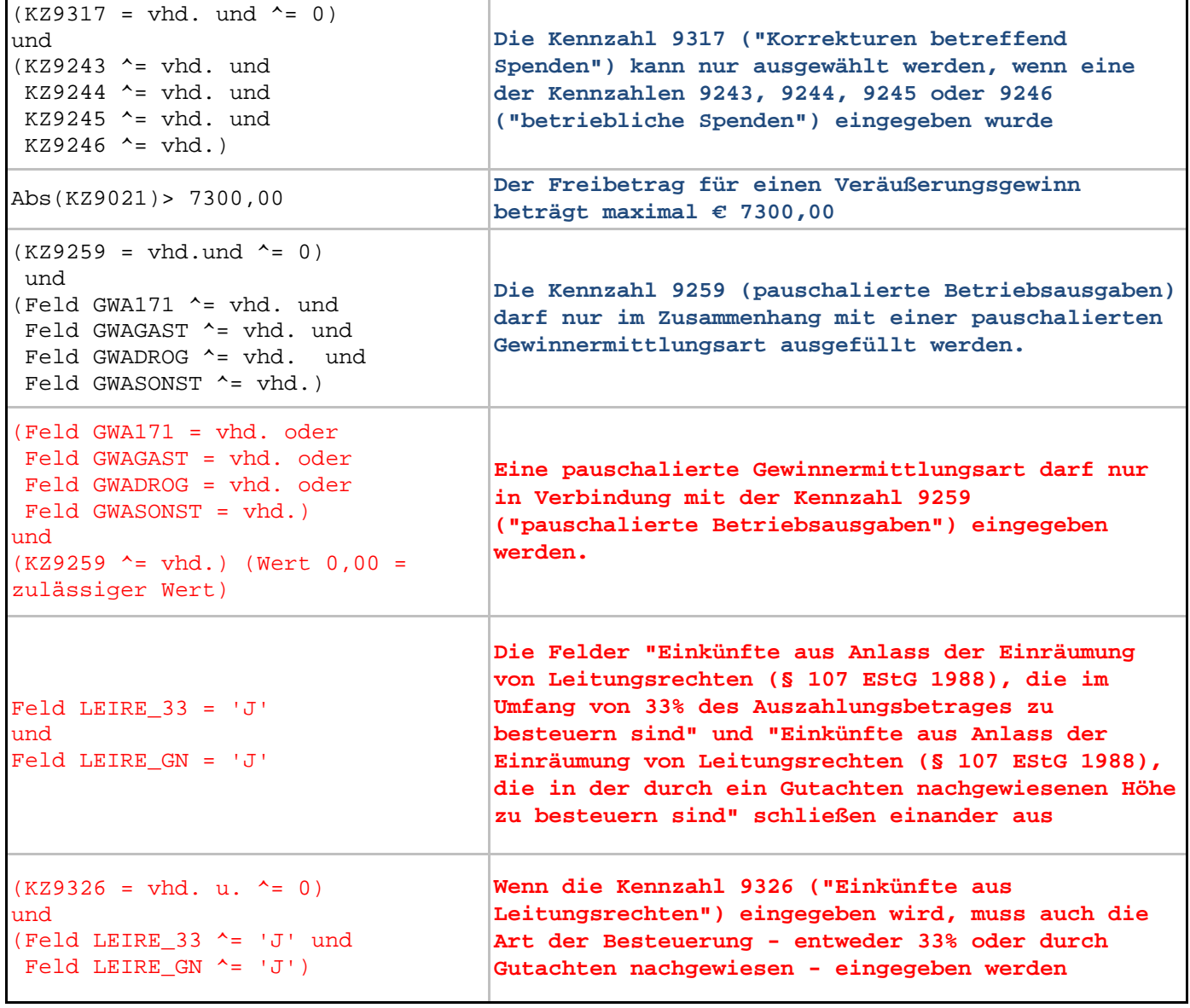

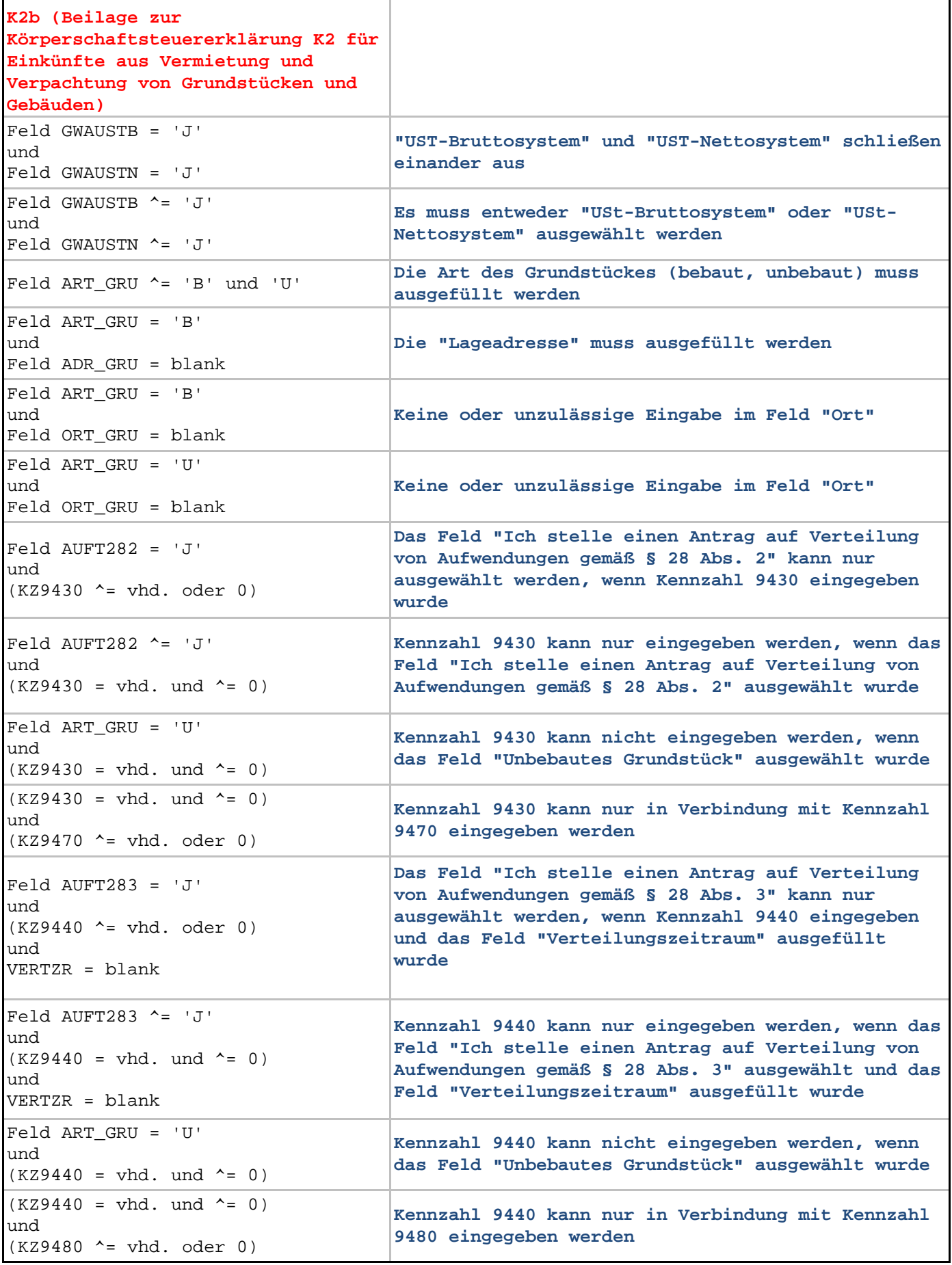

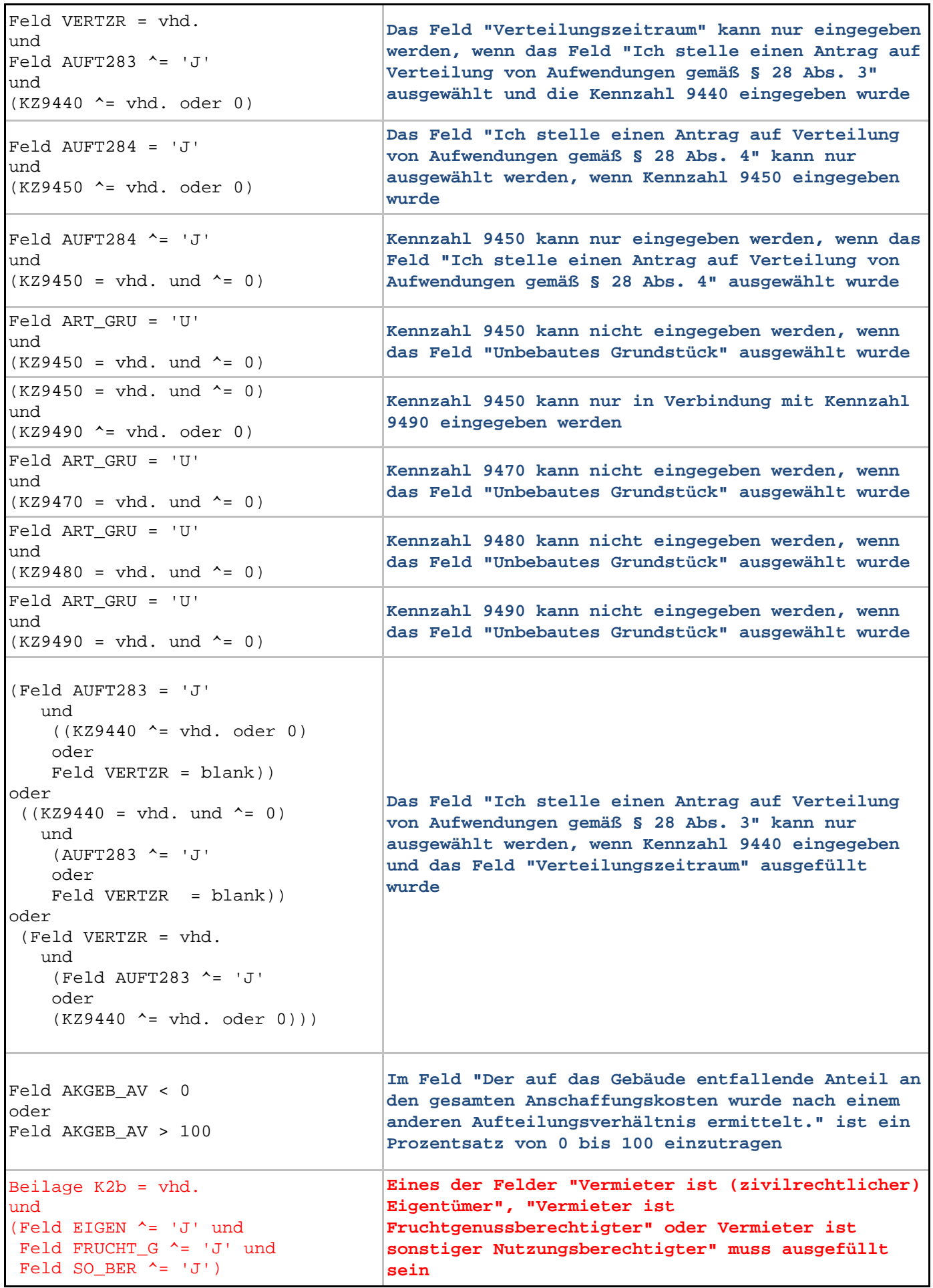

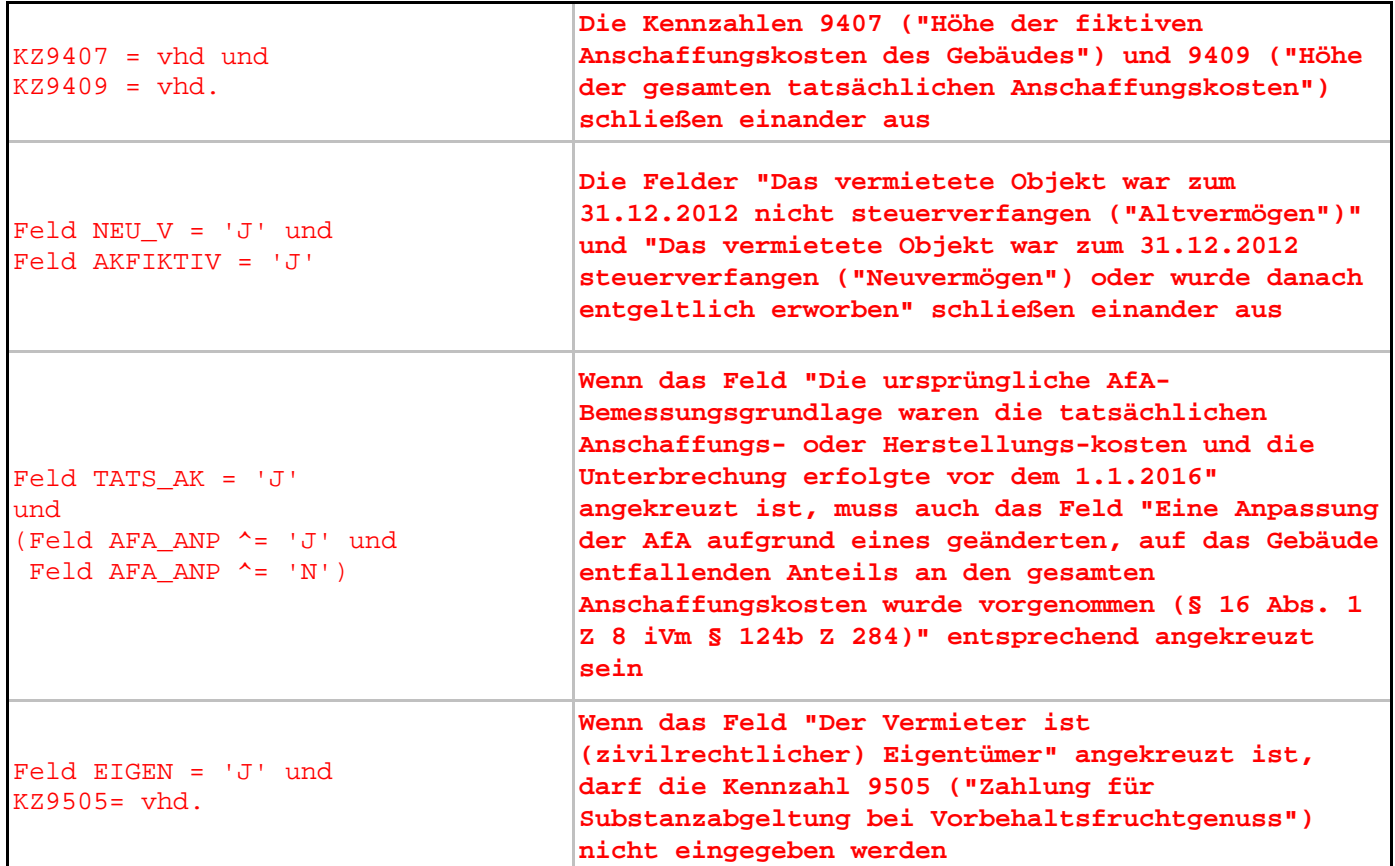

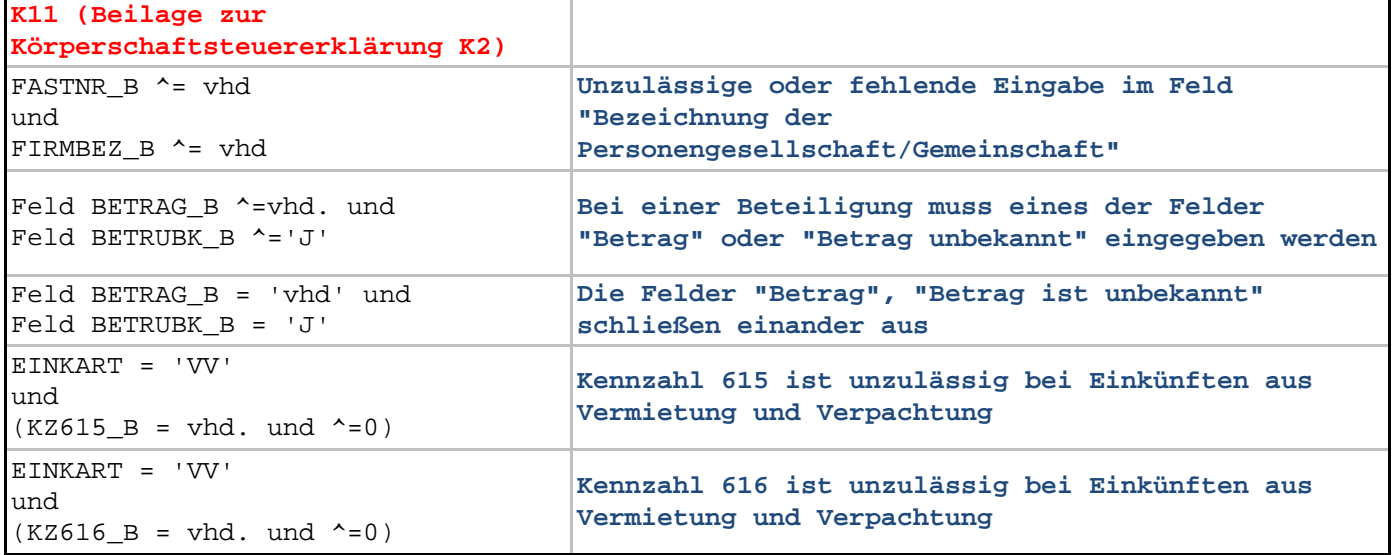

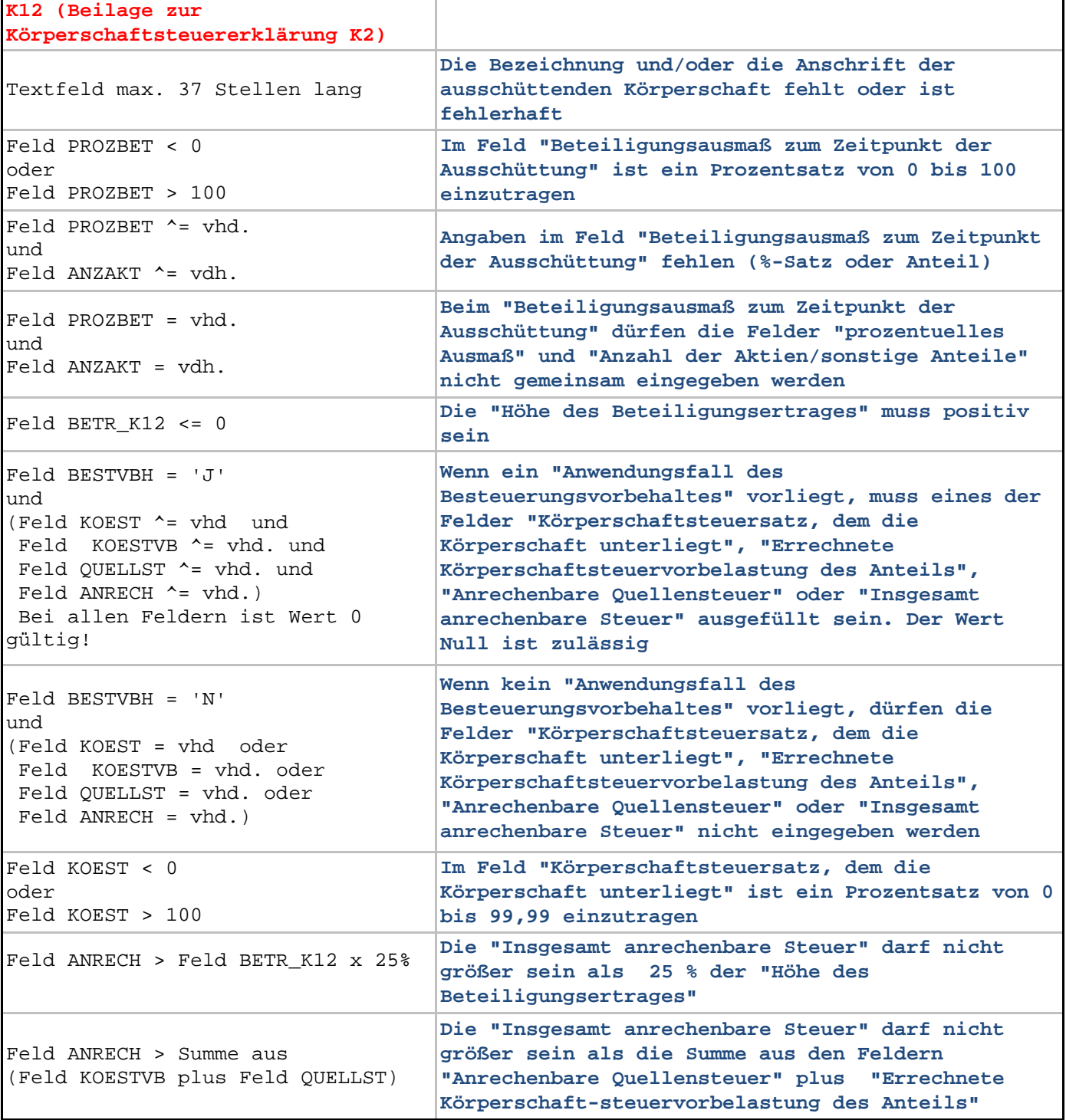

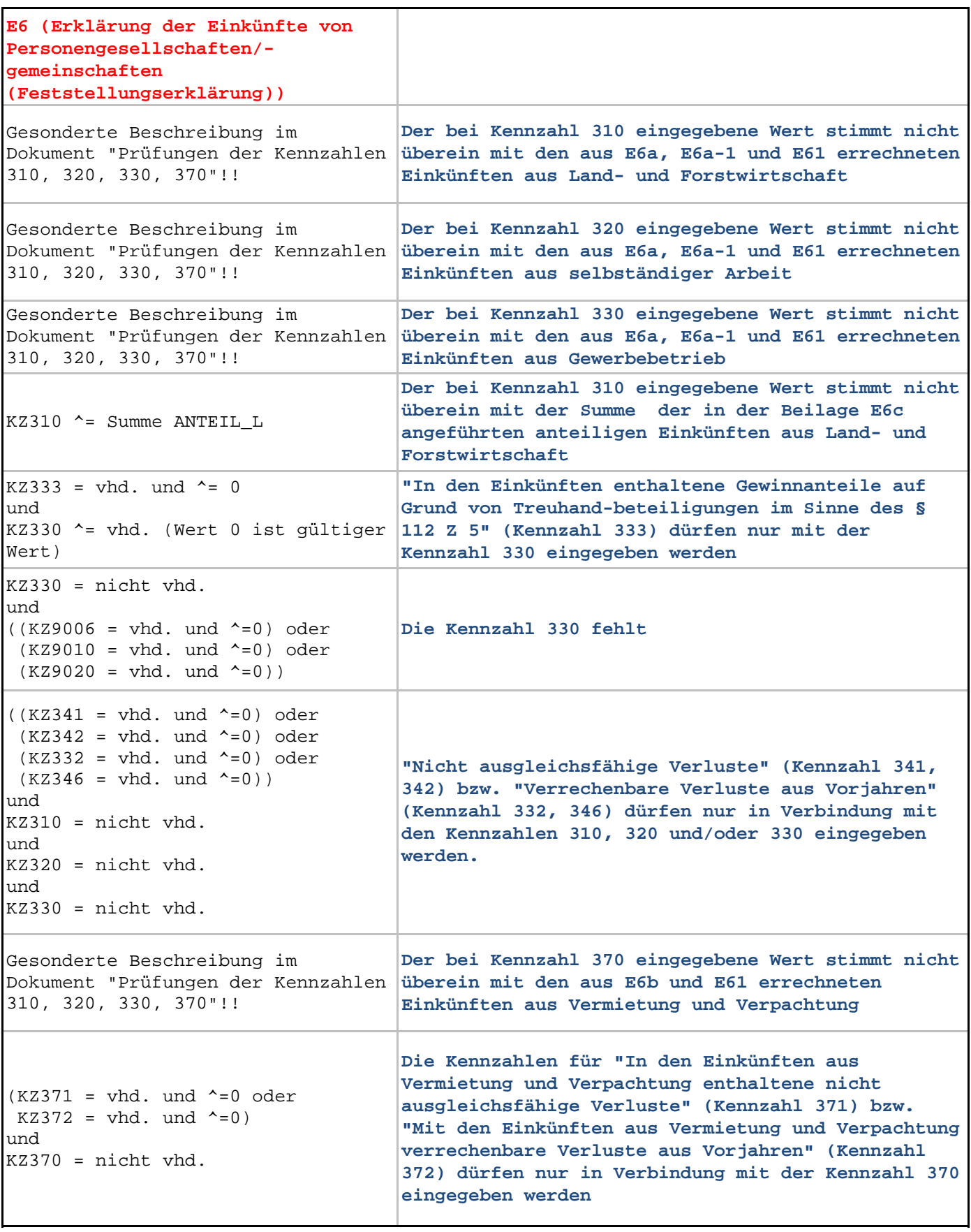

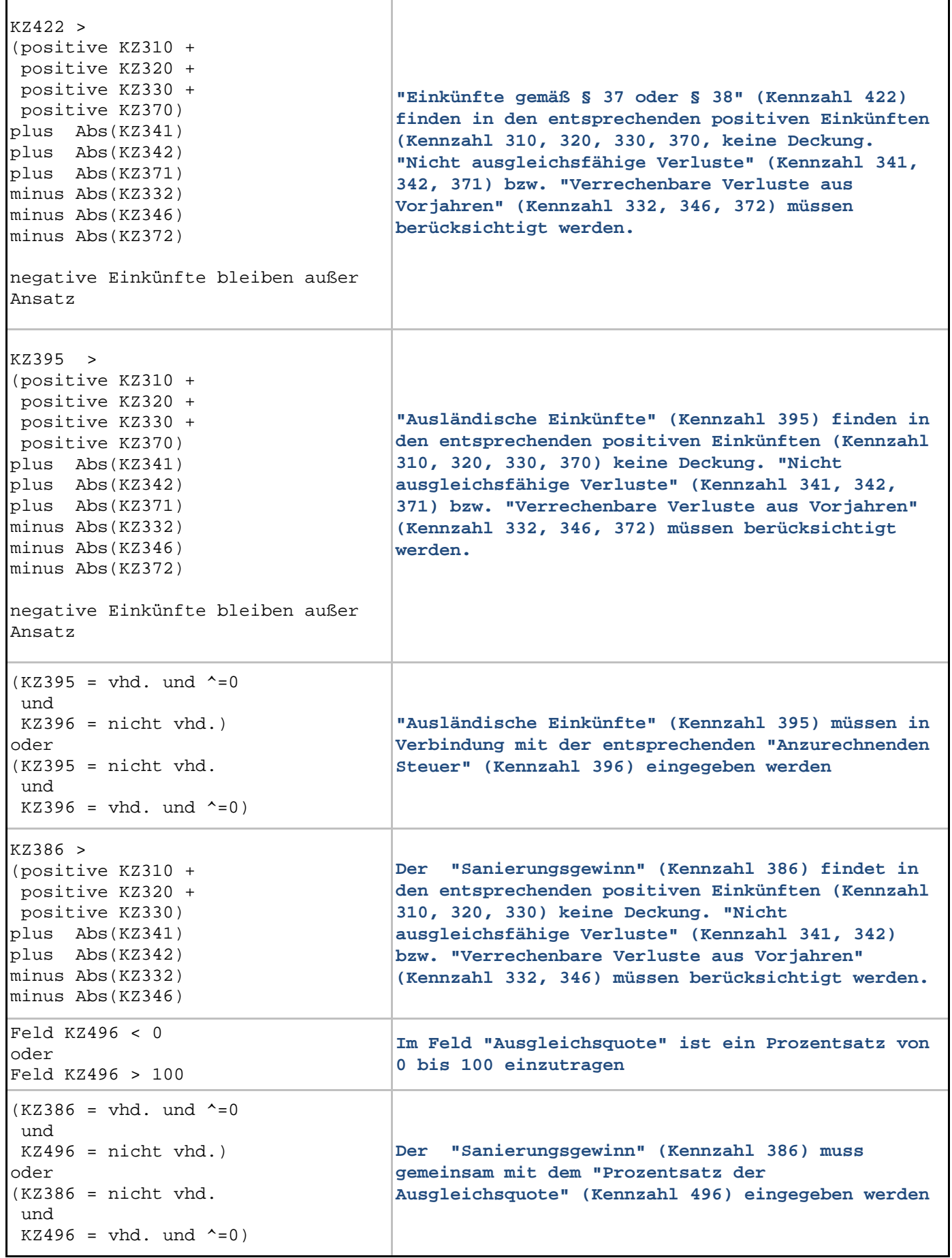

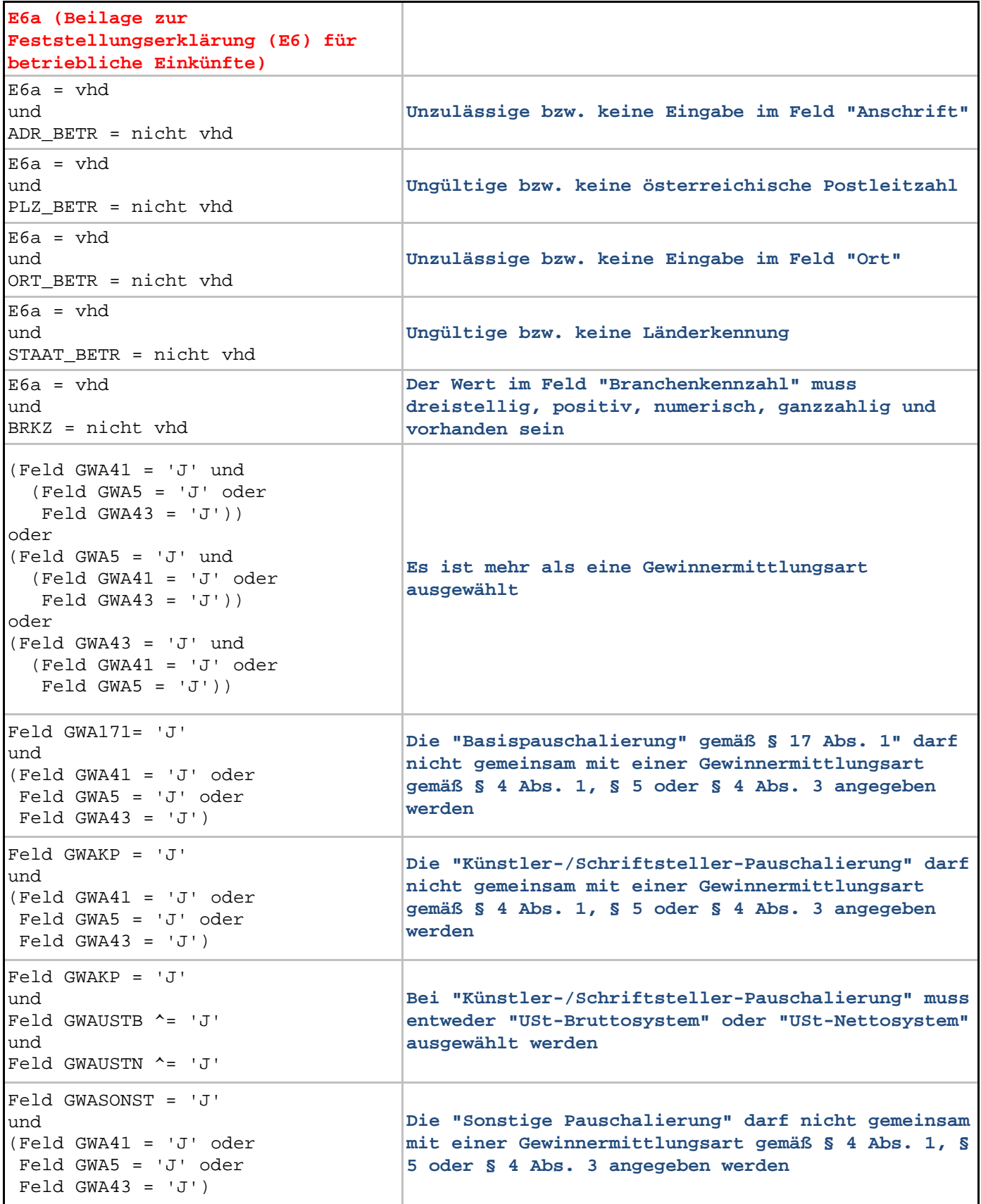

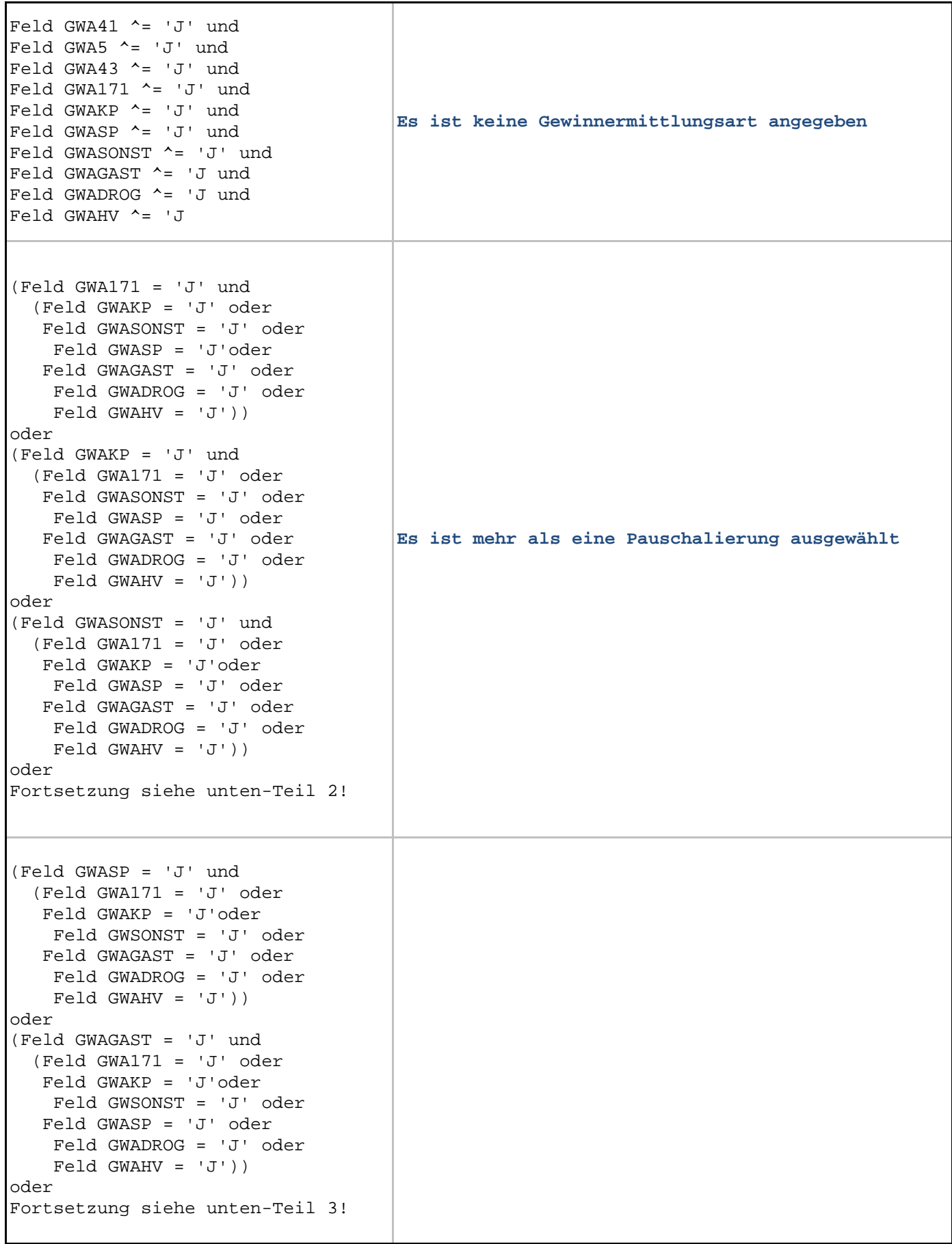

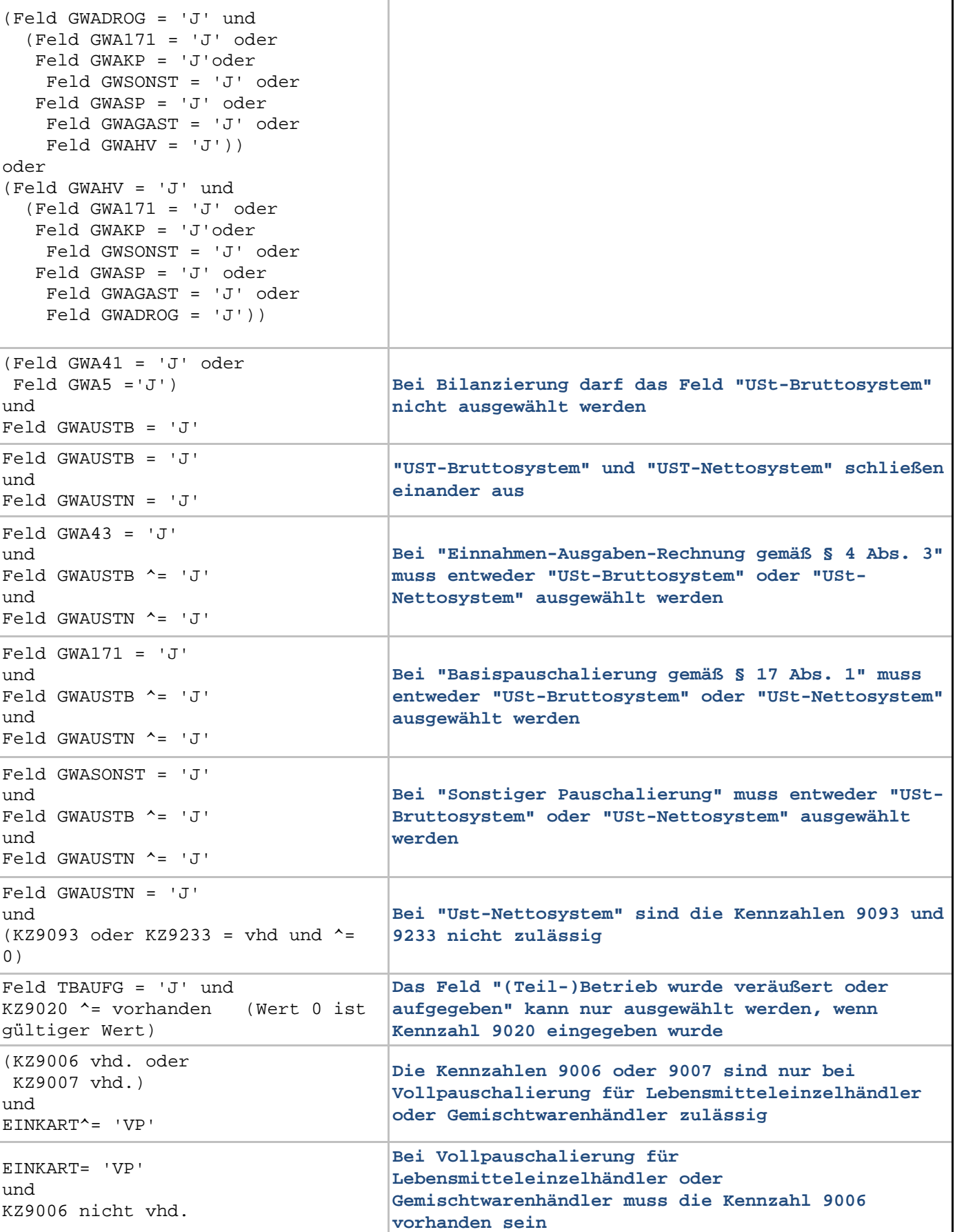

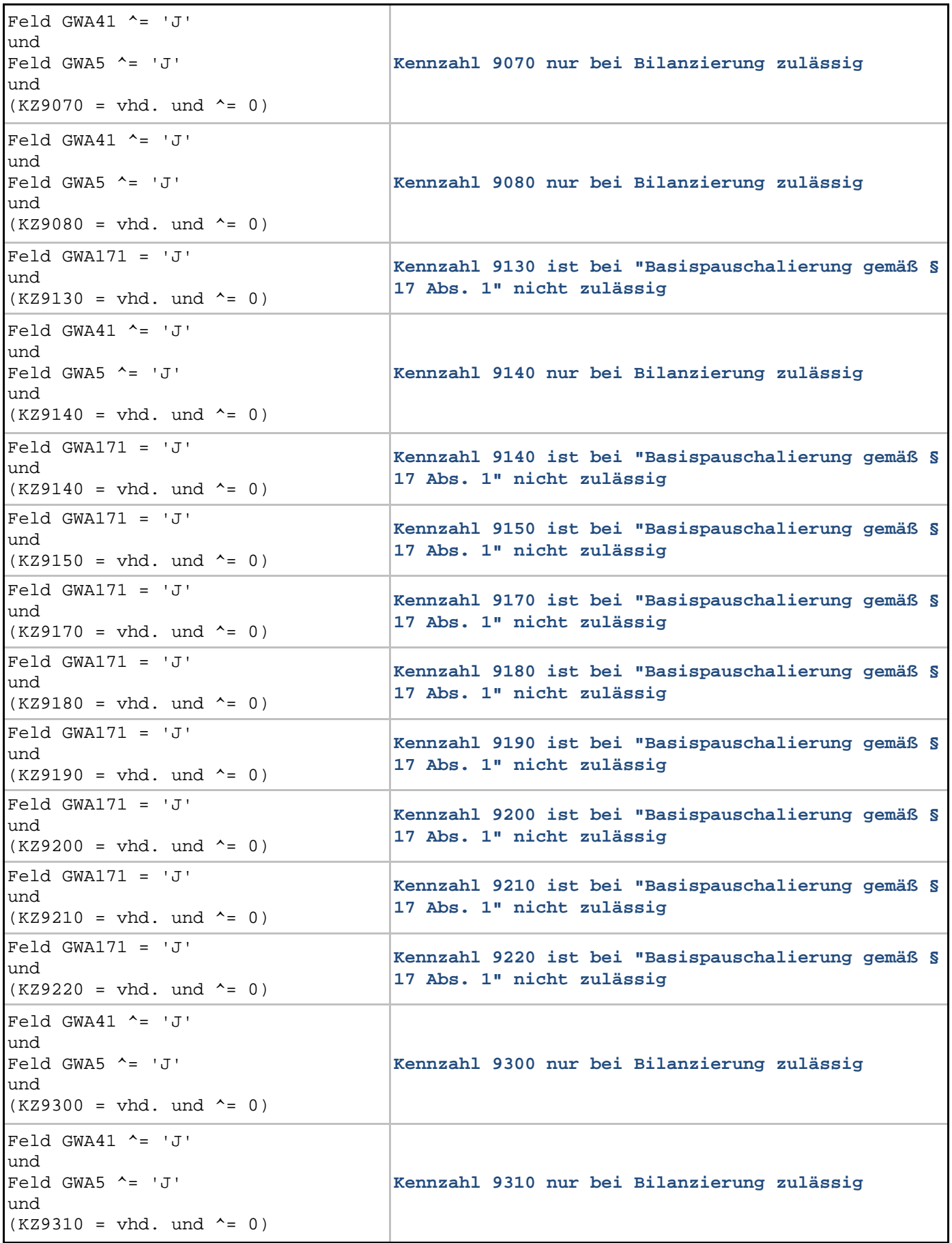

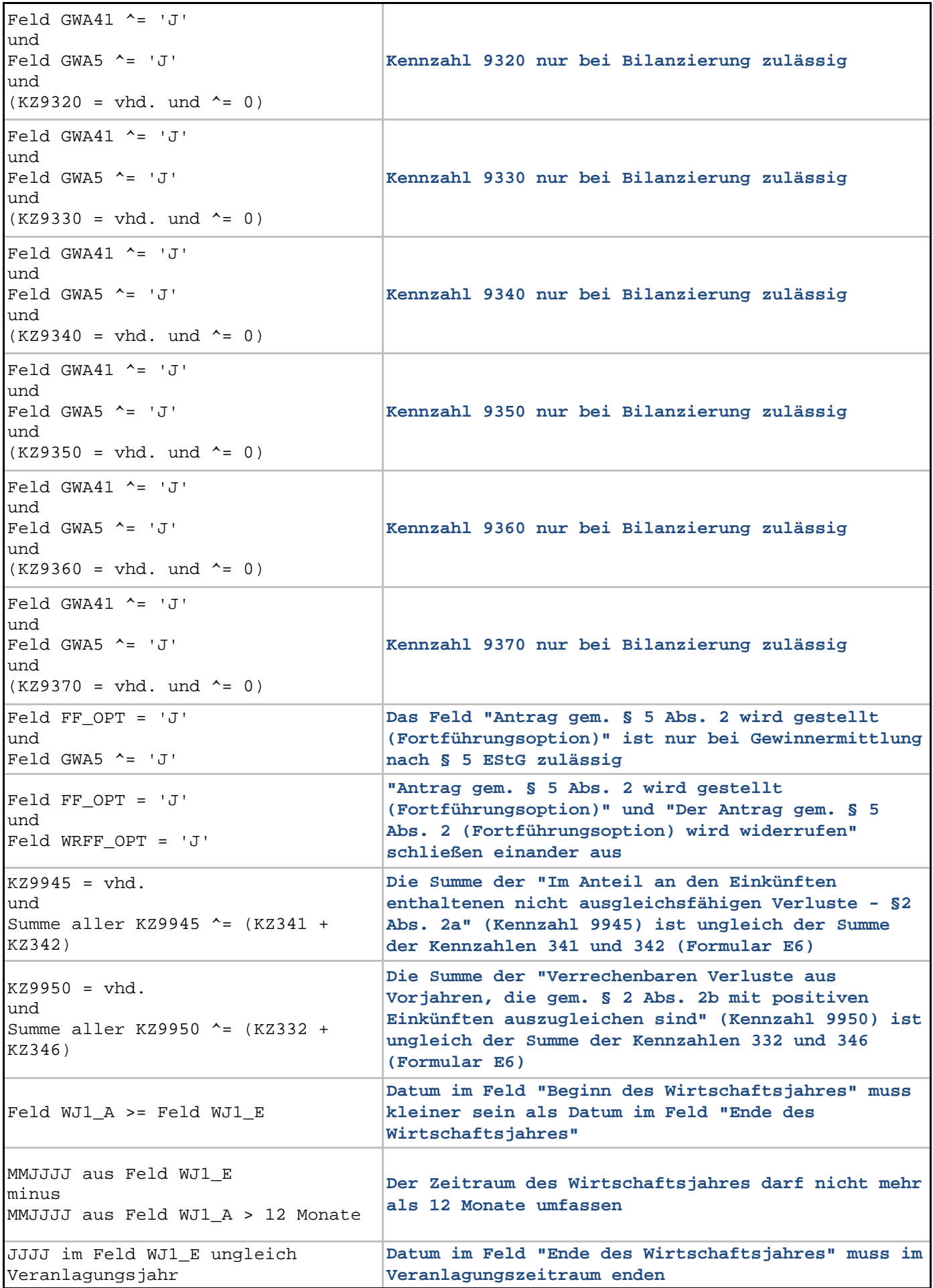

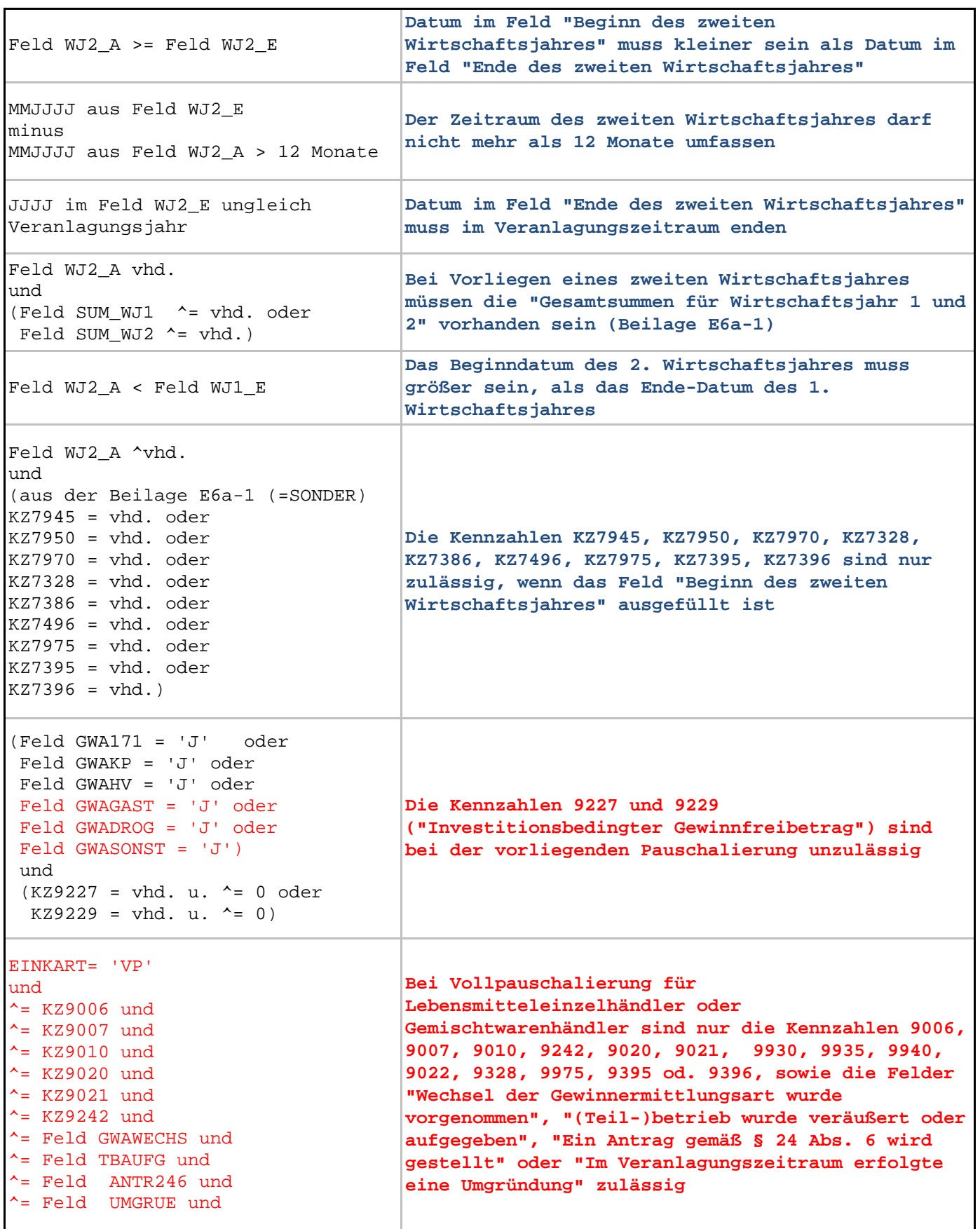

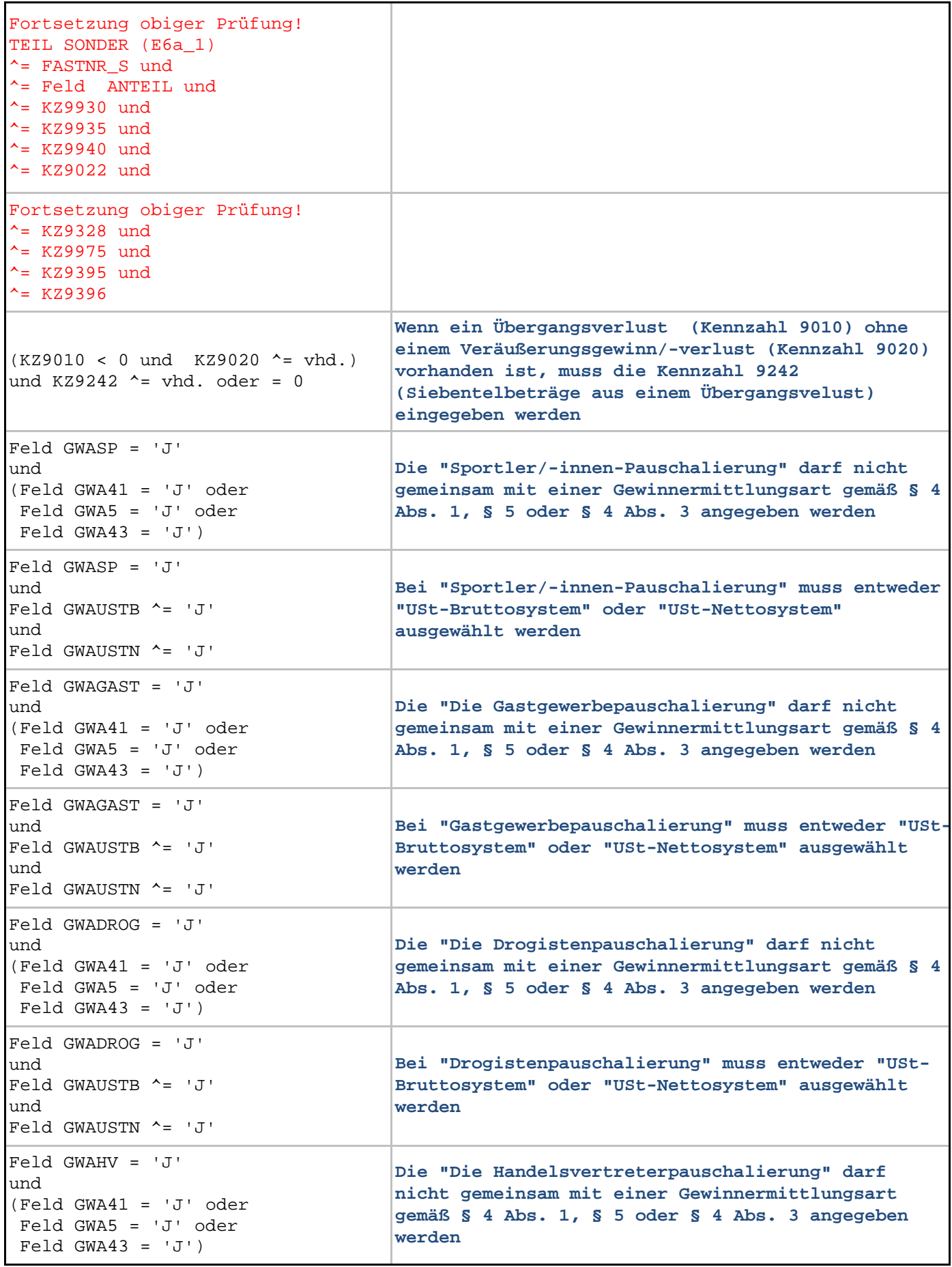

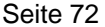

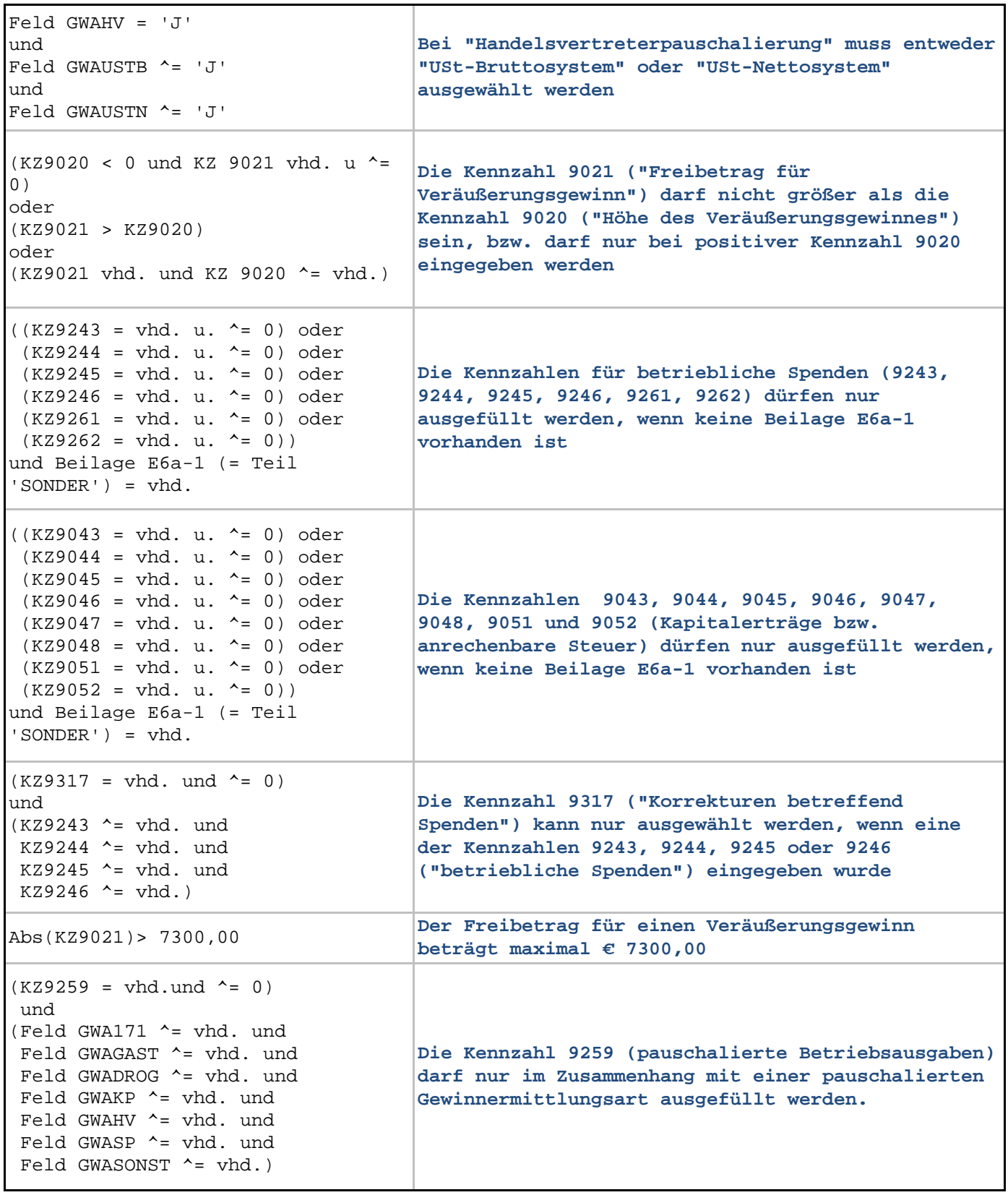
$\mathbf{r}$ 

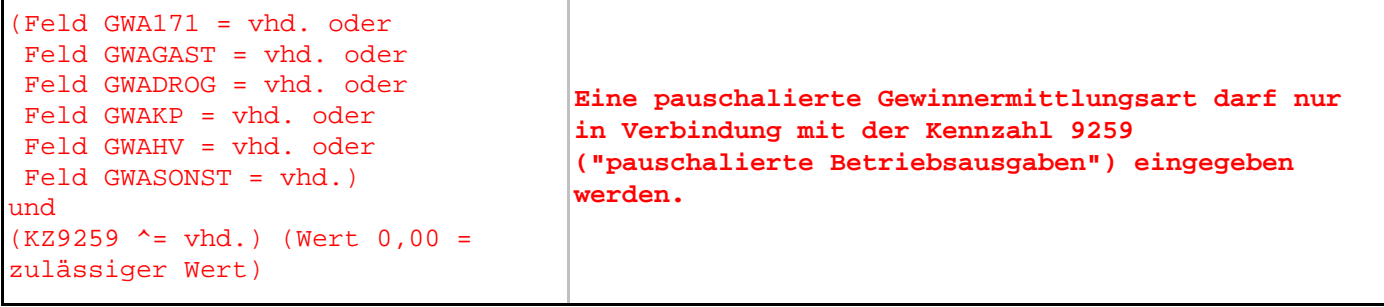

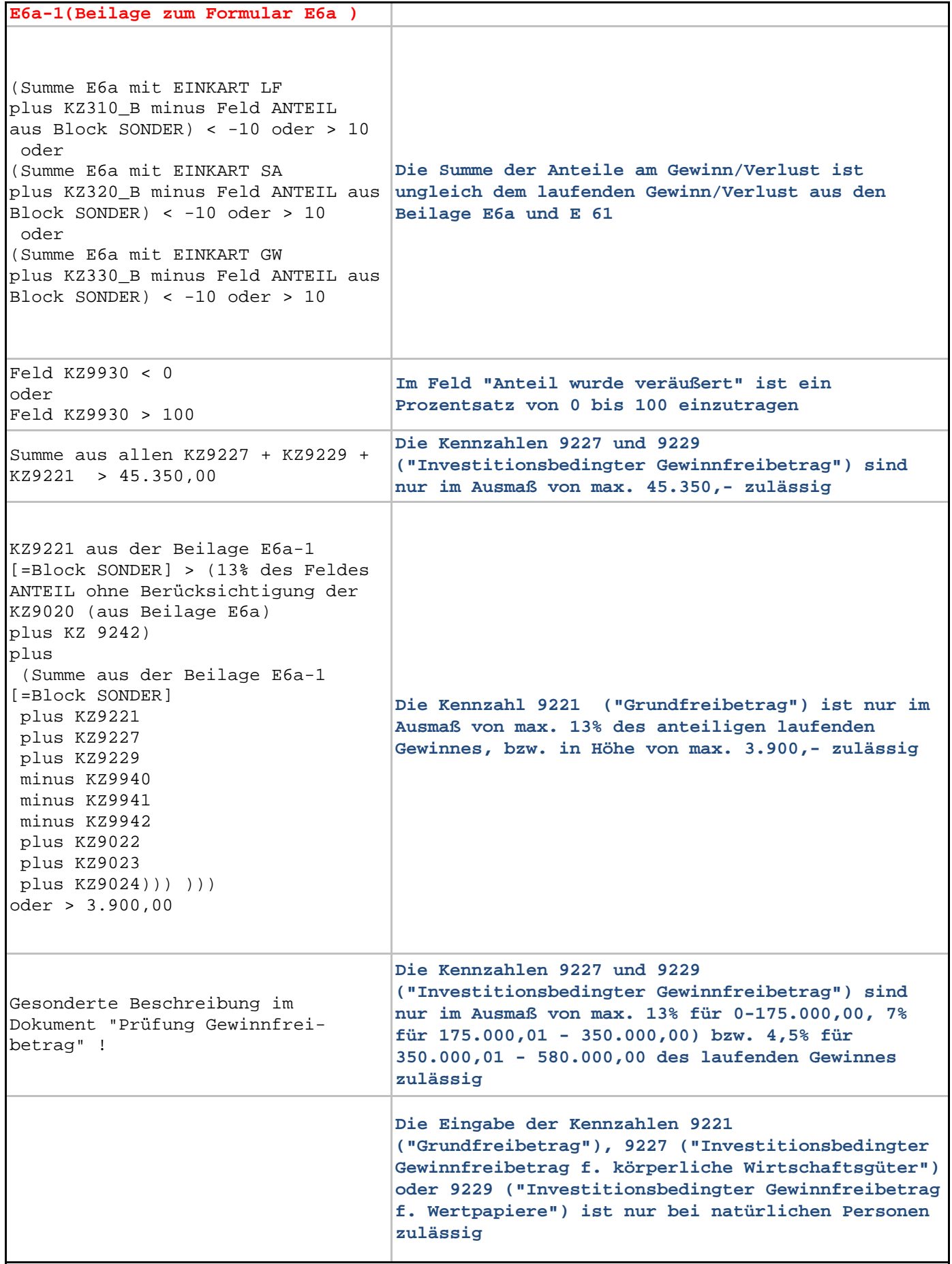

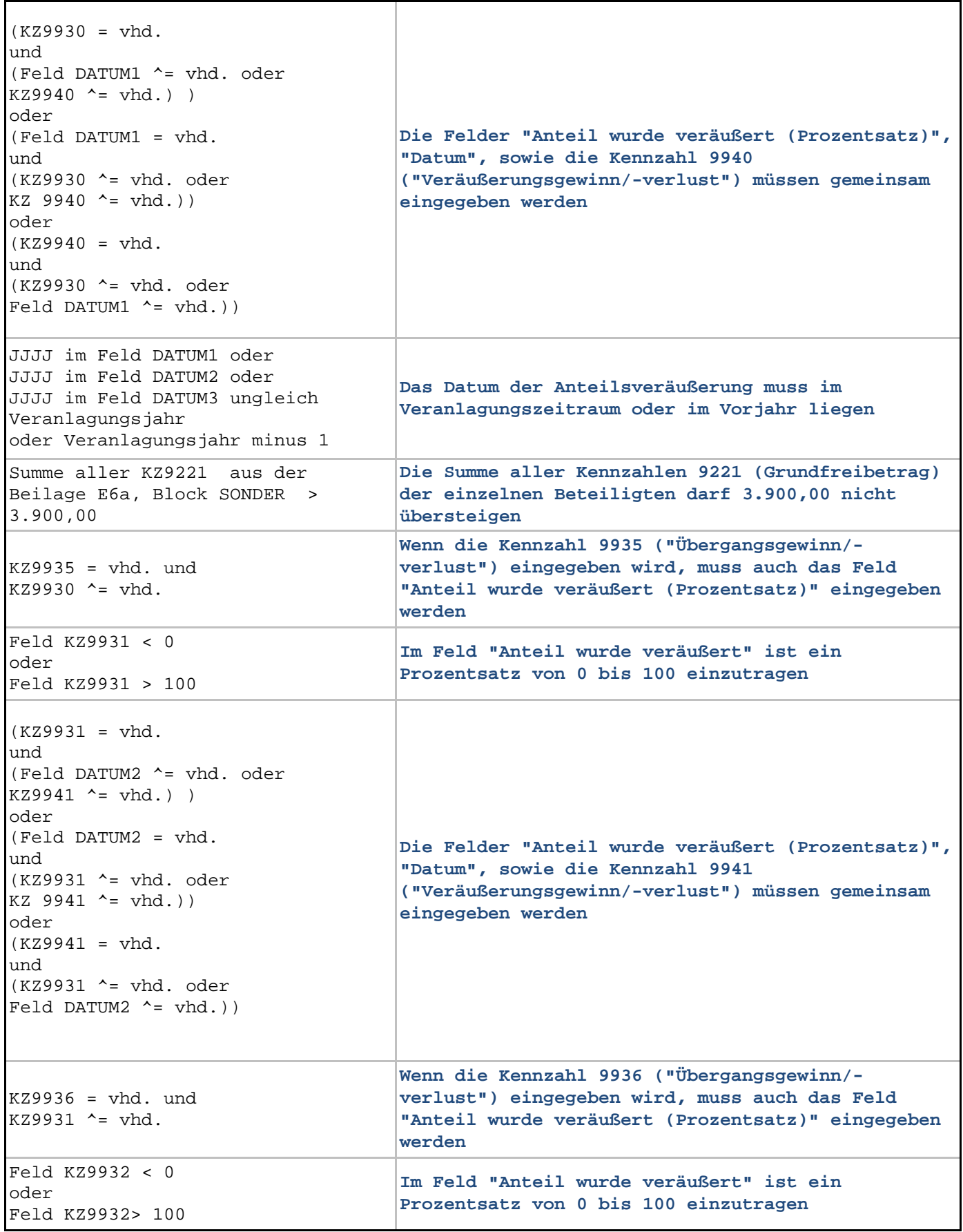

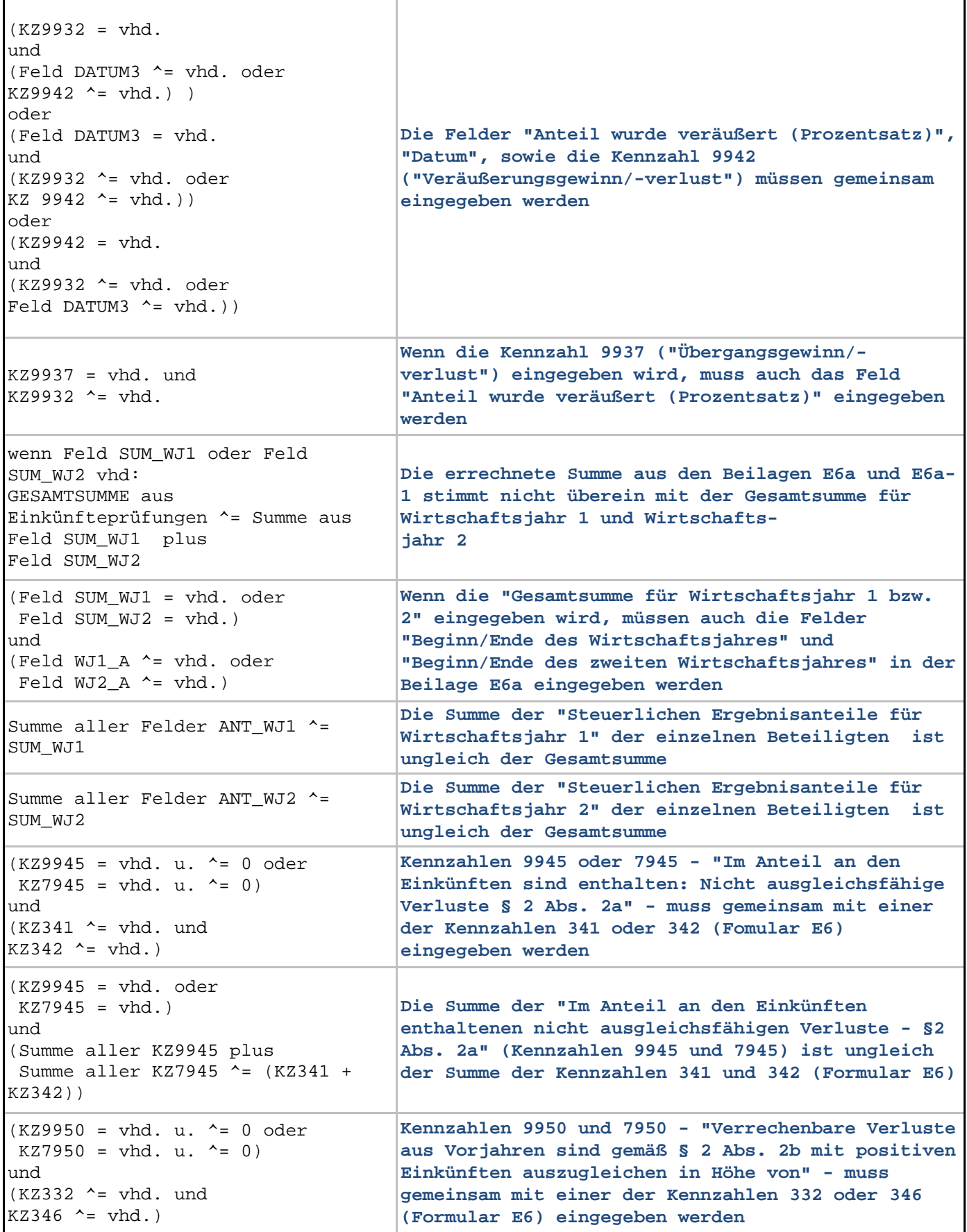

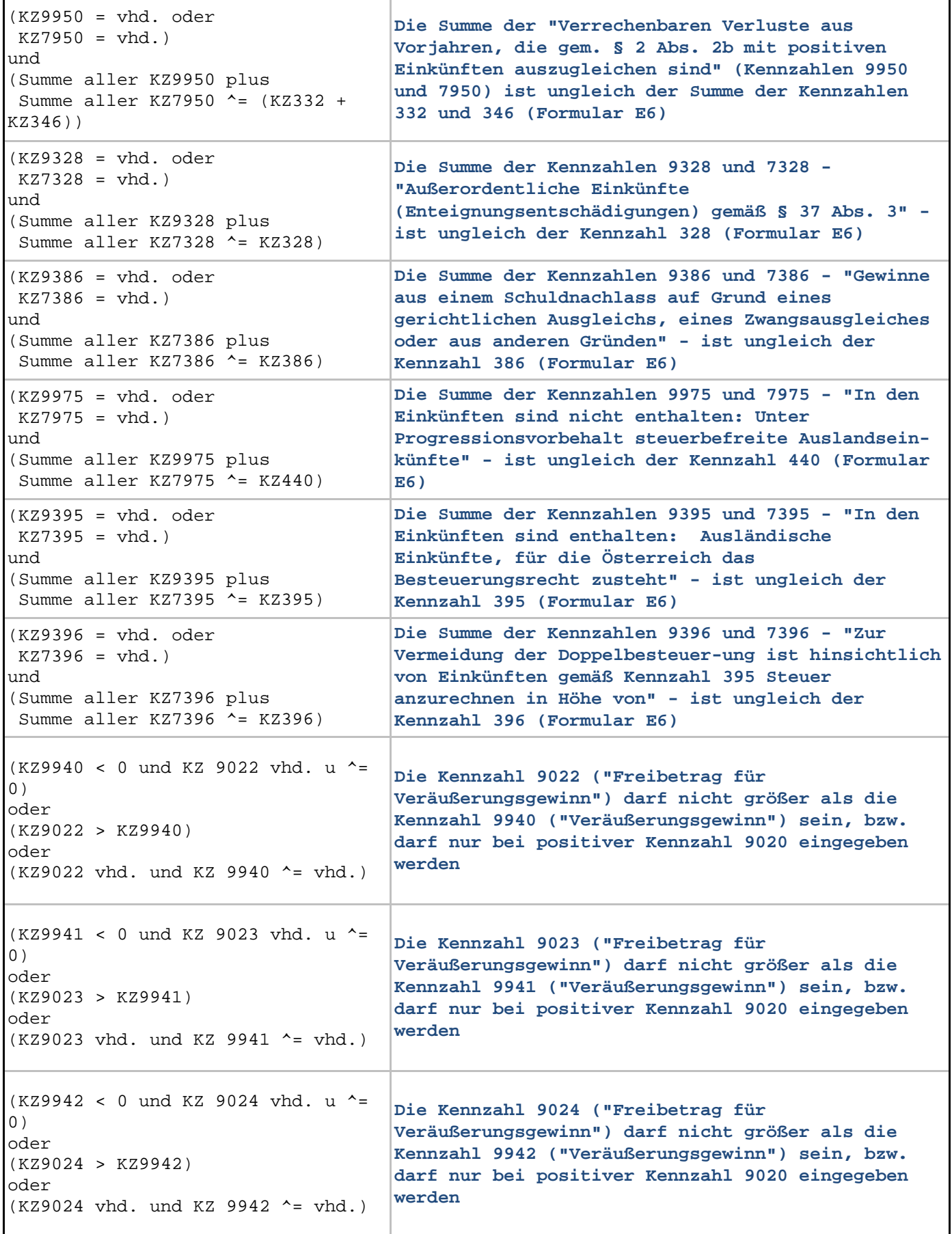

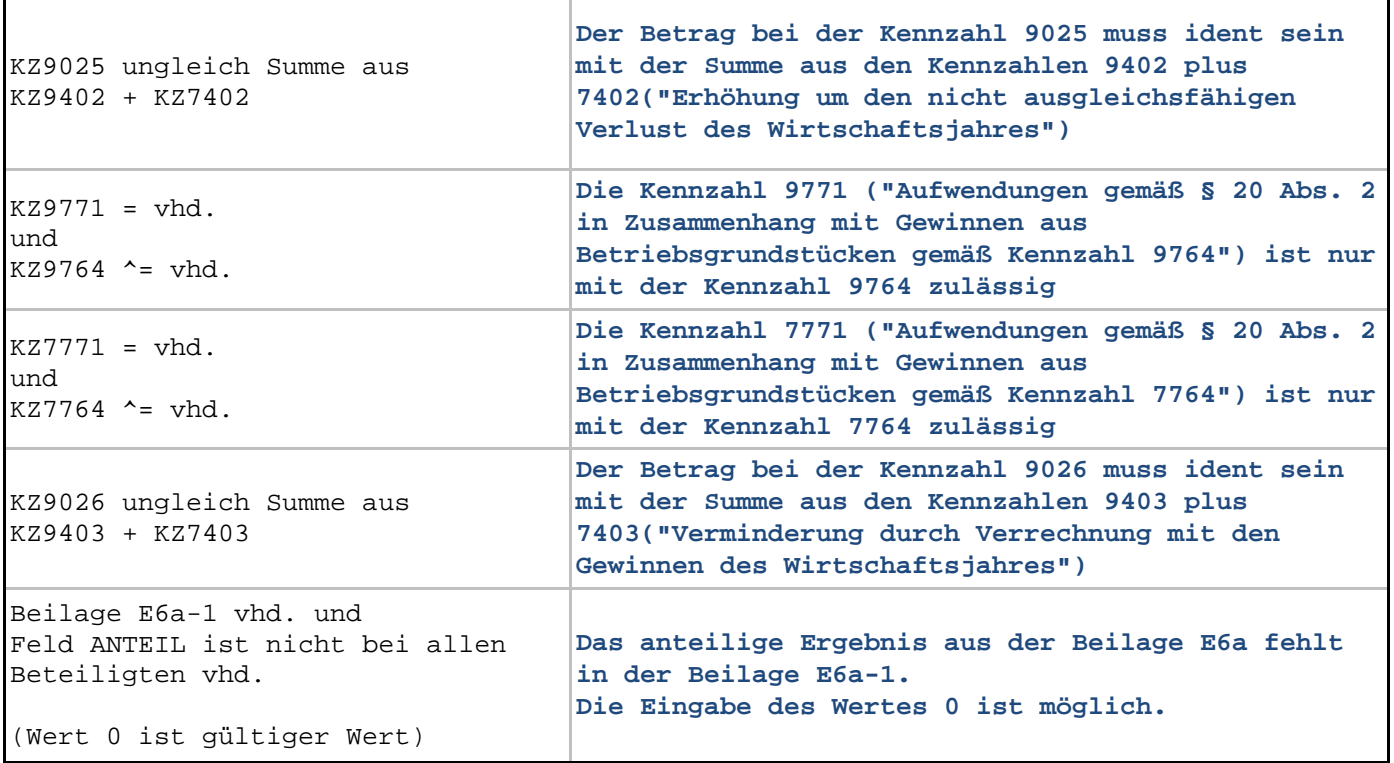

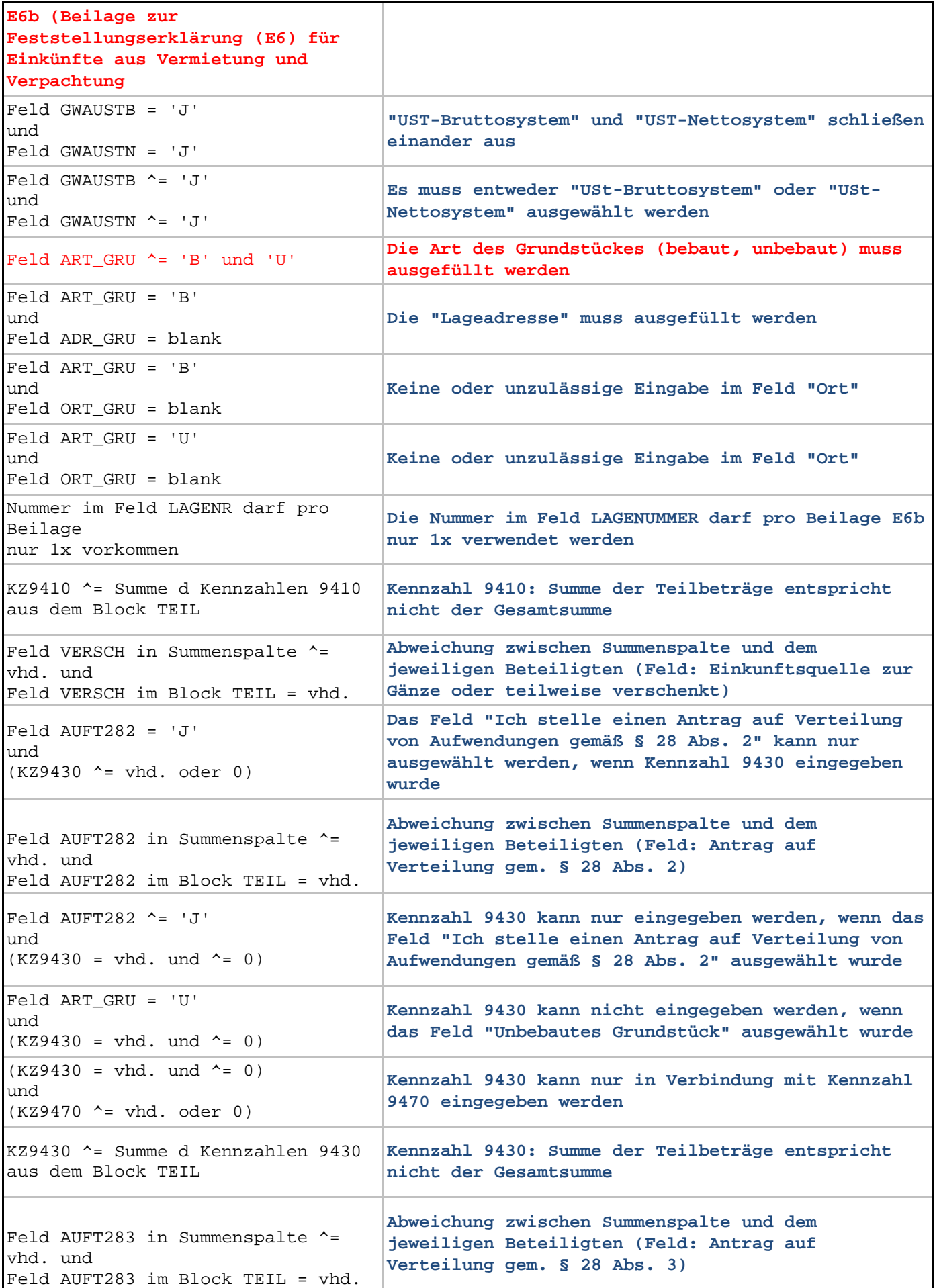

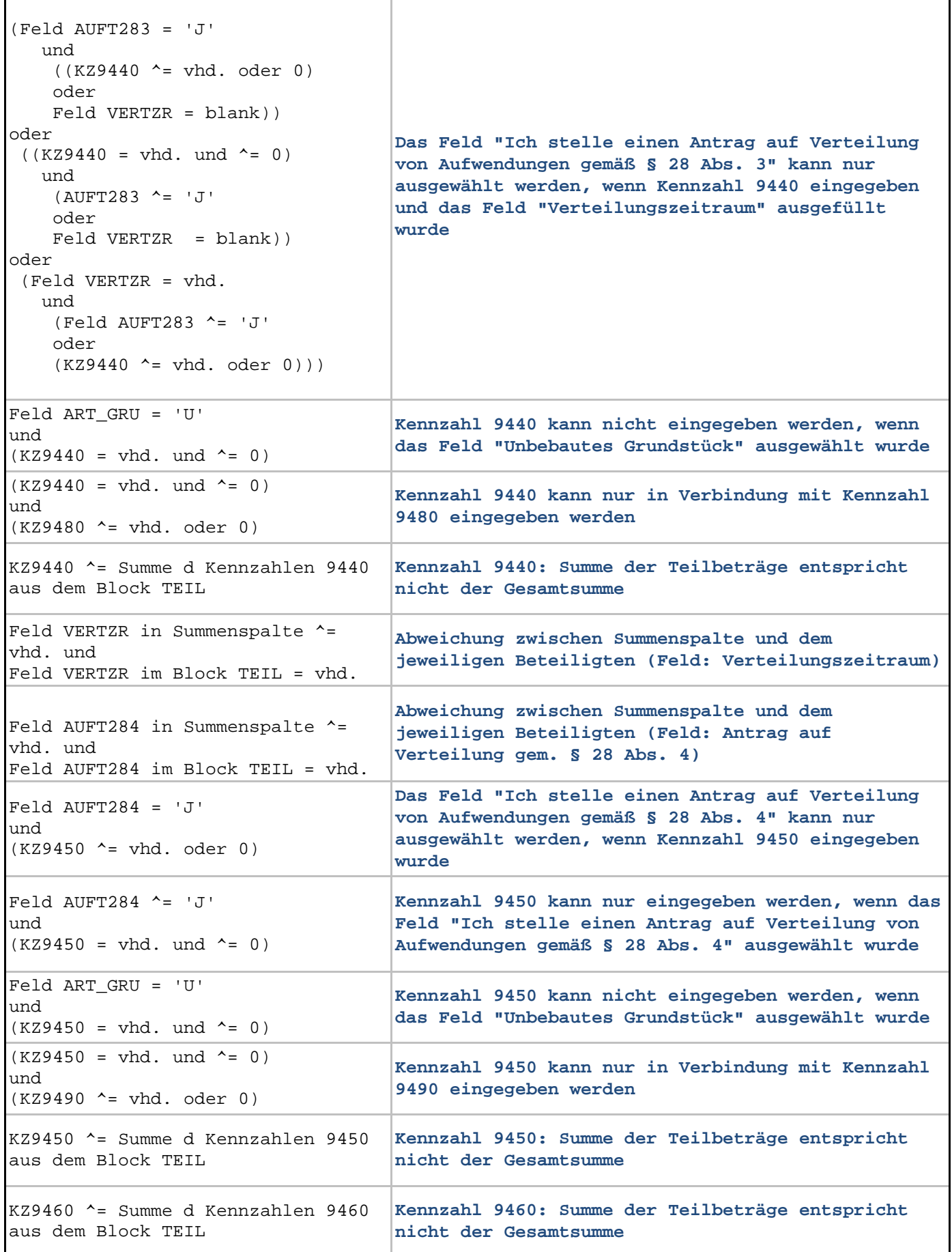

Bundesministerium für Finanzen Prüfungen Jahreserklärung 2018 Seite 81

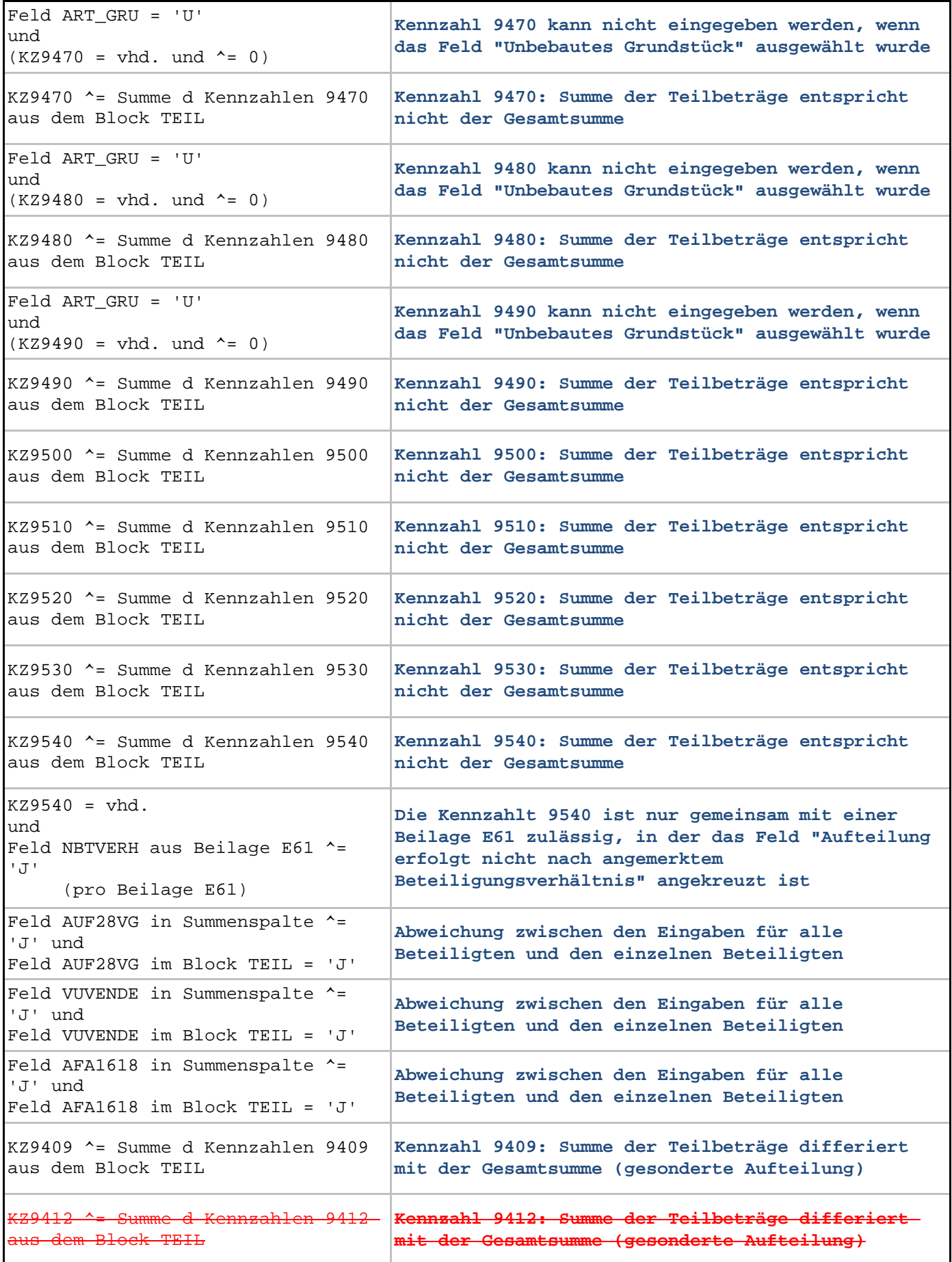

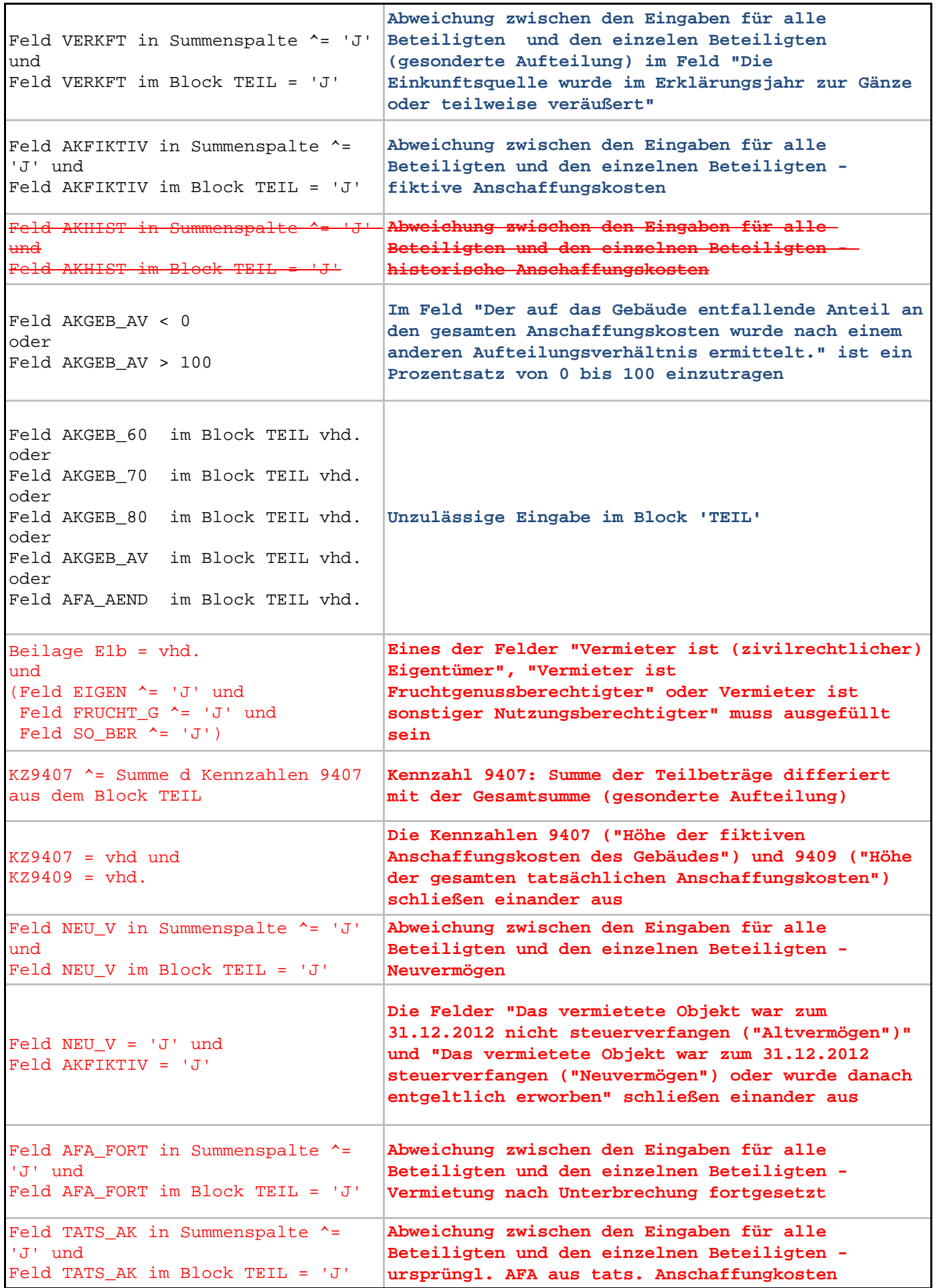

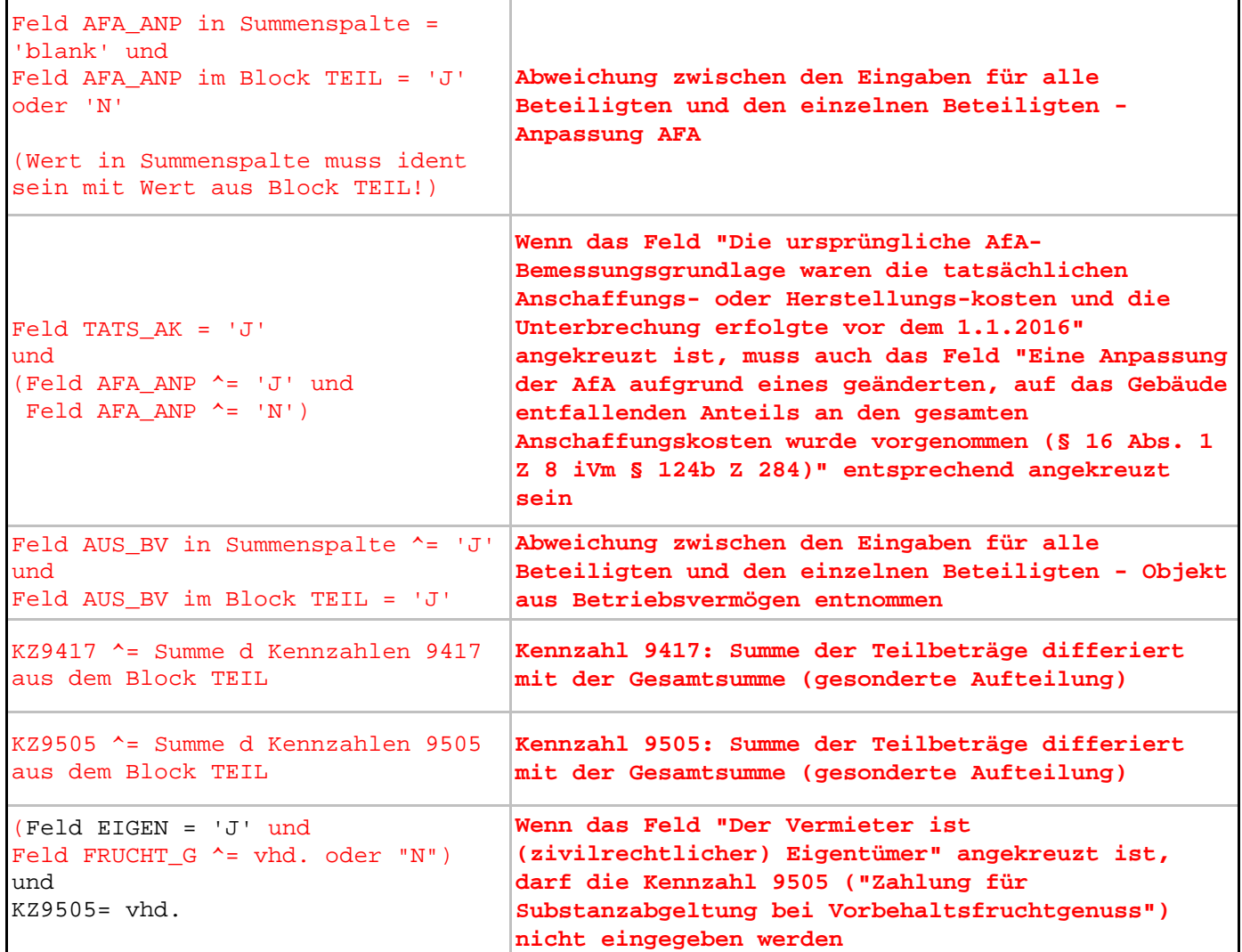

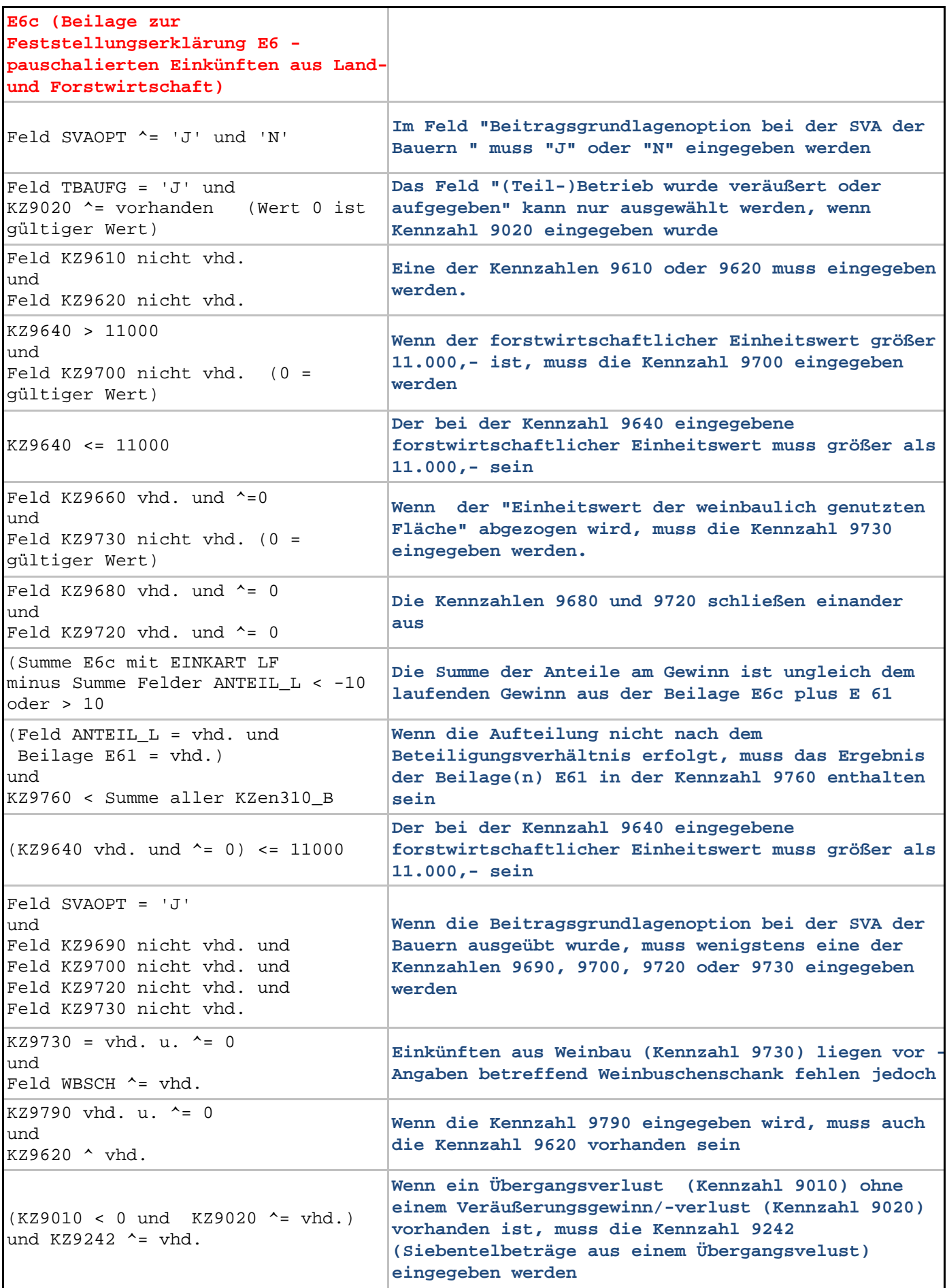

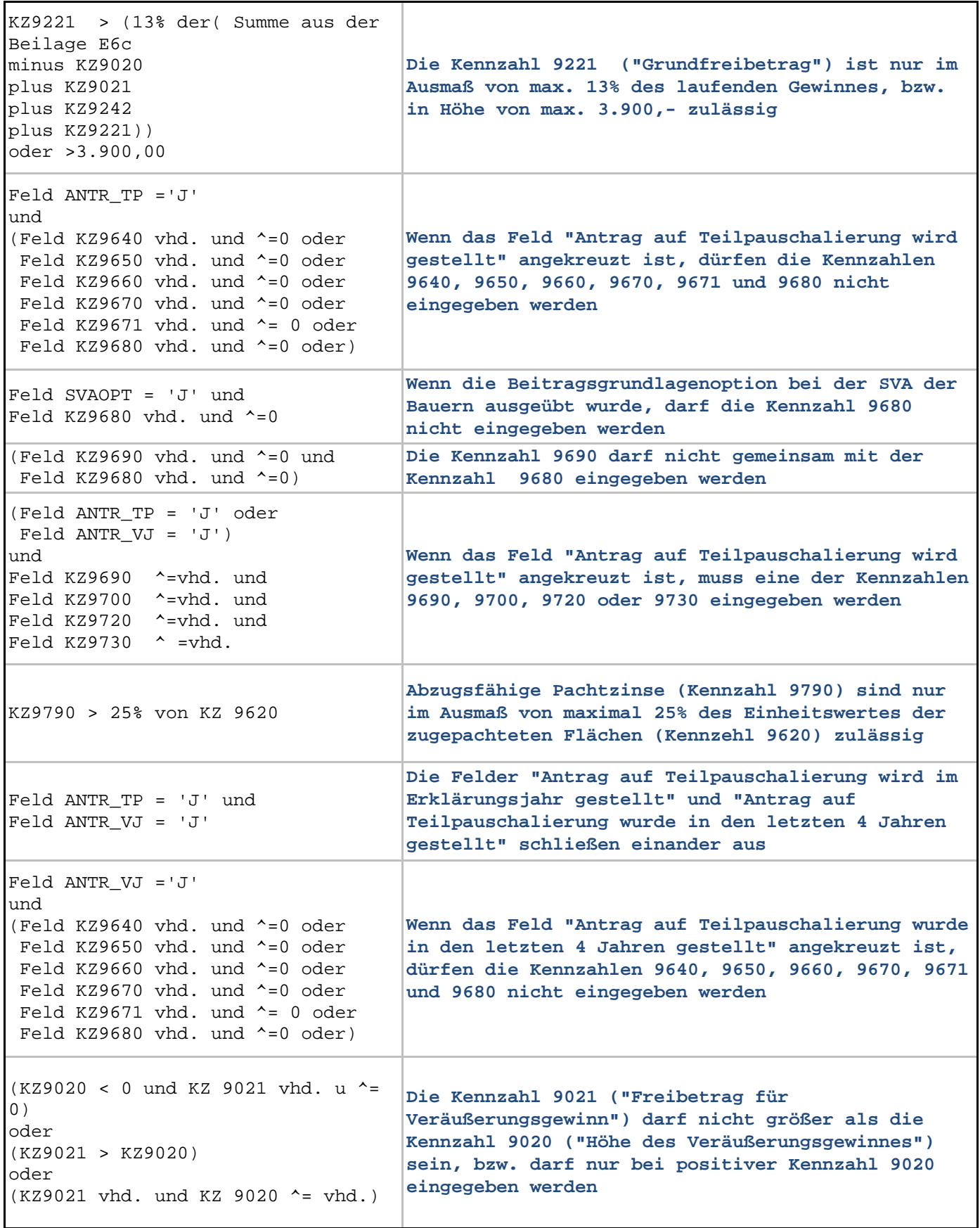

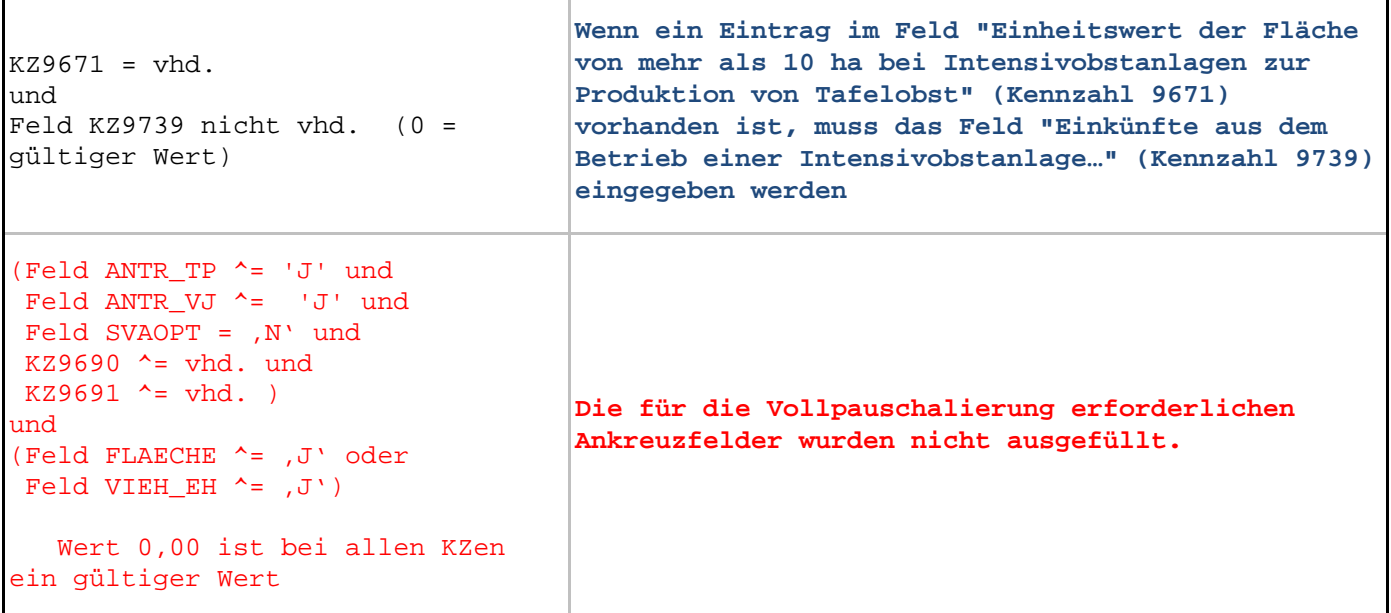

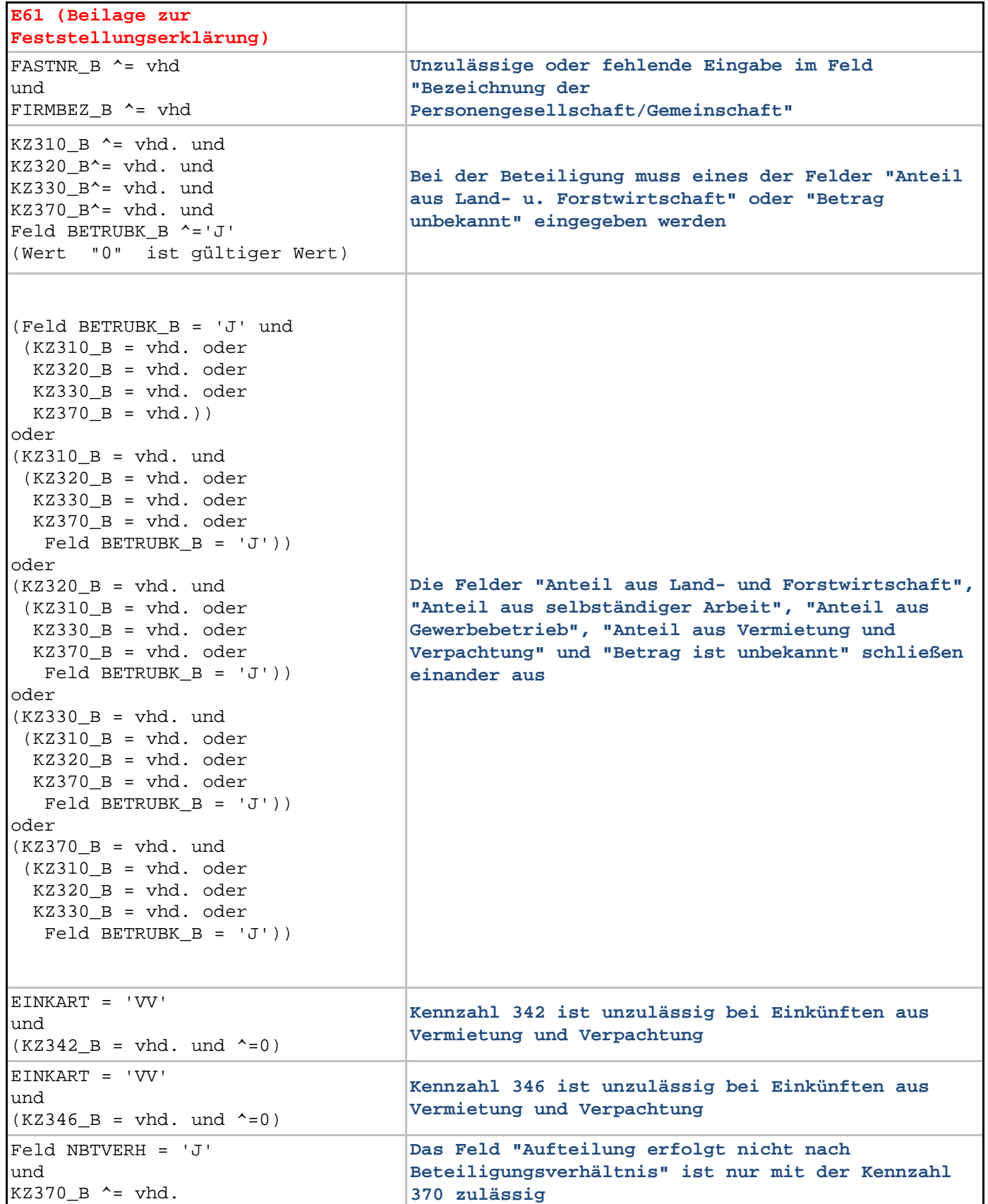

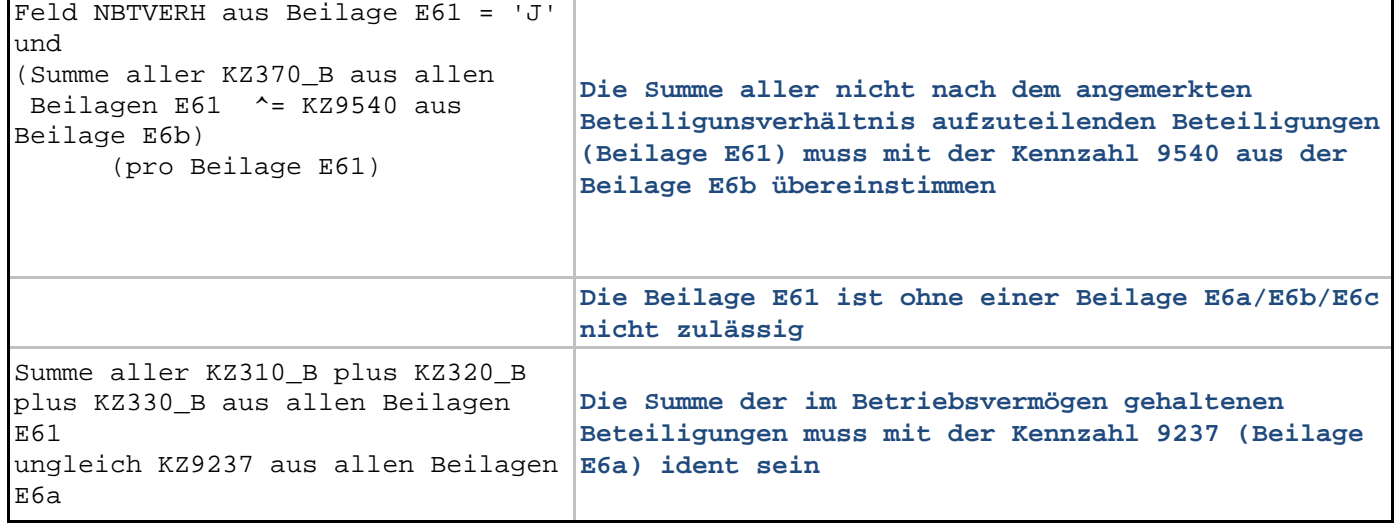

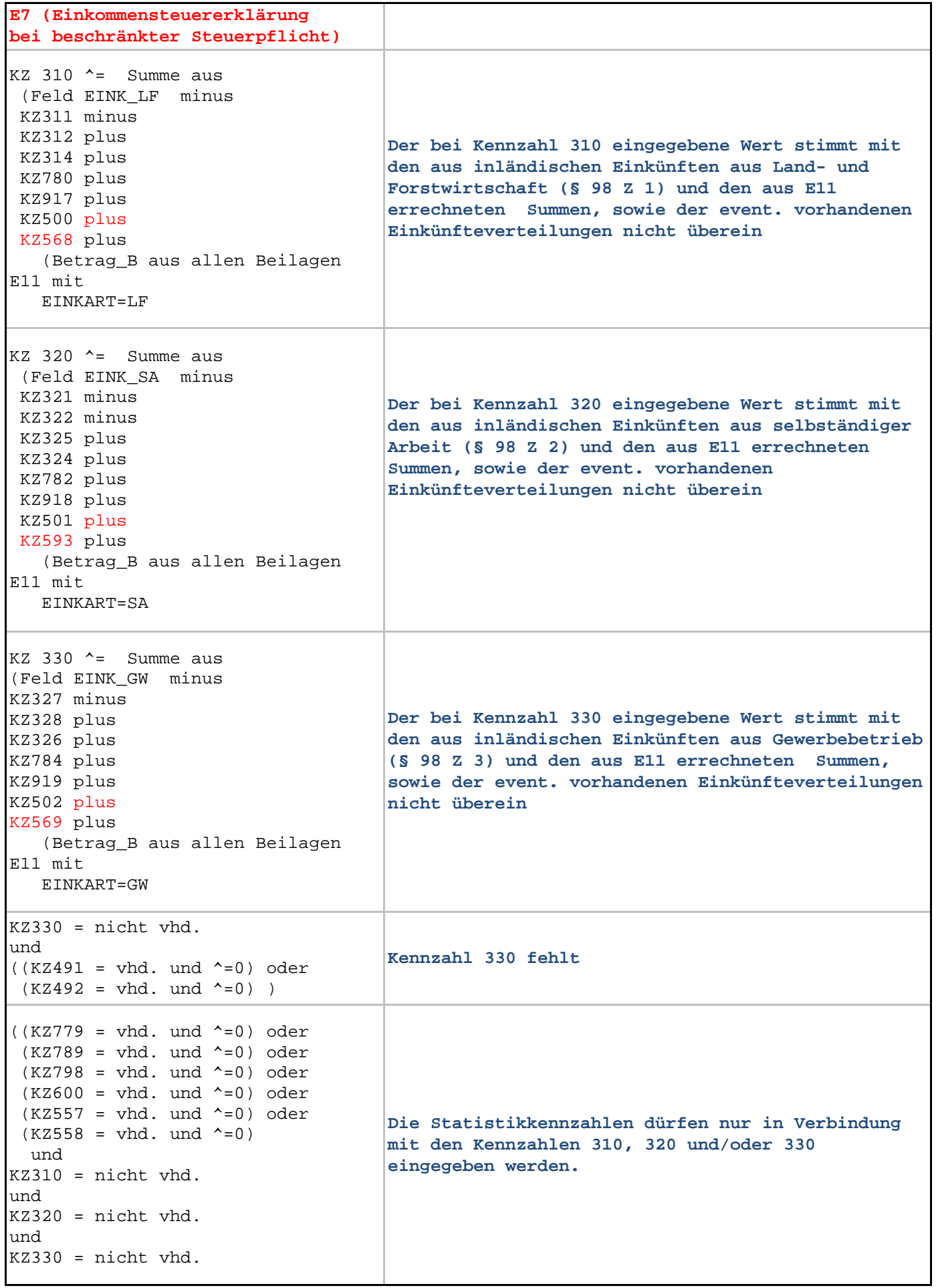

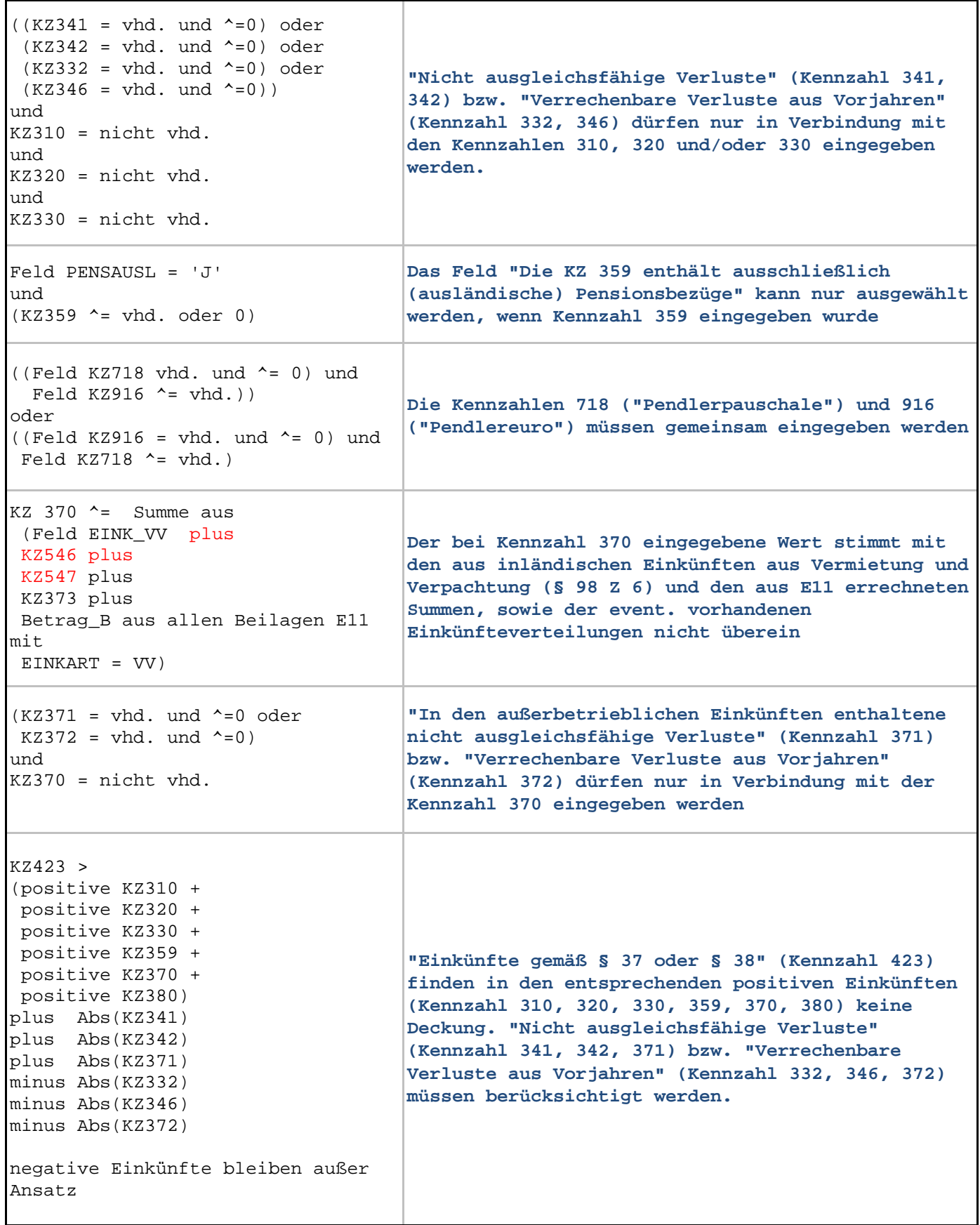

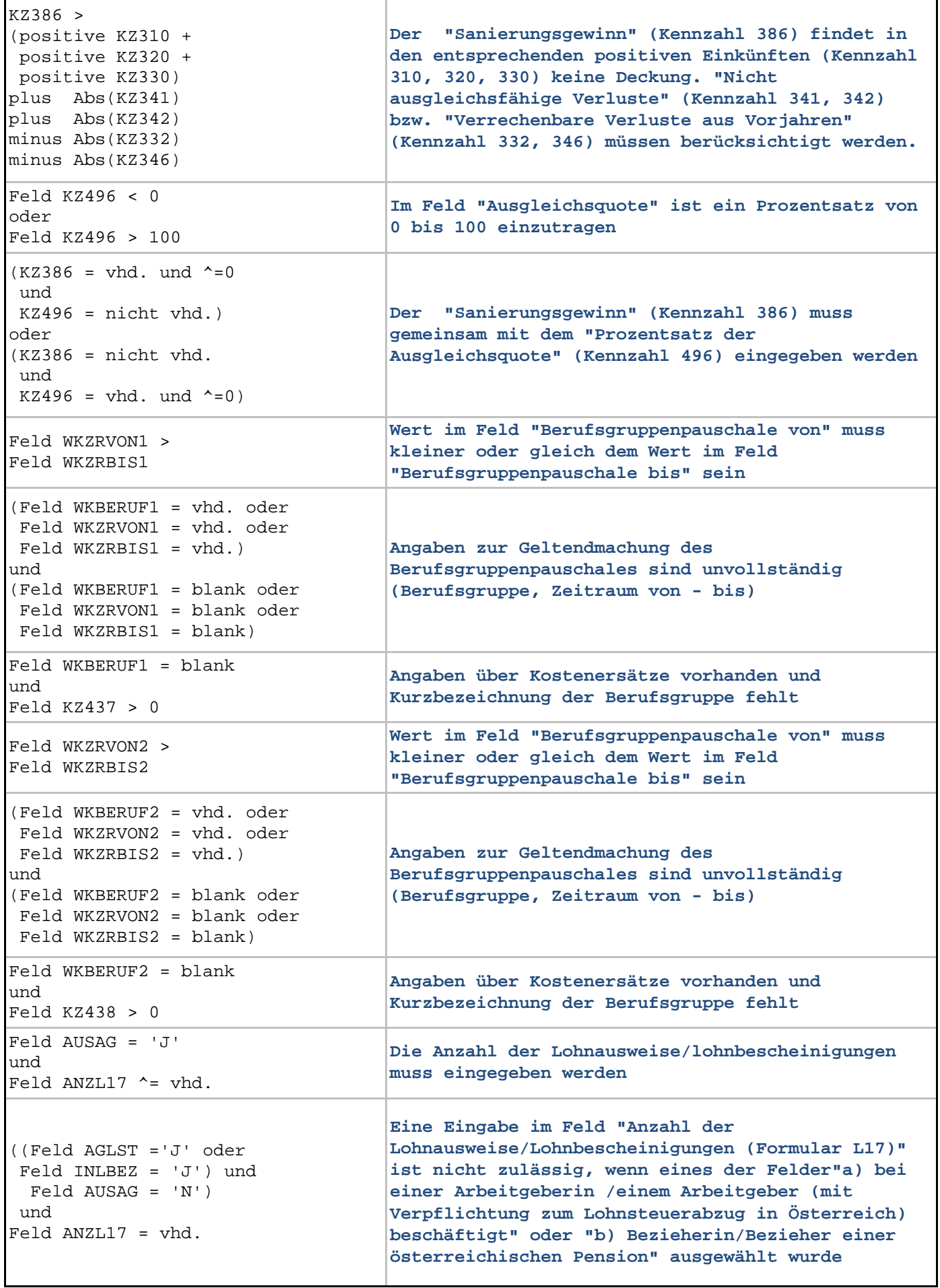

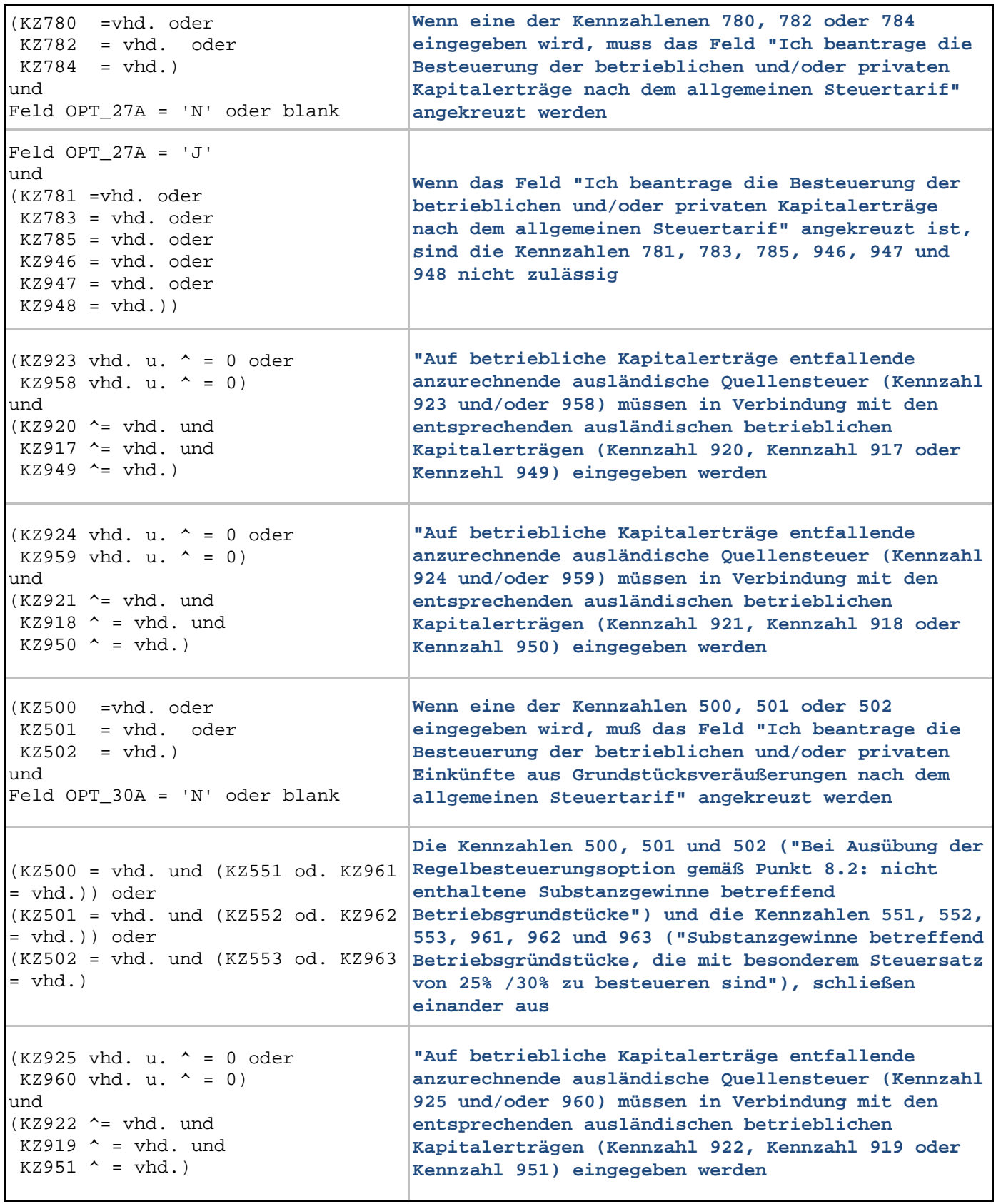

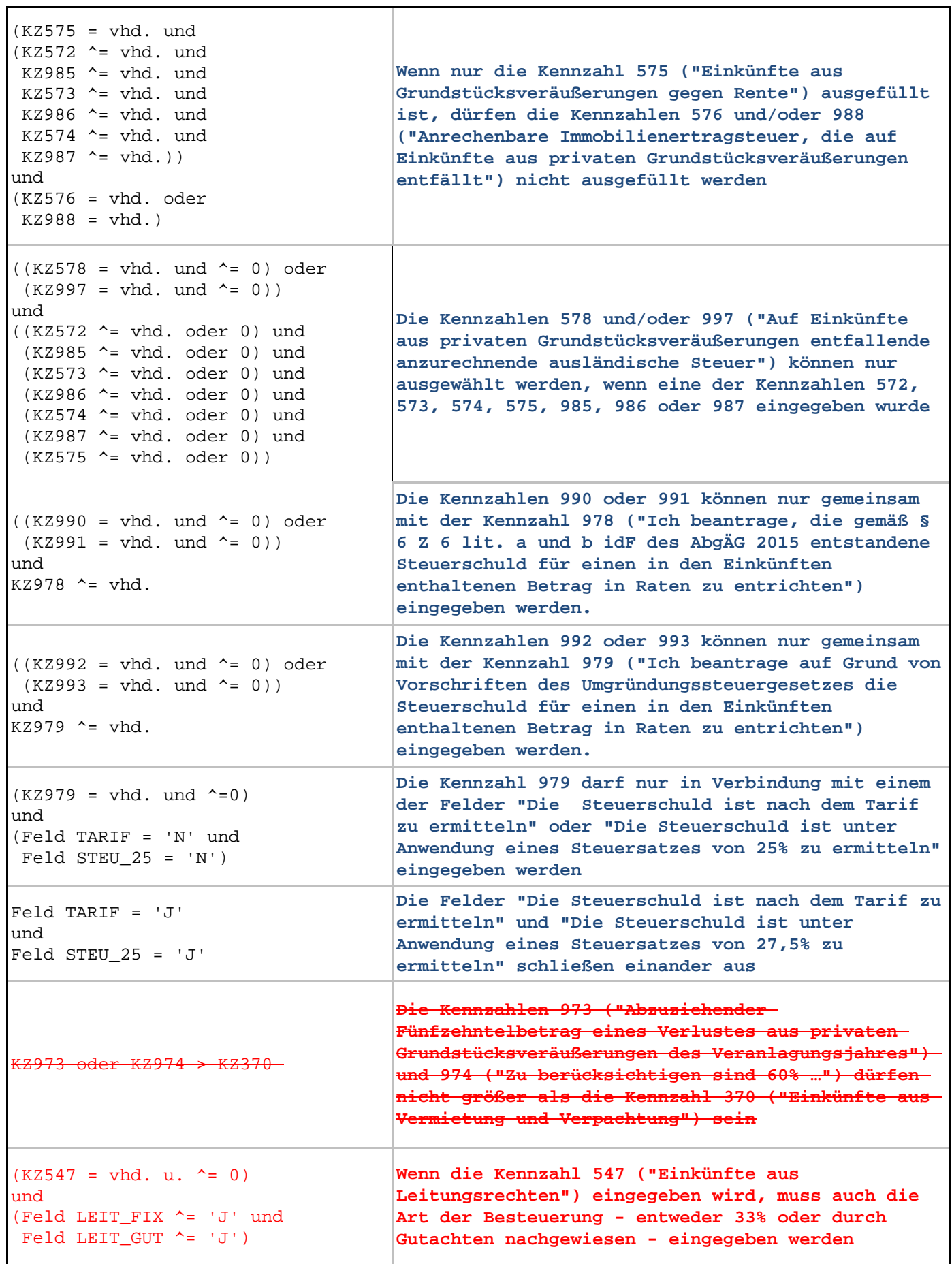

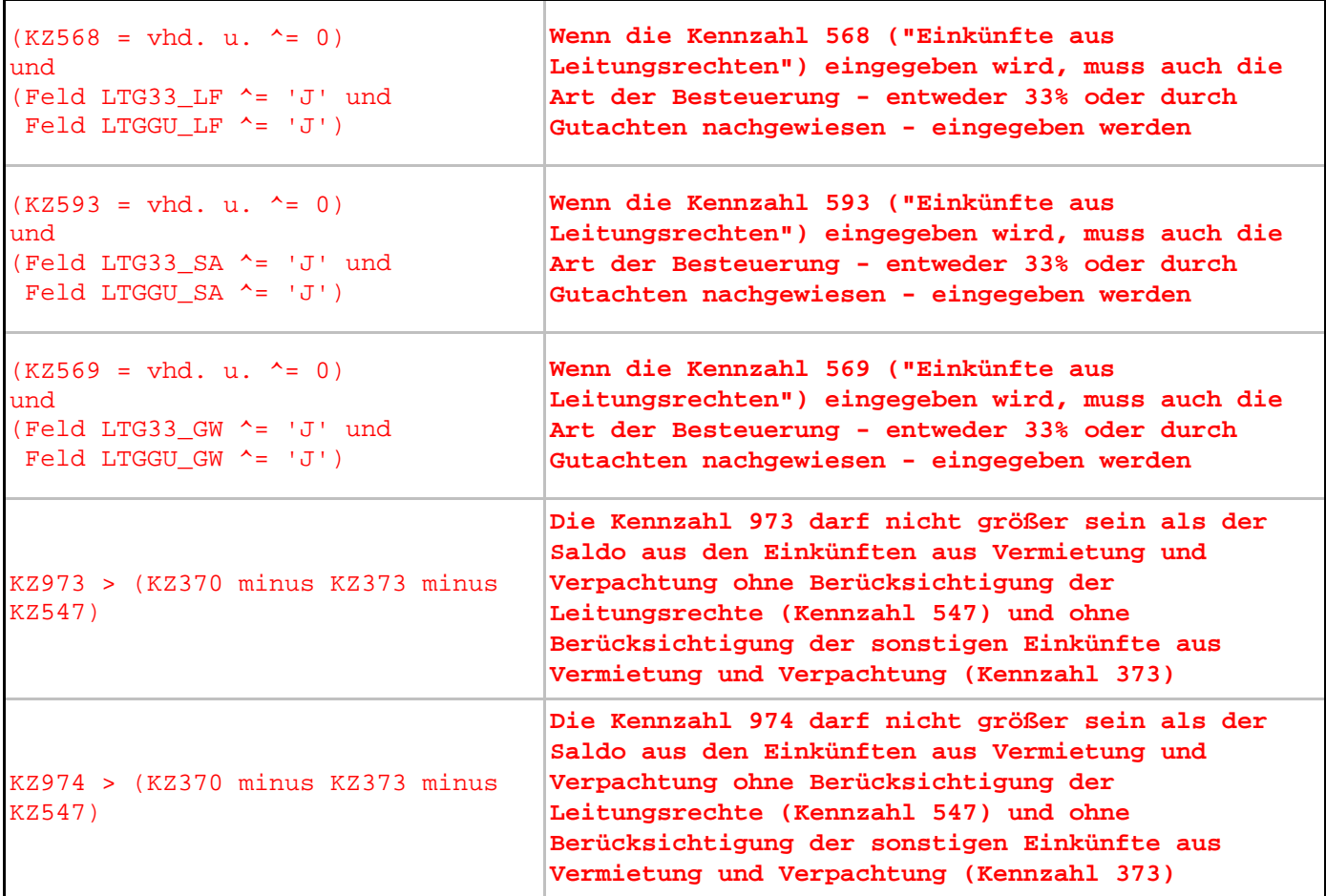

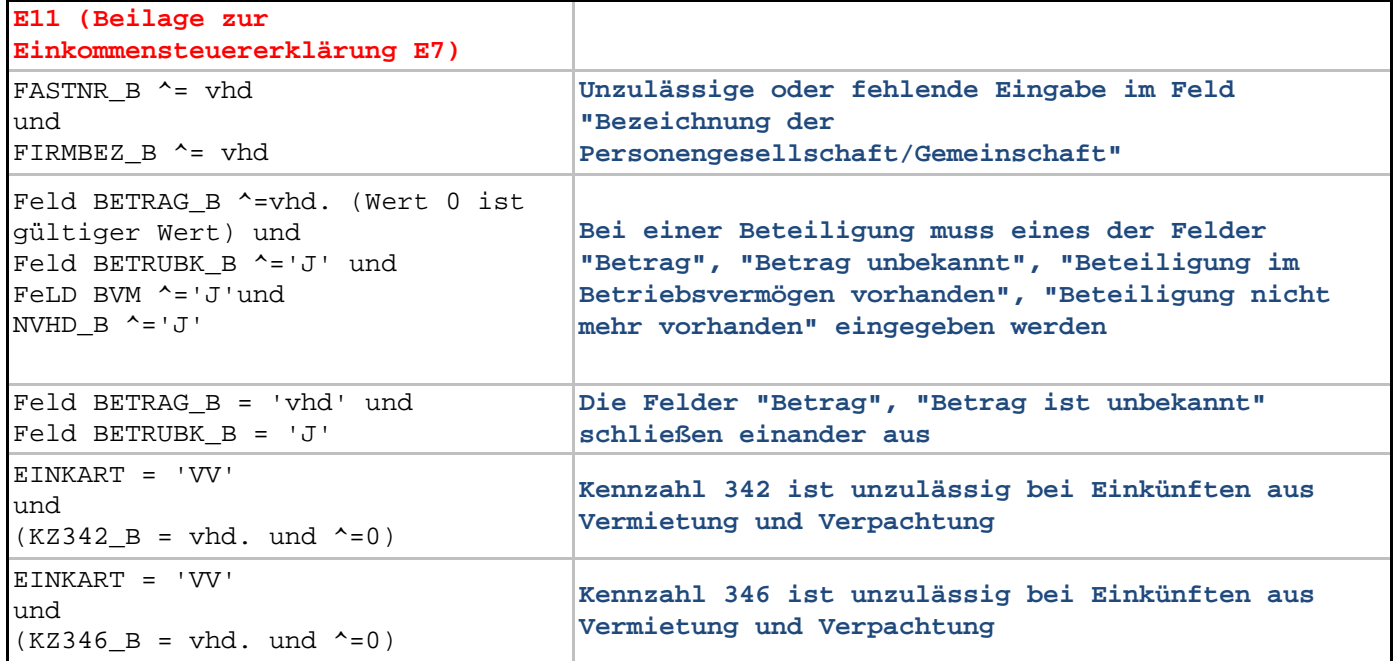

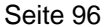

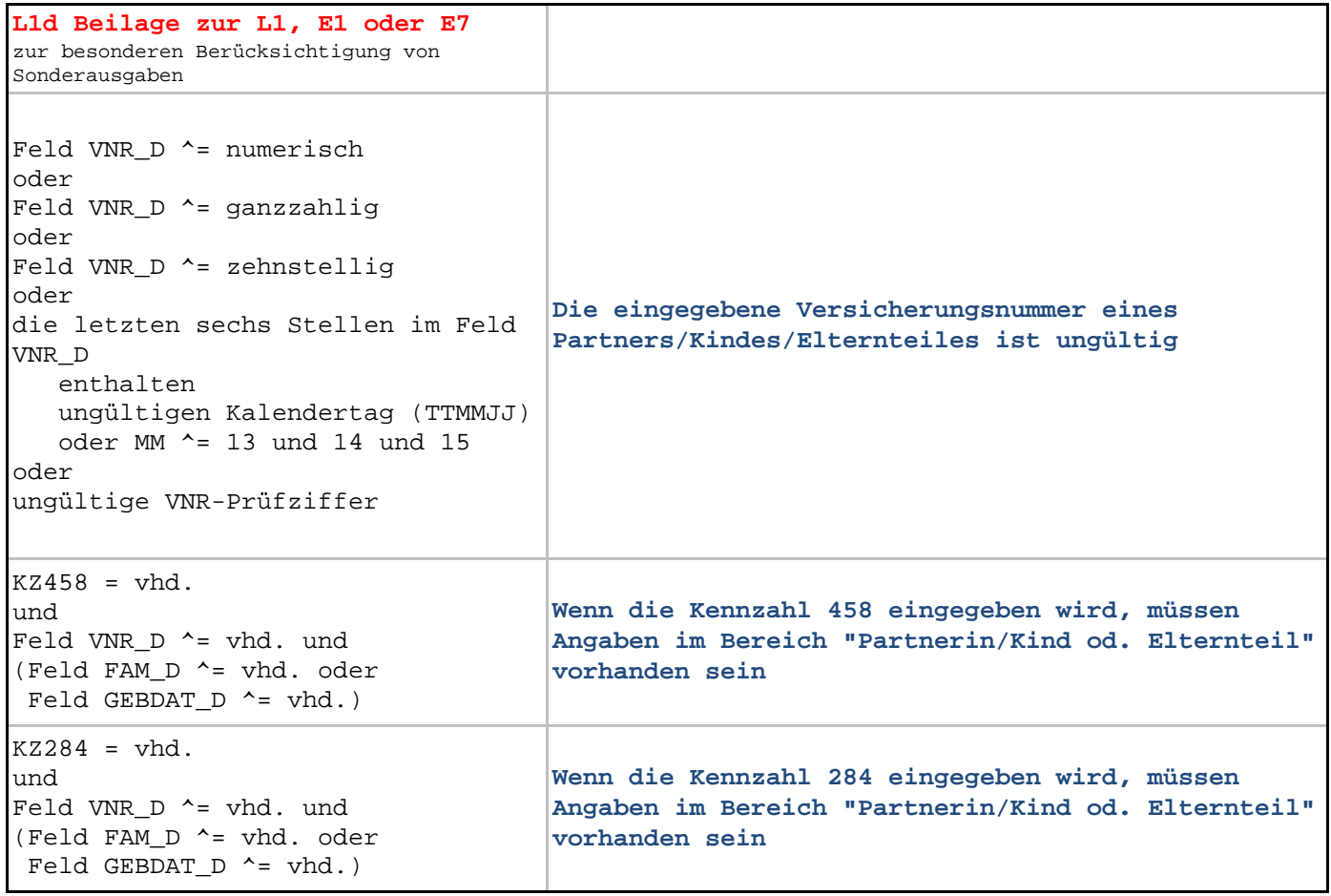